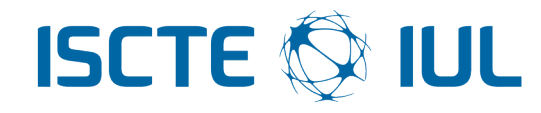

## Instituto Universitário de Lisboa

Departamento de Ciências e Tecnologias da Informação

# Algoritmos eficientes para gestão energética das estações base de sistemas de comunicação móveis

Diogo João Alves Clemente

Uma dissertação apresentada em cumprimento parcial dos requisitos para o grau de

Mestre em Engenharia de Telecomunicações e Informática

Orientador Prof. Dr. Pedro Joaquim Amaro Sebastião, Professor Auxiliar ISCTE-IUL

Outubro 2018

## Resumo

<span id="page-2-0"></span>Com o crescimento exponencial de consumo de dados e a subsequente expansão de infraestruturas das redes de comunicação móveis, é crucial criar estratégias que reduzam o consumo energético. Na verdade, 80% da energia total consumida é utilizada pelas estações base.

As fortes variações espaciais e temporais do tráfego oferecido exigem uma implementação heterogénea de estações base, recorrendo a diferentes tamanhos associados a tecnologias distintas (GSM, UMTS e LTE), que respondem aos requisitos de capacidade e cobertura. Tipicamente, as macro-células utilizam frequências inferiores para garantir a cobertura numa maior área de serviço (as chamadas células de cobertura). As micro-células recorrem a frequências superiores e têm uma cobertura menor, sendo utilizadas para aumentar a capacidade do sistema em zonas específicas (chamadas de células de capacidade).

É proposta uma estratégia de gestão de estações base, consciente do tráfego da rede. Usando medições do tráfego e da estimativa da área de cobertura das células, são identificados pares de células de cobertura e capacidade. Foram identificados pares de células de cobertura e capacidade, onde a célula de cobertura cobre a área servida pela outra. Uma análise de tráfego permite identificar períodos do dia em que a célula de capacidade poderá ser desligada, ou seja, quando o tráfego agregado das duas células é suficientemente baixo para ser entregue à célula de cobertura.

Palavras-chave: Comunicações Móveis, Tráfego, Cobertura, Eficiência Energética, Estações Base.

## Abstract

<span id="page-4-0"></span>With the exponential growth of data consumption and the subsequent expansion of the infrastructures of mobile communication networks, it is crucial to devise strategies that reduce energy consumption. In fact 80% of the total spent power is used by the base stations.

The strong spatial and temporal variations of offered traffic require heterogeneous deployment of base stations, by recurring to different sizes associated with distinct technologies (GSM, UMTS and LTE), to address coverage and capacity requirements. Typically, macro-cells use lower frequencies to guarantee coverage in larger areas of service (so-called coverage-cells). Micro-cells use higher frequencies and have a lower coverage and are used to increase the system capacity in specific zones (so-called capacity-cells).

A traffic aware strategy for the management of base stations' activity is proposed. Using traffic load measurements and estimating cells' coverage areas, it identifies coverage and capacity cells pairs, where the coverage-cell covers the area served by the other. A traffic analysis identifies periods in the day where capacitycells may be switched-off, when aggregate traffic of both cells is sufficiently low to be handed-over to the coverage-cell.

Keywords: Mobile Communications, Traffic, Coverage, Energy Efficiency, Base Station.

## Agradecimentos

<span id="page-6-0"></span>Em primeiro lugar gostaria de agradecer ao Prof. Dr. Pedro Sebastião, pela oportunidade que me proporcionou e confiança que depositou em mim, encaminhando-me da melhor forma, em todas as fases deste projeto. Ao Prof. Dr. Lúcio Ferreira pelo ajuda incansável e apoio permanente, o envolvimento constante na congregação de ideias e opiniões em relação a todos os aspetos desta dissertação.

Aos Engenheiros Nuno Valente, Ricardo Costa e Sameer Ibraimo e a toda a equipa responsável pelo desenvolvimento da plataforma Metric. À Engenheira Andreia Carregueira pela oportunidade e a todos os colaboradores da Multivision a ajuda e companhia, que direta ou indiretamente contribuíram para a escrita e realização desta dissertação.

Ao Engenheiro Ricardo Almeida pela disponibilidade e apoio no desenvolvimento da ideia para a conceção desta estratégia. Quero também agradecer ao Daniel Fernandes os conselhos durante a escrita da dissertação apresentada. À minha família, aos meus amigos e à minha namorada, que me acompanham em todas as fases da vida, pela força e dedicação que me foram dando ao longo deste último ano.

Esta dissertação foi inserida no projecto OptiNET-5G, co-financido pelo CEN-TRO2020/ Portugal2020/ European Union (projeto 023304)

# Conteúdo

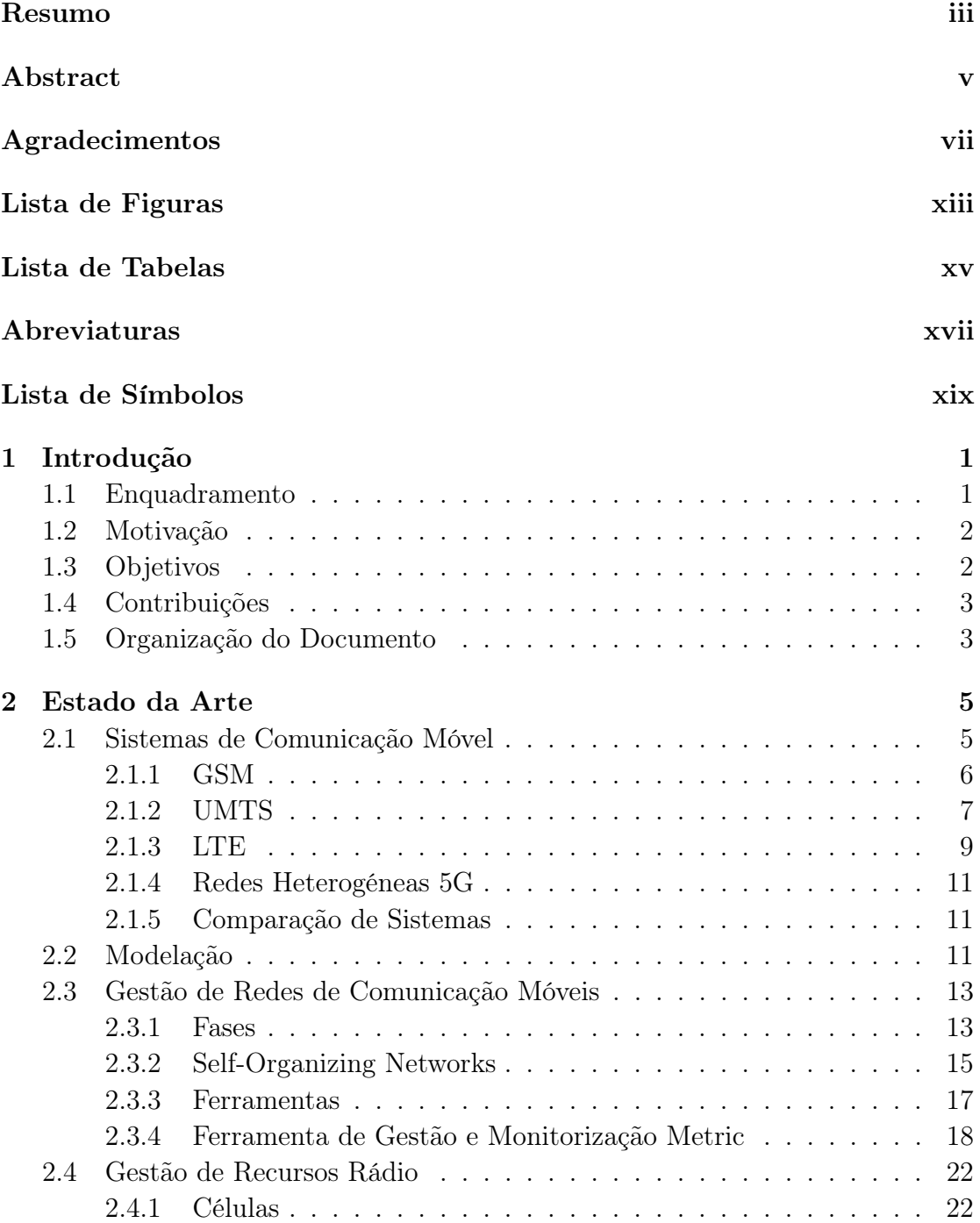

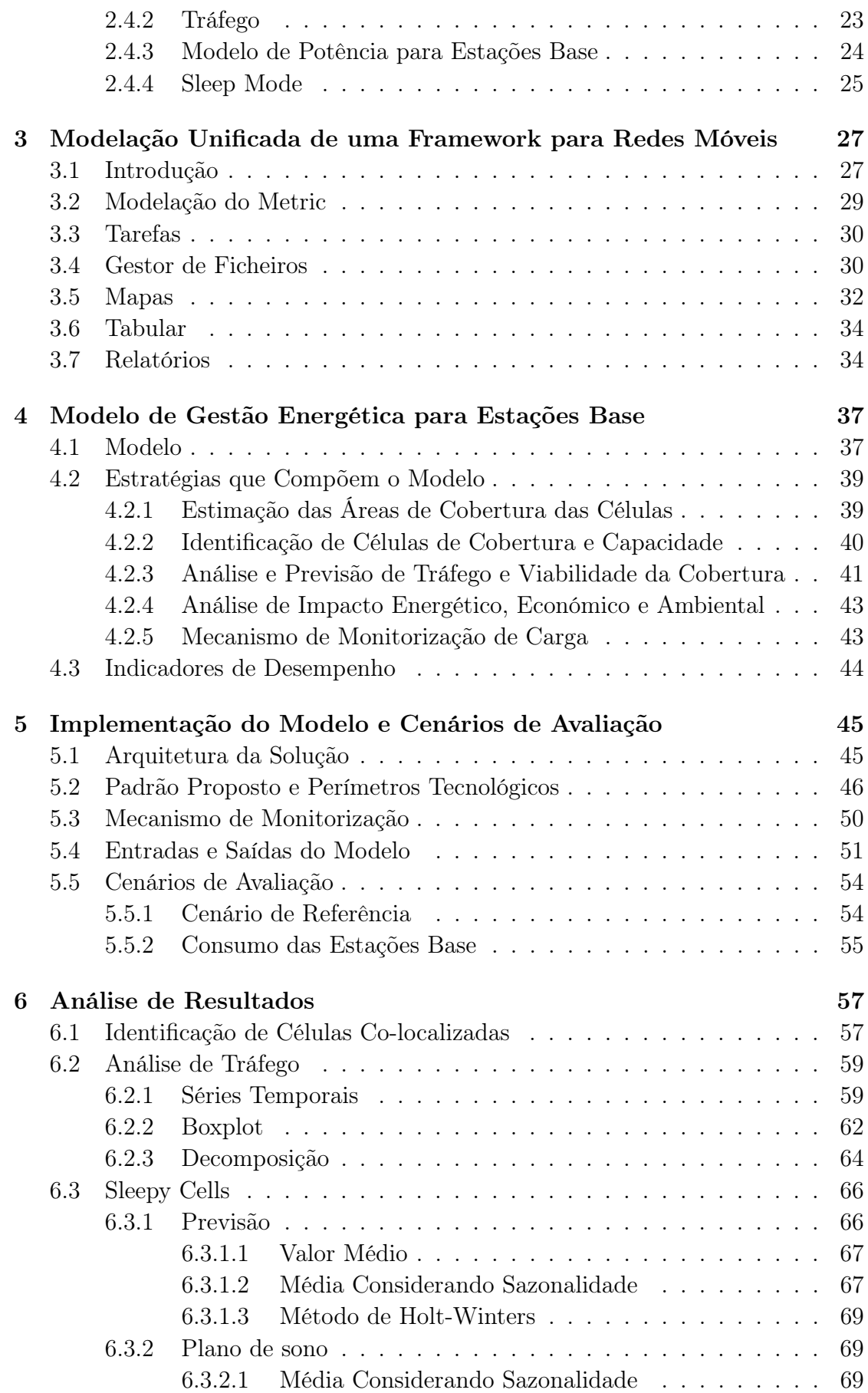

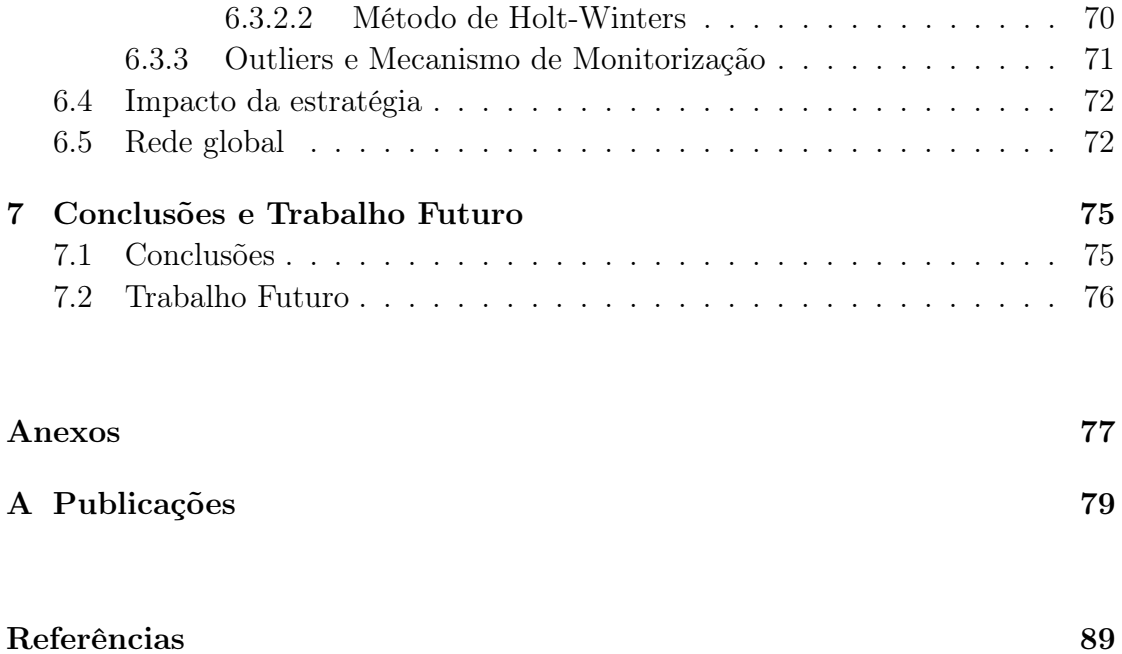

# <span id="page-12-0"></span>Lista de Figuras

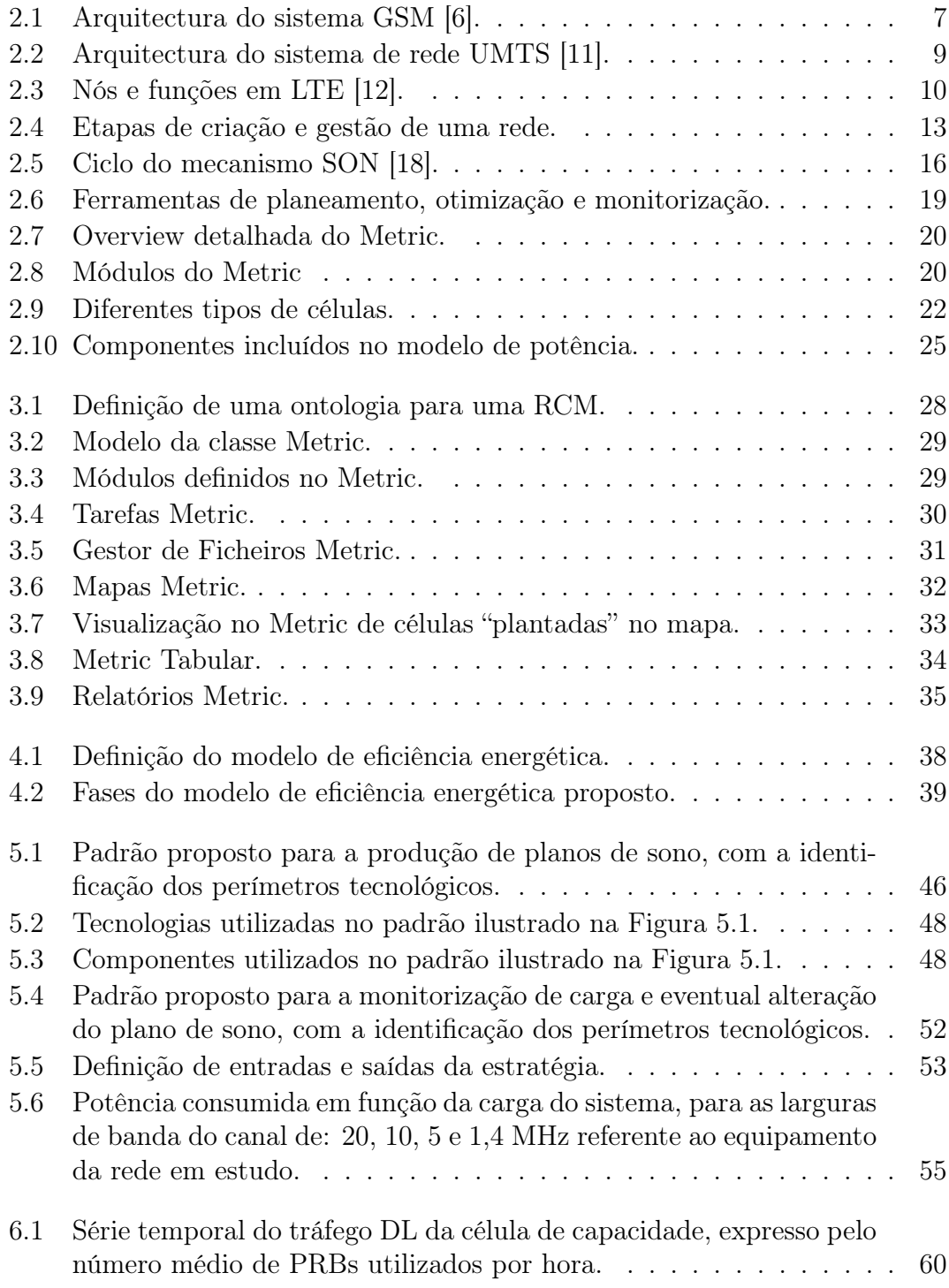

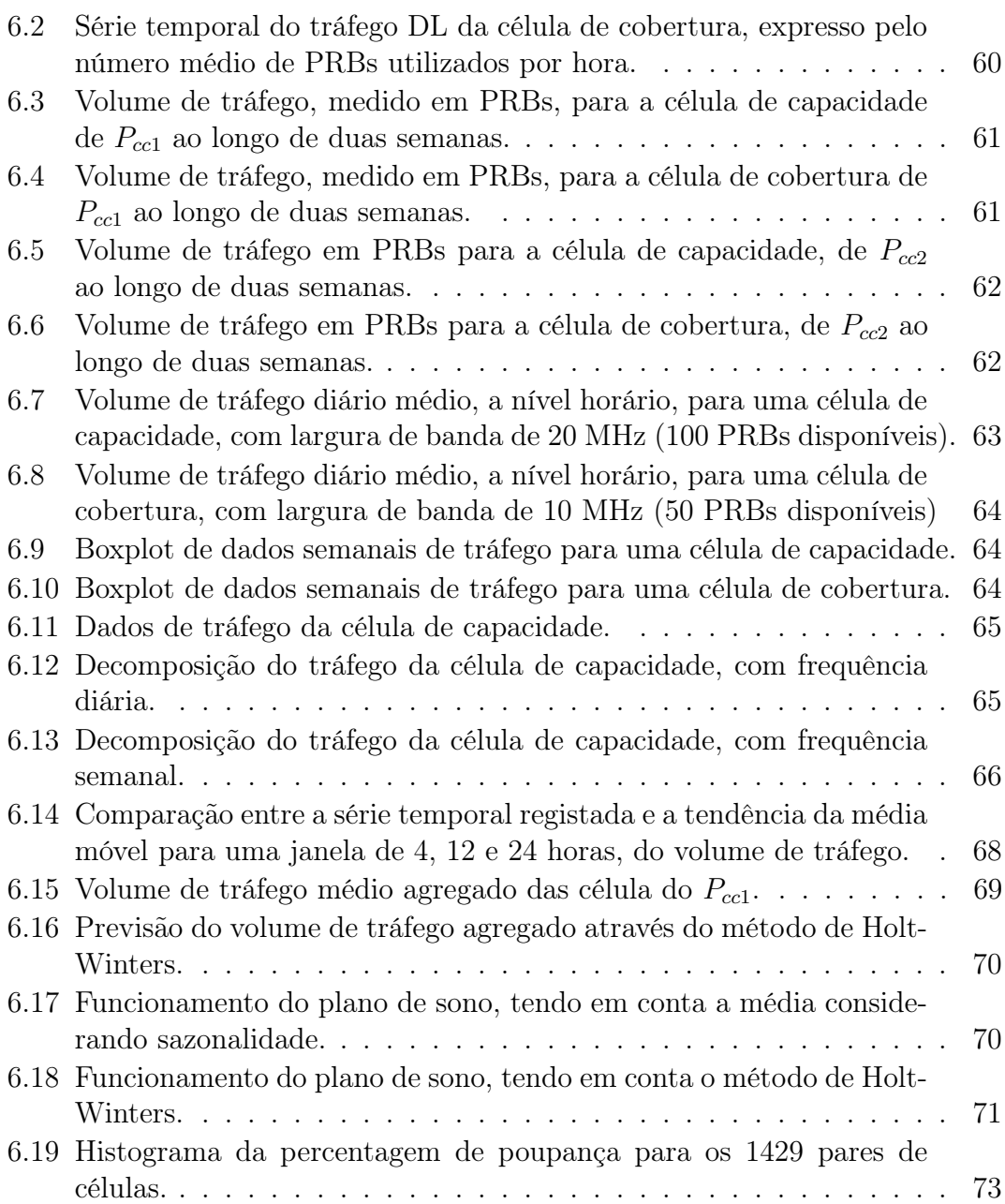

# <span id="page-14-0"></span>Lista de Tabelas

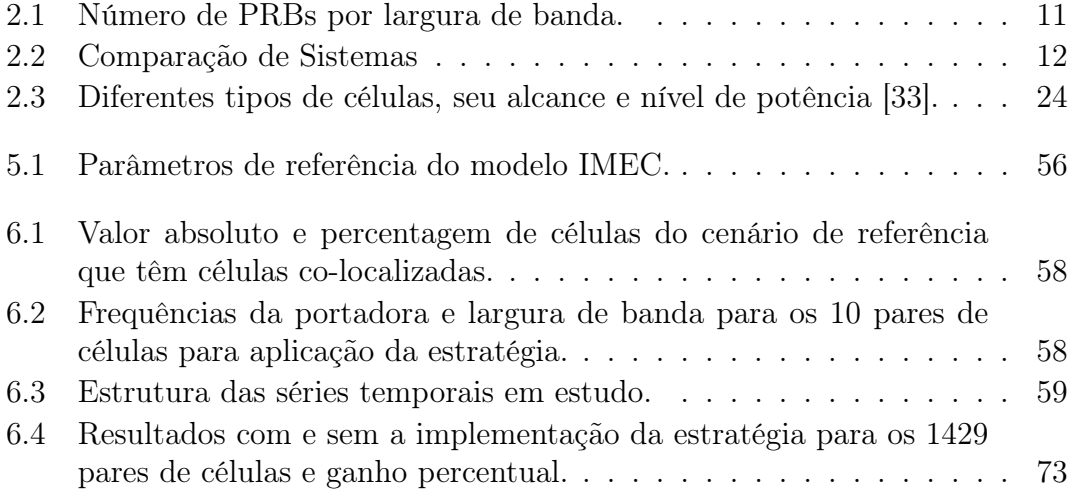

# <span id="page-16-0"></span>Abreviaturas

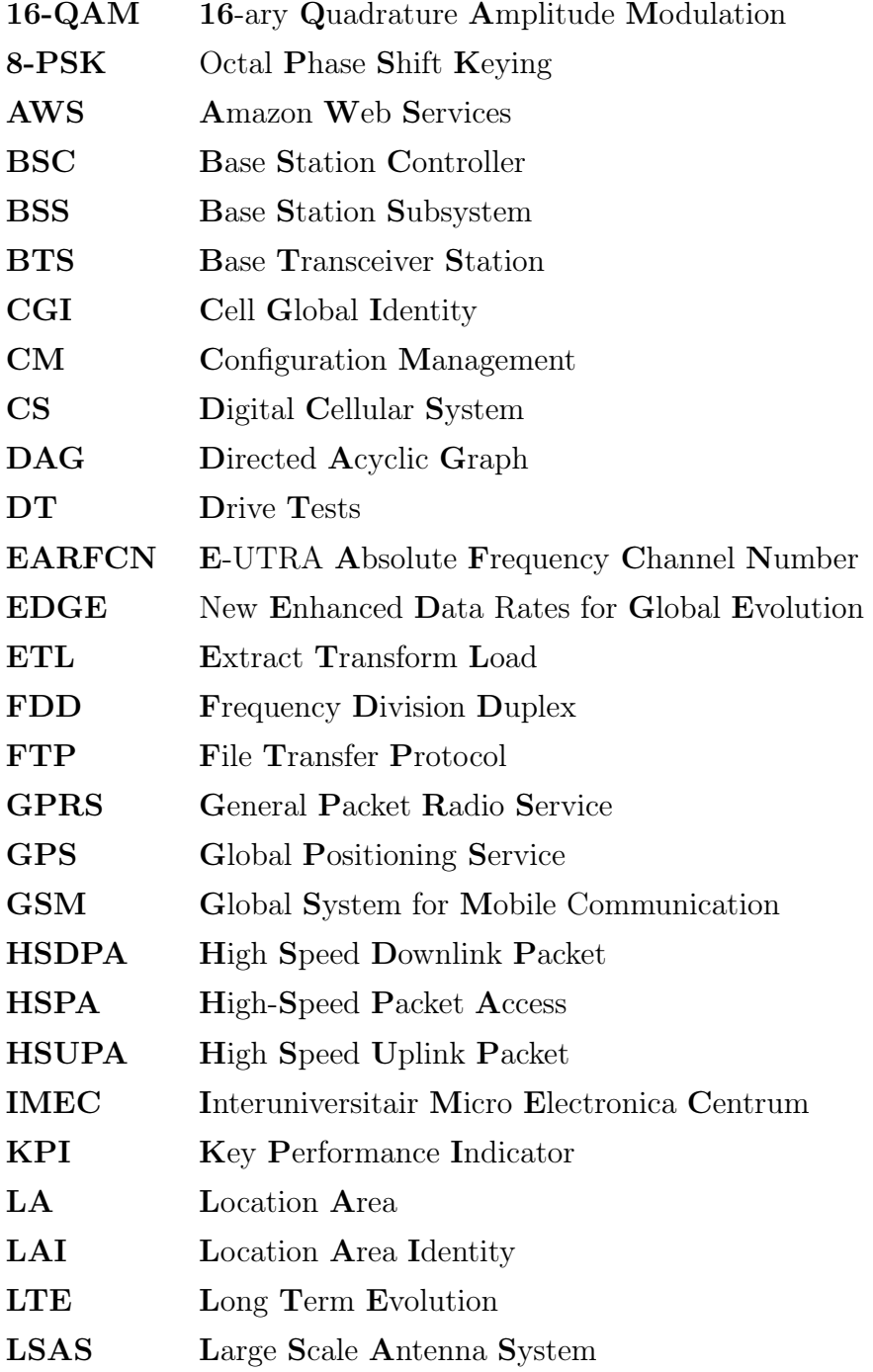

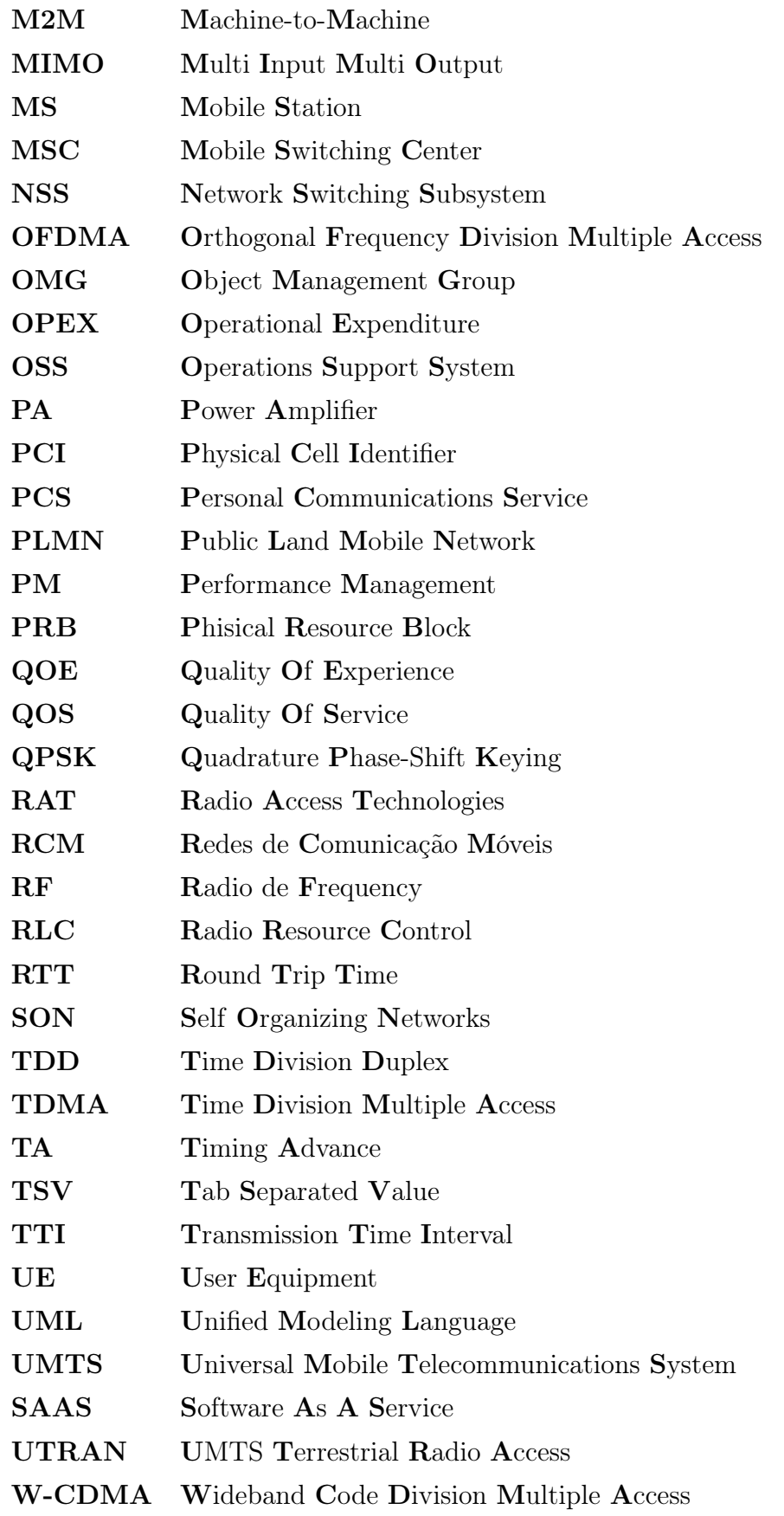

# <span id="page-18-0"></span>Lista de Símbolos

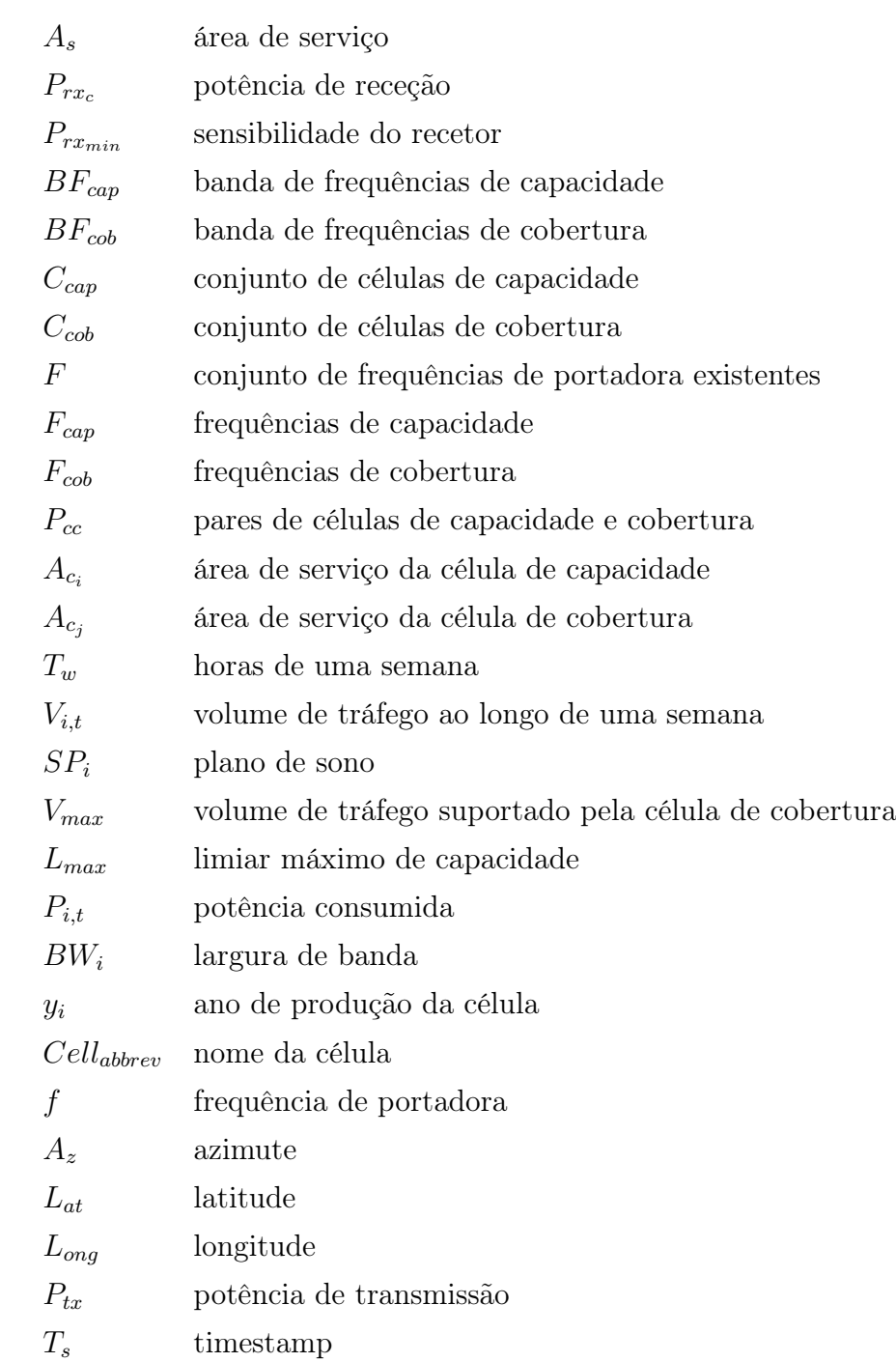

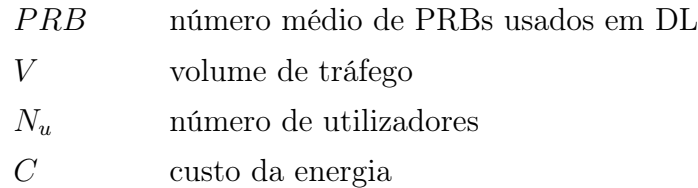

## <span id="page-20-0"></span>Capítulo 1

## Introdução

#### <span id="page-20-1"></span>1.1 Enquadramento

Desde a sua introdução, os principais objetivos das redes celulares têm sido garantir a máxima transmissão, eficiência espectral e Quality Of Service (QOS), em vez da preservação de energia [\[1\]](#page-108-2). Na verdade, 80% do total de energia consumida é usado pelas estações base. Com o crescimento exponencial do consumo de dados móveis e subsequente expansão das infraestruturas dos sistemas de comunicação móveis, é crucial criar estratégias que reduzam o consumo energético. As variações espaciais e temporais do tráfego oferecido requerem a implementação heterogénea de estações base, recorrendo a diferentes tamanhos associados a diferentes tecnologias (Global System for Mobile Communications (GSM), Universal Mobile Telecommunications System (UMTS) e Long Term Evolution (LTE)), que respondem aos requisitos de capacidade e cobertura. Tipicamente, as macro-células utilizam frequências inferiores para garantir a cobertura numa maior área de serviço (as chamadas células de cobertura). As micro-células recorrem a frequências superiores e têm uma cobertura menor, sendo utilizadas para aumentar a capacidade do sistema em zonas específicas (chamadas células de capacidade).

A Multivision é proprietária de um Software As A Service (SAAS) denominado Metric. Este tem como principal objetivo a monitorização de redes móveis heterogéneas de operadores móveis. O Metric é capaz de monitorizar e gerir configurações de rede, integrando os dados de configuração e desempenho de todos os elementos da rede de acesso rádio de vários fabricantes, permitindo igualmente congregar medidas da área de serviço e do desempenho do sistema, obtidas por Drive Tests (DT). Com o Metric é possível, através do seu interface gráfico, visualizar e extrair parâmetros e indicadores de desempenho da rede, para uma determinada área geográfica, gerar relatórios executivos e operacionais, entre outros.

Com o crescimento exponencial do consumo de dados móveis e a subsequente expansão das infraestruturas das Redes de Comunicação Móvel (RCM), é fulcral criar estratégias que reduzam o consumo energético das estações base, que proponham novas ações e configurações que se repercutem numa poupança do consumo energético e, consequentemente, numa redução da pegada ambiental.

### <span id="page-21-0"></span>1.2 Motivação

O grande aumento de tráfego, densificação das redes e heterogeneização em termos tecnológicos (2/3/4 e 5G) tem levantado novos desafios às redes de comunicação móveis. Por outro lado, devido ao comprovado impacto das redes de comunicação móveis no ambiente, a eficiência destes sistemas deve ser explorada de forma a minimizar a pegada ecológica e reduzir os custos para operadores e utilizadores. É assim necessário propor estratégias e algoritmos que permitam otimizar o funcionamento destas redes de acordo com novas métricas de desempenho.

### <span id="page-21-1"></span>1.3 Objetivos

Esta tese tem como objetivo final desenvolver estratégias e algoritmos inovadores que otimizem a configuração da rede de acordo com critérios específicos. Estes resultados permitirão estender as funcionalidades do Metric para além da simples monitorização, integrando funcionalidades de otimização e configuração segundo o paradigma das redes auto-organizadas.

É proposta uma estratégia de gestão de estações base, consciente do tráfego da rede. Usando medições do tráfego e da estimativa da área de cobertura das células, são definidos pares de células de cobertura e capacidade. Foram identificados, tendo em conta os pares de células de cobertura e capacidade, onde a célula de cobertura do par cobre a área servida pela outra célula. Uma análise de tráfego permite identificar períodos do dia em que a célula de capacidade poderá ser

desligada, ou seja, quando o tráfego é suficientemente baixo para ser entregue à célula de cobertura.

### <span id="page-22-0"></span>1.4 Contribuições

Este projeto de investigação surge em parceria com a empresa Multivision, no âmbito do OptiNET – 5G, sendo este um projeto de investigação e desenvolvimento com transferência de tecnologia com aplicabilidade industrial e de expansão internacional, cujo o mote é o desenvolvimento de uma plataforma de planeamento e otimização de redes 5G heterogéneas em ambiente Cloud.

Foram submetidos dois papers com base no trabalho desenvolvido nesta dissertação, apresentando o modelo proposto e os resultados provenientes da sua implementação. Um no âmbito do simpósio IEEE PIMRC 2018 e outro apresentado na conferência WPMC-2018 (ambos em anexo).

### <span id="page-22-1"></span>1.5 Organização do Documento

De modo a refletir o trabalho que foi feito, este documento encontra-se estruturado da seguinte forma:

- 1. O primeiro capítulo Introdução apresenta a estratégia, o enquadramento para a mesmo, a motivação para a sua escolha, os seus objetivos e a respetiva organização do documento.
- 2. O segundo capítulo Estado da Arte começa por descrever as RCM e as redes heterogéneas, comparando no final os vários sistemas. É feita a caracterização de dois tipos de modelação. Em seguida são caracterizadas as fases que definem o ciclo de vida da gestão das RCM. É feito um overview de algumas das ferramentas de planeamento, monitorização e otimização existentes e detalhada a plataforma Metric, onde esta dissertação irá incidir. Por fim são caracterizados alguns aspectos da gestão de recursos rádio.
- 3. No terceiro capítulo Modelação Unificada de uma Framework para Redes Móveis – é proposta uma ontologia genérica para as RCM, sendo depois apresentada uma modelação detalhada, com base na Unified Modeling

Language (UML) de um sistema de monitorização, planeamento e otimização, o Metric.

- 4. No quarto capítulo Modelo de Gestão Energética para Estações Base – é definido o modelo de gestão energeticamente eficiente e ciente do tráfego implementado e as estratégias que o compõem. São ainda caracterizados indicadores de desempenho que resultam da implementação do modelo proposto.
- 5. O quinto capítulo Implementação do Modelo e Cenários de Avaliação – descreve em detalhe a arquitetura da solução, especifica o padrão proposto e os perímetros tecnológicos. É ainda identificado o mecanismo de monitorização e as entradas e saídas do modelo.
- 6. O sexto capítulo Análise de Resultados tem como objetivo descrever como foram identificadas as células co-localizadas, analisado o tráfego e quais os resultados da implementação da estratégia. É ainda apresentado o impacto positivo que o modelo terá a nível energético, ambiental e económico.
- 7. O sétimo capítulo Conclusões e Trabalho Futuro é o culminar deste trabalho, onde são aferidas as conclusões do uso deste modelo e feitas propostas de trabalho futuro.

## <span id="page-24-0"></span>Capítulo 2

## Estado da Arte

Neste capítulo, é realizada uma breve descrição dos sistemas de comunicação móvel e sua comparação. É feita a caracterização de Ontologia e da UML. Uma revisão sobre SON e é detalhada a gestão de redes de comunicação móvel em relação às suas fases, às ferramentas utilizadas comercialmente e é aprofundada a estrutura do Metric. Ilustra-se uma taxonomia das várias ferramentas e, finalmente, é apresentada informação relevante acerca de eficiência energética.

### <span id="page-24-1"></span>2.1 Sistemas de Comunicação Móvel

Os sistemas de comunicação móvel são uma transformação dos sistemas analógicos, em redes de comunicação de alta capacidade. Cada nova geração tem aumentado a sua capacidade, conseguindo encaixar mais sinais na mesma quantidade determinada de espectro e acrescentando ainda funções adicionais. Os protocolos referenciados nas secções seguintes representam os principais sistemas de comunicação.

As redes de telecomunicações celulares são concebidas com uma sobreposição de células contíguas, que comunicam de forma iníqua. São constituídas por vários tipos de células, cada um com a sua função específica.

#### <span id="page-25-0"></span>2.1.1 GSM

O Global System for Mobile Communication (GSM) foi maioritariamente criado para fornecer serviços de telefonia, no entanto foi especificada uma gama de serviços de suporte, garantindo uma conexão de dados no circuit-switch de 9600 bits/s. Esta taxa estava correlacionada positivamente com a que se encontrava disponível nas redes fixas. Contudo, com a evolução das comunicações o volume de dados aumentou consideravelmente [\[2\]](#page-108-3).

O GPRS consegue usualmente atingir velocidades de 40 kbit/s em downlink e 14 kbit/s em uplink. No ano 2000 o GPRS foi apresentado comercialmente, alavancando a distribuição da internet nos dispositivos móveis [\[3\]](#page-108-4).

A seguinte melhoria na tecnologia de acesso rádio GSM foi o Enhanced Data rates for Global Evolution (EDGE), que introduziu a modulação Octal Phase Shift Keying (8-PSK) para a interface rádio em ambos os packet-switched e circuitswitched, com taxas de dados de pico e médias mais rápidas e uma capacidade melhorada. O EDGE proporciona velocidades de emissão de 384 kbit/s e um throughput 3 a 4 vezes superior ao do GPRS [\[4\]](#page-108-5).

O GSM utiliza Time Division Multiple Access (TDMA) que consiste na divisão de cada canal da célula em vários intervalos de tempo, com o intuito de aumentar a quantidade de dados que podem ser transmitidos e o Frequency Division Duplex (FDD) que se baseia numa técnica onde as bandas de frequência do transmissor são separadas do recetor. Pode ser implementado em qualquer banda de frequência, no entanto opera em diferentes intervalos de frequência, os 850 MHz e 1900 MHz implementadas na América do Norte e os 900 MHz e 1800 MHz nos restantes países.

A Figura [2.1](#page-26-1) ilustra a arquitectura de uma rede GSM e os seus elementos. A Mobile Station (MS) e o Base Station Subsystem (BSS) comunicam através da interface Um, também conhecida como interface aérea ou ligação rádio. O BSS comunica com o Network Switching Subsystem (NSS) pela interface A.

Numa rede GSM são definidas as seguintes áreas:

• Célula é a área de serviço básico, cada Base Transceiver Station (BTS) define uma célula única. A cada célula corresponde um Cell Global Identity (CGI), um número que identifica de forma exclusiva uma célula.

- Área de localização representa um grupo de células forma uma Location Area (LA). Esta é a área que é paginada quando um subscritor recebe uma chamada. Cada LA recebe uma Location Area Identity (LAI) e é servida por um ou mais Base Station Controllers (BSC).
- Área de serviço MSC / VLR é a área coberta por um Mobile Switching Center (MSC).
- PLMN é a área coberta por um operador de rede e é chamada de Public Land Mobile Network (PMN). Um PLMN pode conter um ou mais MSCs [\[5\]](#page-108-6).

<span id="page-26-1"></span>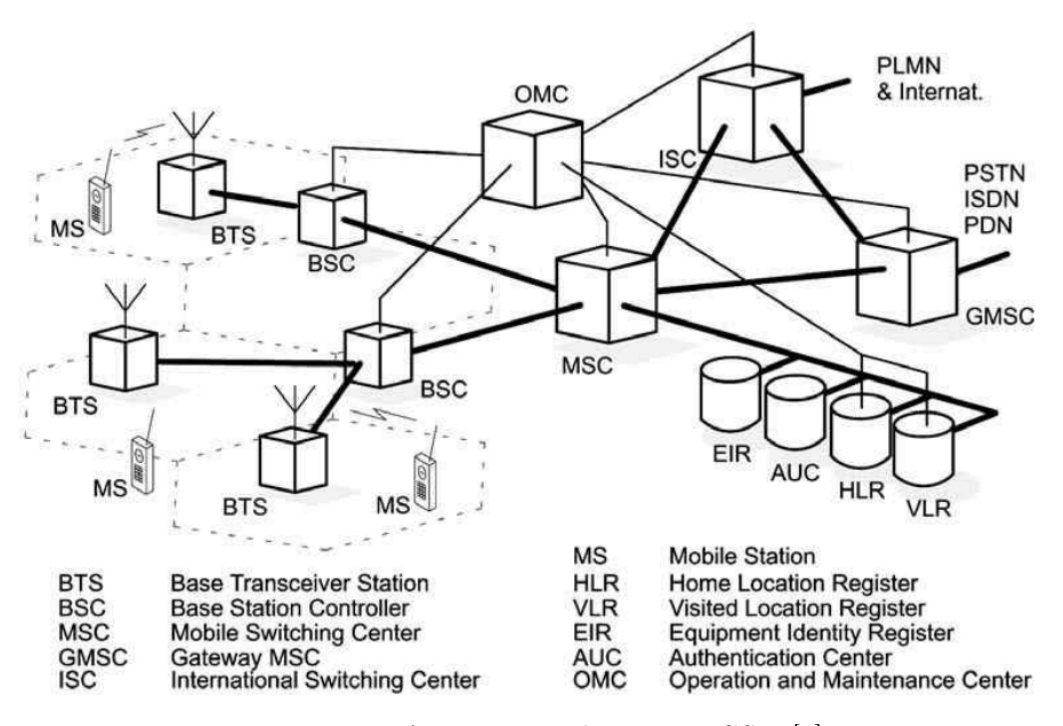

Figura 2.1: Arquitectura do sistema GSM [\[6\]](#page-108-1).

#### <span id="page-26-0"></span>2.1.2 UMTS

O Universal Mobile Telecommunications System (UMTS), ilustrado na Figura [2.2,](#page-28-1) corresponde à terceira geração de telecomunicações móvel, que sendo baseado no standart do GSM, veio ultrapassar as capacidades do GSM e GPRS.

Combina as propriedades da rede de voz do circuit-switch com as da rede de dados no packet-switch. Novos conceitos foram apresentados como o mecanismo do Radio Resource Control (RLC) e também mudanças na mobilidade, controlo de chamadas e gestão de sessões [\[7\]](#page-108-7). Suporta um conjunto de terminais de alta velocidade que dependem da extensão de movimento do utilizador: até 2 Mbit/s para terminais estacionários; até 384 kbit/s para movimento pedestre; e até 144 kbit/s para circulação de veículos. O principal recurso do UMTS é o de depender de um novo sistema de acesso rádio, conhecido como UMTS Terrestrial Radio Access Network (UTRAN), que fornece uma capacidade multimédia de alta velocidade. O mecanismo de modulação e acesso é baseado no Wideband Code-Division Multiple Access (W-CDMA) usando tanto FDD como Time Division Duplex (TDD) [\[8\]](#page-108-8).

A Resolution 212 (Rev.CMR-97), adotada na Conferência Mundial de Radiocomunicações, realizada em Genebra, na Suíça, em 1997, aprovou as bandas para a especificação internacional Mobile Telecommunications-2000 (IMT-2000), referindo-se à S5.388, que afirma que "As bandas 1885-2025 MHz e 2110-2200 MHz se destinam a serem utilizadas, a nível mundial, por administrações que desejem implementar a International Mobile Telecommunications 2000 (IMT-2000)" [\[9\]](#page-109-3).

Ao longo dos anos, o sistema de rádio do UMTS foi melhorado significativamente oferecendo velocidades superiores ao inicialmente projetado. Estes avanços na velocidade foram referenciados como High-Speed Packet Access (HSPA). O HSPA é uma combinação entre o High Speed downlink Packet Access (HSDPA) e o High Speed Uplink Packet Access (HSUPA).

Para além do aumento de velocidades o HSPA veio trazer outras melhorias, tais como: o uso de modulação de ordem superior, os Quadrature Amplitude Modulation (16-QAM) que proporcionam taxas de dados máximas de 14 Mbit/s para o downlink, sendo ainda usado o Quadrature Phase-Shift Keying (QPSK) em uplink alcançando taxas de até 5,8 Mbit/s; o uso de um Transmission Time Interval (TTI) mais curto, reduzindo o Round Trip Time (RTT) o que permite melhorias na adaptação às variações rápidas do canal e proporciona reduções na latência; o uso de canais de emissão partilhados, permitindo níveis de eficiência superiores; utilização do link adaptation maximizando o uso do canal; Fast Node B scheduling que permite que o sistema responda às diferentes condições de interferência e de rádio, acomodando o tráfego de dados que tende a ser em rajadas por natureza; e o Node B baseado em Hybrid ARQ, possibilitando a redução das retransmissões RTT e acrescentando robustez ao sistema, permitindo a combinação de retransmissões suaves [\[10\]](#page-109-4).

<span id="page-28-1"></span>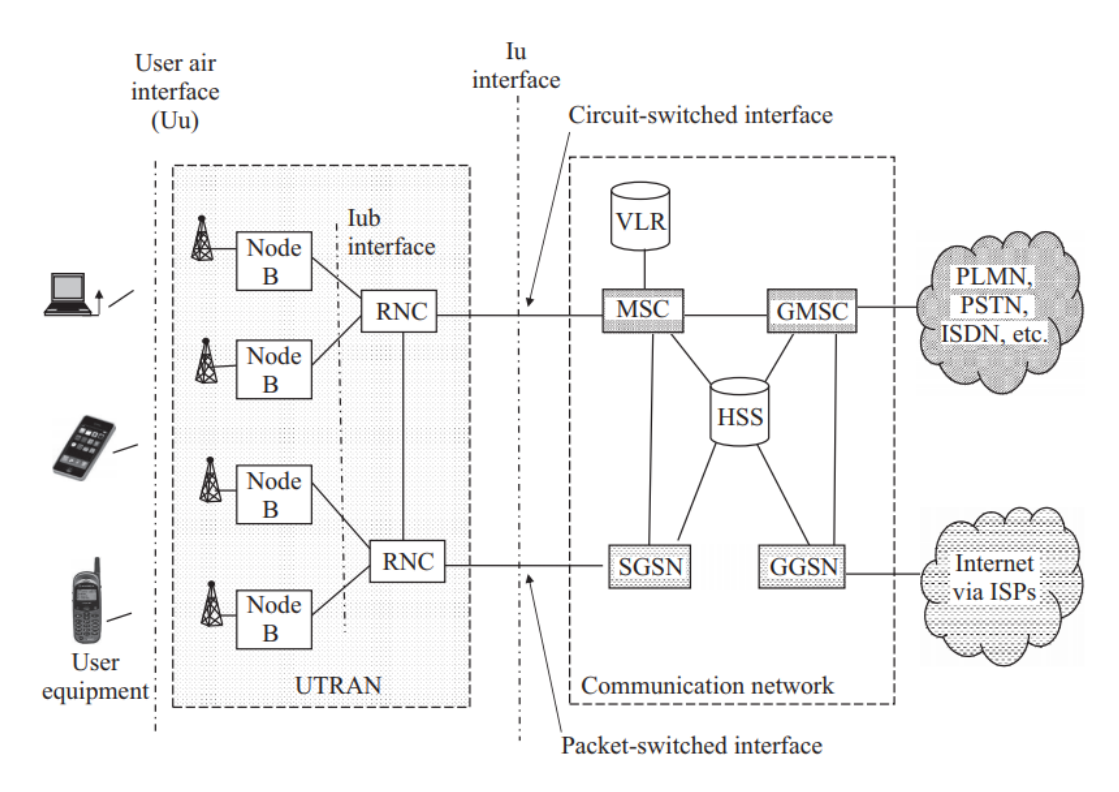

Figura 2.2: Arquitectura do sistema de rede UMTS [\[11\]](#page-109-0).

#### <span id="page-28-0"></span>2.1.3 LTE

O projecto 3GPP Long Term Evolution (LTE) foi criado para melhorar algumas das funcionalidades do padrão UMTS. A Release 10 proporcionou um grande avanço em termos de taxas de dados e capacidade com o carrier aggregation e o Multi-Input-Multi-Output (MIMO) até oito antenas em downlink e quatro em uplink. O suporte a redes heterógeneas foi também incluído, sendo conhecido como LTE-Advanced.

Entre os objectivos para a primeira fase do padrão LTE estão velocidades de 100 Mbit/s em downlink e 50 Mbit/s para o uplink.

O LTE, com a sua arquitectura representada na Figura [2.3,](#page-29-0) proporciona uma grande variedade de serviços que incluem voz, dados e vídeo num ambiente móvel com reduzido valor de implementação. Os principais benefícios do LTE incluem:

- Ampla faixa de espectro e largura de banda, com maior eficiência espectral.
- Latência reduzida, melhor capacidade e cobertura do sistema.

• Interação simplificada com as redes existentes. A interface rádio usa Orthogonal Frequency Division Multiple Access (OFDMA) para emissão em downlink, atingindo taxas de transferência de dados superiores. Para uplink é usado Single Carrier Frequency Division Multiple Access (SC-FDMA), uma tecnologia que também fornece vantagens em termos energéticos.

<span id="page-29-0"></span>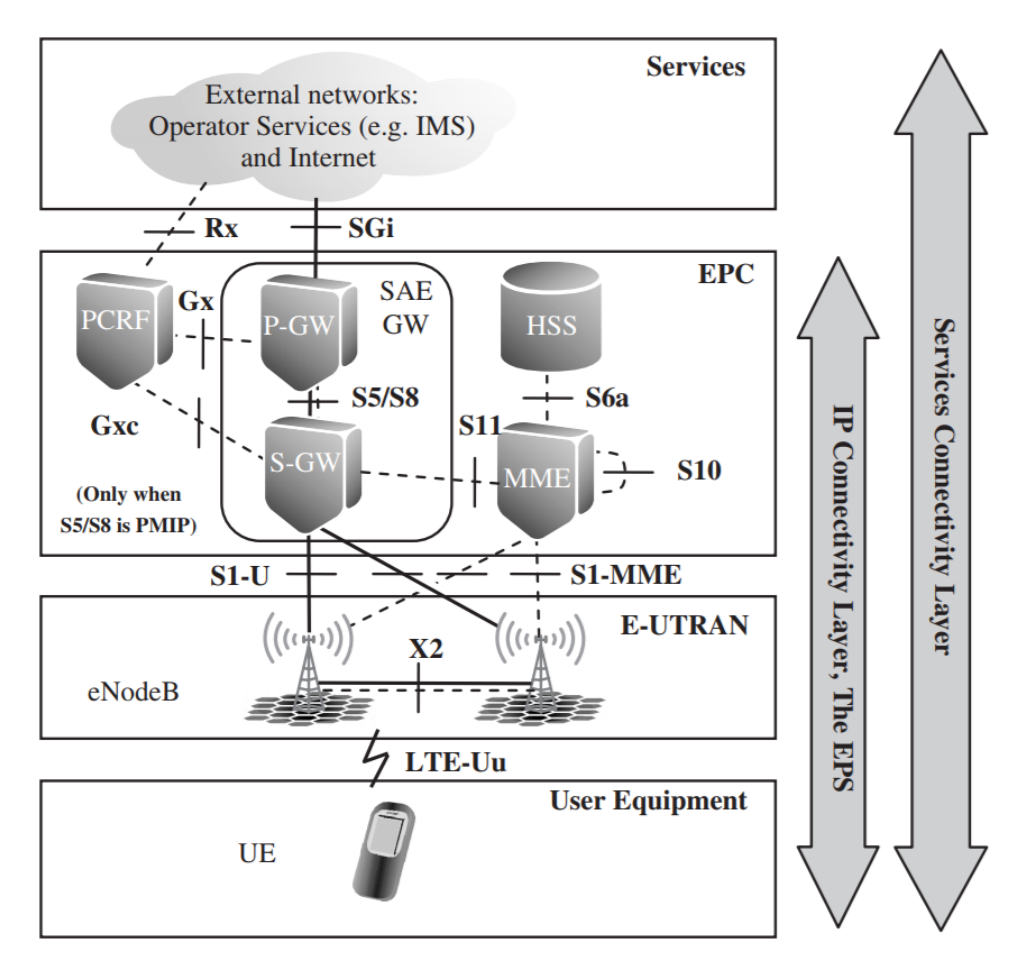

Figura 2.3: Nós e funções em LTE [\[12\]](#page-109-1).

Com uma largura de banda variável entre 1,4 MHz e 20 MHz, sendo desta forma escalável e escolhida de acordo com o volume de dados ou com o nível de Quality of Service (QoS) a cumprir. O número de Physical Resource Blocks (PRB) pode variar entre 6 quando a largura de banda é 1,4 MHz, e 100, quando é 20 MHz (ver Tabela [2.1\)](#page-30-3).

| Largura<br>de Banda $[\mathrm{MHz}]$  |    |  | 1.4 3 5 10 15 20 |  |
|---------------------------------------|----|--|------------------|--|
| Número de Physical<br>Resource Blocks | 6. |  | 15 25 50 75 100  |  |

<span id="page-30-3"></span>Tabela 2.1: Número de PRBs por largura de banda.

#### <span id="page-30-0"></span>2.1.4 Redes Heterogéneas 5G

Para responder às crescentes exigências de tráfego, os operadores encontram-se numa posição na qual têm de continuamente melhorar a capacidade das suas redes. De forma a responder a estas imposições é previsto que as redes de comunicação sem fios de 5G (5<sup>a</sup> geração) proporcionem uma mistura de várias camadas (células, ver secção [2.4.1\)](#page-41-2) de diferentes tamanhos, potências de emissão, ligações de backhaul e diferentes tecnologias de acesso ao meio Radio Access Technologies (RAT) utilizadas por um crescente número de dispositivos sem fios inteligentes e heterogéneos.

#### <span id="page-30-1"></span>2.1.5 Comparação de Sistemas

Nesta subsecção é possível identificar as principais características dos diferentes sistemas de RCM (ver Tabela [2.2\)](#page-31-0).

### <span id="page-30-2"></span>2.2 Modelação

Nesta secção é feita uma caracterização de dois tipos de modelação, uma ontologia e UML.

A palavra ontologia é usada tanto num contexto filosófico como não filosófico. O primeiro caso refere-se ao estudo de atributos que pertencem às coisas tendo em conta a sua própria natureza, independentemente de quaisquer considerações adicionais e mesmo da sua existência real, evidenciando a sua estrutura e essência. O segundo caso, é usada na ciência da computação e caracteriza explicitamente um conceito de domínio computacional ou objeto de informação. A estrutura de um sistema é explicitamente modelada através de ontologias computacionais, ou

<span id="page-31-0"></span>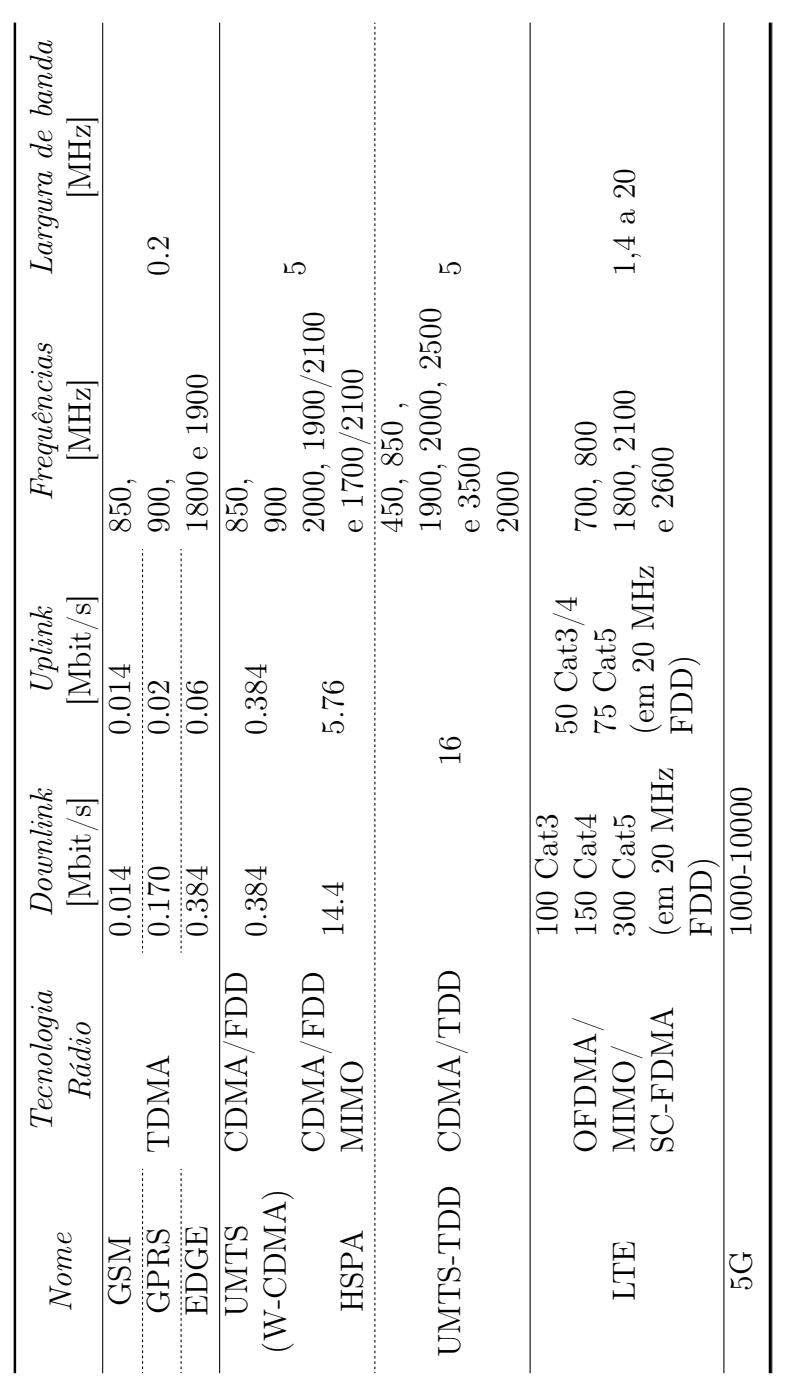

Tabela 2.2: Comparação de Sistemas

seja, as relações e principais entidades que surgem da sua observação e que são úteis para os objetivos que pretendem atingir [\[13\]](#page-109-5).

A UML segundo o Object Management Group (OMG) fornece um mecanismo normalizado de modelação de sistemas de software. Pode também ajudar a modelar requisitos de novos sistemas e a compreender os processos e aplicações de negócio existentes. O valor dos modelos baseados em UML traduz-se na sua capacidade de facilitar a comunicação, discussão, documentação e considerações de vários cenários futuros para sistemas de software extensos e complexos [\[14\]](#page-109-6).

### <span id="page-32-0"></span>2.3 Gestão de Redes de Comunicação Móveis

Esta secção descreve as fases que definem o ciclo de vida da gestão das RCM. É feito um overview de algumas das ferramentas existentes na gestão das RCM e em mais detalhe na plataforma Metric, onde esta dissertação irá incidir.

#### <span id="page-32-1"></span>2.3.1 Fases

<span id="page-32-2"></span>A criação e gestão de RCM requer as seguintes fases descritas na Figura [2.4:](#page-32-2)

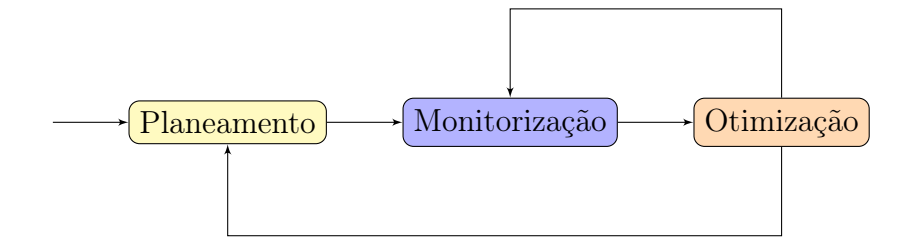

Figura 2.4: Etapas de criação e gestão de uma rede.

• Planeamento O planeamento de sistemas rádio é um processo que deve ser metodicamente definido e realizado, de forma a obter uma cobertura suficiente na área em estudo, garantido uma QOS satisfatória e reduzidas taxas de erro. O planeamento de cobertura tem como objetivo maximizar a área de cobertura da BTS, minimizando a infraestrutura requisitada e o planeamento da capacidade de diminuir a necessidade da BTS fazendo o re-uso de frequências o mais frequentemente possível [\[15\]](#page-109-7).

No planeamento de uma rede é planeada uma representação para que todas as partes envolvidas — utilizadores, operadores, reguladores — estejam satisfeitas com o sua desempenho e custo. Produzir o design de uma rede consiste em escolher estruturas, alocar recursos e configurar parâmetros highlevel.

Hoje em dia as RCM são extremamente complexas, visto que têm de satisfazer uma vasta gama de exigências. Serviços e aplicações heterogéneas que coexistem na mesma rede, a mobilidade, uma interligação com um grande número de outras RCM e regulamentação, são alguns dos fatores que levaram ao aumento da sua complexidade.

- Monitorização Para gerir o desempenho de uma rede de telecomunicações com eficiência, é necessário navegar pelos dados recolhidos da rede e determinar onde é necessário proceder a melhorias. Em virtude do vasto número de dados estatísticos que são recolhidos, pode-se tornar confuso correlacionar os dados de uma rede e construir uma representação consistente. A solução é extrair e calcular Key Performance Indicators (KPI). Os KPIs representam a perceção do end-user de uma rede a um nível geral. Estes valores são usados para detetar problemas e proceder a benchmarks contra outras operadoras.
- Otimização Em seguida as diferentes áreas do planeamento têm de ser verificadas para se encontrarem razões detalhadas para problemas de cobertura, capacidade, interferência ou funcionais. Nesta fase a configuração da rede também é ajustada para atingir os objetivo do planeamento de sistemas rádio. Algumas das soluções que advêm da otimização são:
	- alterar as configurações da estação base;
	- corrigir tilts, mudar a direção da antena, alterar a antena;
	- modificar parâmetros rádio;
	- construir mastros de antena mais altos ou baixos;
	- alterar a localização da antena;
	- mover estações base.

Estas soluções contribuem para o aumento da cobertura da estação base e sua área de dominância, equilibrando o tráfego (melhorando a usabilidade) ou aperfeiçoando a qualidade dos handovers e por conseguinte a taxa de sucesso das chamadas.

O processo de otimização requer um conjunto de KPIs para quantificar as alterações de desempenho de uma rede, à medida que esta é afinada. Estes KPIs podem ser baseados em estatísticas da rede, Drive Tests (DT) ou numa combinação de ambos. Otimizações que envolvam DTs tendem a ser projetos de curta duração, focados em aspetos específicos do desempenho da rede. Projetos de maior duração dependem maioritariamente de estatísticas da rede, devido aos custos associados aos DTs.

É de extrema importância compreender minuciosamente os contadores constituintes de cada KPI, i.e., que contadores estão a ser utilizados e como estes são incrementados. Pode também ser necessário comparar as definições de KPIs pertencentes a outros vendors. Isto porque um operador pode usar diferentes vendors em diferentes partes da rede e é provável que o resultados dos KPIs sejam comparados entre vendors.

A definição de KPI nem sempre é ideal e pode variar entre versões de software. A sua implementação tem de ser compreendida, tanto quanto possível, para ajudar a gerar uma consciencialização sobre o provável impacto de definições não ideais e mudanças entre versões de software. O intervalo de tempo usado para avaliar o KPI deve ser acordado aquando da definição dos objetivos do KPI. Os resultados médios diários tendem a ser otimistas em relação ao desempenho de horas de cheio.

#### <span id="page-34-0"></span>2.3.2 Self-Organizing Networks

Gerir uma RCM é uma tarefa complexa não só pelo número de elementos que a constituem e que precisam de ser implementados e geridos, mas também das interdependências entre as suas configurações. Esta complexidade aumentará quando as redes de 5G forem introduzidas pelos operadores que agora operam as suas redes 2G, 3G e 4G.

As ferramentas de planeamento e otimização são tipicamente semi-automáticas e as tarefas de gestão necessitam de ser acompanhadas e supervisionadas por um operador humano. Este esforço manual é dispendioso, caro, sujeito a erros e requer um elevado grau de especialização [\[16\]](#page-109-8). O objectivo das SON é responder às situações enunciadas, melhorando não só o desempenho de uma rede como também reduzir alguns custos para as operadoras.

O desenvolvimento dos recursos de SON visa reduzir a carga de trabalho nas equipas de operação e manutenção através da automação, libertando-as de tarefas repetitivas que consomem muito tempo, para que se possam concentrar em problemas mais pertinentes.

Os casos de uso definidos pelo SON, ilustrados na Figura [2.5,](#page-35-0) são:

- Self-Configuration: São especificadas as configurações para cada novo nó na rede, incluindo a seleção da localização do site e especificações de hardware, mas excluindo aquisição e preparação de sites.
- Self-Optimization: Utilização de medições e indicadores de desempenho recolhidos pelos User Equipments (UE), e.g., telemóveis e outro dispositivos do utilizador e estações base, com o intuito de afinar as definições da rede. Este processo é realizado no estado operacional, que é definido quando a Radio Frequency (RF), frequência rádio, se encontra comercialmente ativa (i.e. quando a célula não se encontra barrada ou reservada).
- Self-Healing: Execução de ações de rotina que preservam a operacionalidade da rede e/ou previnem problemas. Isto inclui as atualizações e/ou substituições de software ou hardware necessárias [\[17\]](#page-109-9).

<span id="page-35-0"></span>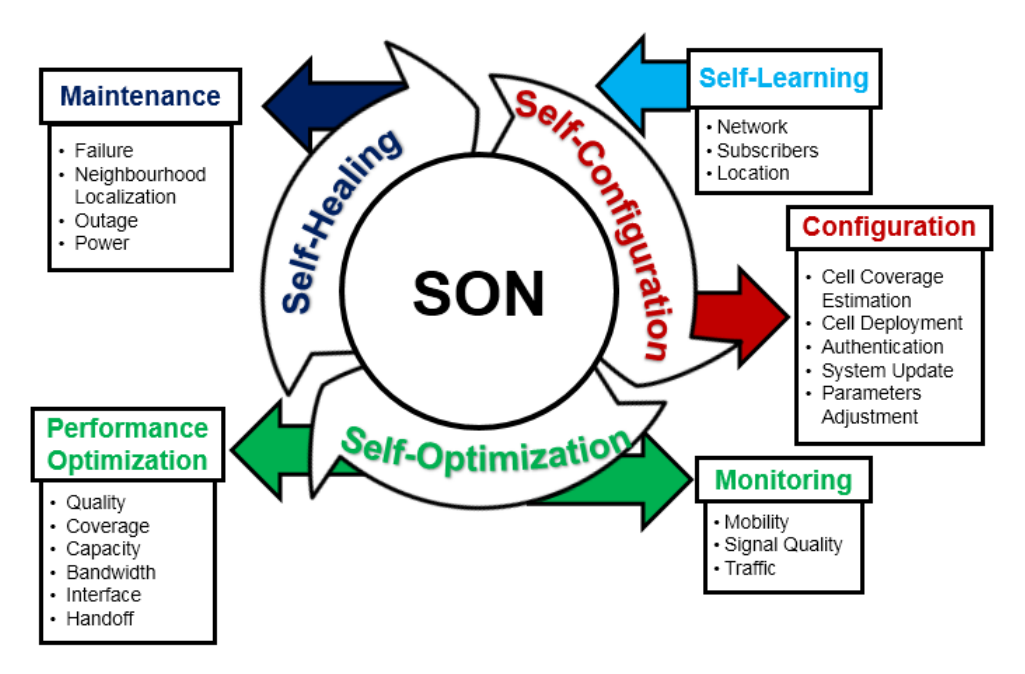

Figura 2.5: Ciclo do mecanismo SON [\[18\]](#page-109-2).
### 2.3.3 Ferramentas

Nesta sub-secção são identificadas algumas das ferramentas que permitem planear, otimizar e monitorizar RCM. Na Figura [2.6](#page-38-0) é representado em que fase é utilizada cada uma das ferramentas identificadas.

- XIRIO ONLINE Foi criado com o objetivo de criar simulações profissionais de cobertura rádio de qualquer parte do planeta [\[19\]](#page-109-0).
- ASSET É uma ferramenta que permite o planeamento de cobertura RF, capacidade, parâmetros de células e vizinhanças de RCM [\[20\]](#page-109-1).
- WinProp Consiste numa ferramenta de planeamento rádio através de modelos de propagação para a previsão da cobertura em cenários rurais, urbanos, indoor, túneis e estádios [\[21\]](#page-109-2).
- MAPINFO Produz mapas de cobertura, permitindo visualizar gaps na cobertura e planear cobertura adicional. Tem por base dados demográficos, terrenos e imóveis para planeamento de estações base.
- Capesso Combina informações rádio com o objetivo de planear cobertura, capacidade e qualidade, encontrando automaticamente o melhor projeto de rede com base nessas informações.
- ATOLL É uma plataforma de otimização e design de RCM, que fornece suporte aos operadores durante todo o ciclo de vida de uma rede, desde o projeto inicial, a sua densificação até à otimização [\[22\]](#page-110-0).
- Metric É um SAAS que permite monitorizar e gerir RCM. Será detalhado na secção [2.3.4.](#page-37-0)
- Excel É um editor de worksheets, com capacidade de cálculo e de construção de gráficos. Inclui ainda o Visual Basic for Applications (VBA), uma linguagem de programação que acrescenta a capacidade de automatizar tarefas no Excel e criar funções estabelecidas pelo utilizador.
- Actix Analizer Fornece uma análise avançada de DTs. Suporta otimização de RCM, aceitação e validação de rede e é usado em implementações de 2G, 3G e 4G [\[23\]](#page-110-1).
- TEMS Discovery É uma plataforma de análise e otimização de rede que proporciona aos operadores e provedores de telecomunicações uma visão do desempenho da rede conforme percecionado pelo utilizador final [\[24\]](#page-110-2).
- Mentor Oferece uma otimização avançada de Radio Access Network (RAN) e monitorização de desempenho, uma visão aprofundada de problemas e uma visualização da rede ao subscritor do serviço [\[25\]](#page-110-3).
- XCAL Foi concebido para diagnosticar problemas, monitorizar, manter e optimizar o desempenho da rede — em tempo real. O XCAL avalia o QOS e a Quality of Experience (QOE) e assegura uma integração com os serviços existentes no GSM, WCDMA, HSPA e LTE [\[26\]](#page-110-4).
- XCAP Consiste numa plataforma de análise configurável, que permite analisar e reportar dados provenientes do XCAL [\[27\]](#page-110-5).
- Nemo Outdoor É uma ferramenta de DTs capaz de suportar múltiplos vendors, as últimas tecnologias de comunicações móveis e os mais recentes telemóveis. O Nemo Outdoor oferece soluções de teste, troubleshooting e otimização de RCM [\[28\]](#page-110-6).
- MUSA Foi criada para o pós-processamento de DTs, com a principal funcionalidade de planear e optimizar RCM.
- Performance Manager É possível identificar e resolver degradações de desempenho da rede, definir KPIs e relátorios baseados em casos reais do operador [\[29\]](#page-110-7).

### <span id="page-37-0"></span>2.3.4 Ferramenta de Gestão e Monitorização Metric

Esta dissertação enquadra-se no projeto OptiNET-5G e teve como objetivo integrar funcionalidades no Metric [\[30\]](#page-110-8), que consiste num SAAS detido, fornecido e mantido pela empresa MULTIVISION [\[31\]](#page-110-9).

Assenta num conjunto de common code e definições de dados, num modelo de um para muitos consumido pelos clientes a qualquer altura numa base de pay-peruse. O serviço é entregue off-premises através da web, via dispositivos fixos ou móveis, independentemente do sítio onde o utilizador se encontra ligado, permitindo padrões de trabalho mais flexíveis.

<span id="page-38-0"></span>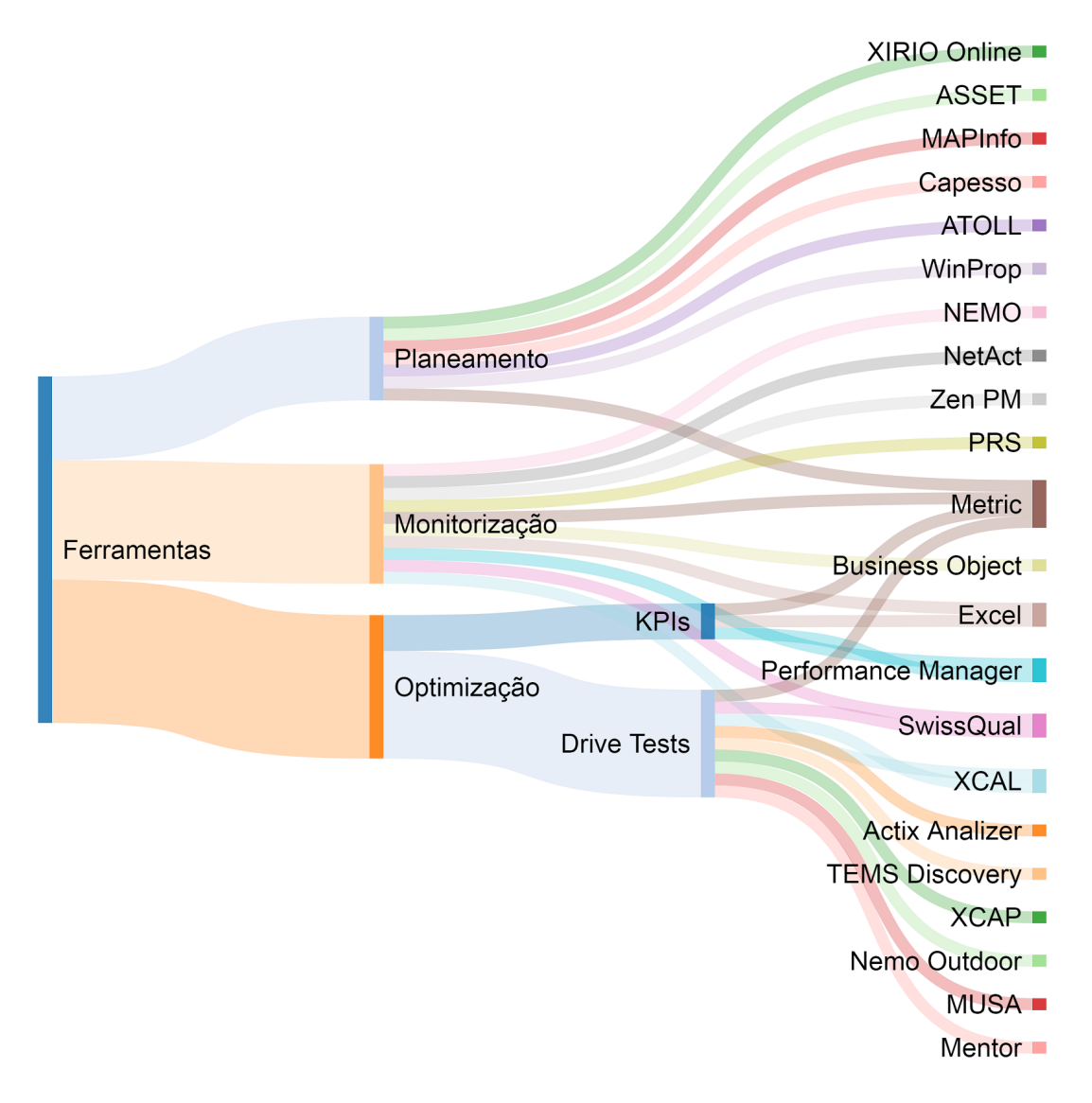

Figura 2.6: Ferramentas de planeamento, otimização e monitorização.

O Metric é definido por módulos, como apresentado na Figura [2.7,](#page-39-0) e o seu objetivo principal é agregar informação de diferentes fontes numa plataforma única, sendo armazenados e disponibilizados dados de Operations Support Systems (OSS) e do terreno. Ao combinar dados de DTs, Configuration Management (CM) e Performance Management (PM) são aplicados algoritmos à rede como forma de detectar possíveis falhas, tais como: cross feeders, cells overshooting, missing neighbours e consistency checks.

Tendo não só a capacidade de suportar vendors diferenciados (e.g. Alcatel, Nokia, Ericsson e Huawei), como também software proprietário de análise de DTs (e.g. TEMS, SwissQual, GENEX, XCAP e Actix).

<span id="page-39-0"></span>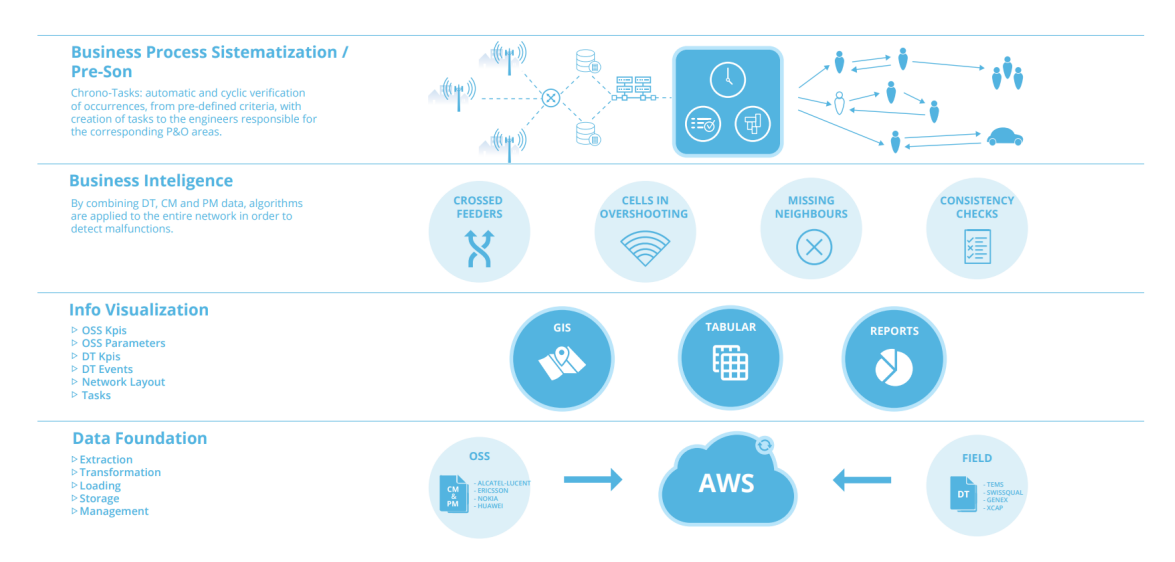

Figura 2.7: Overview detalhada do Metric.

<span id="page-39-1"></span>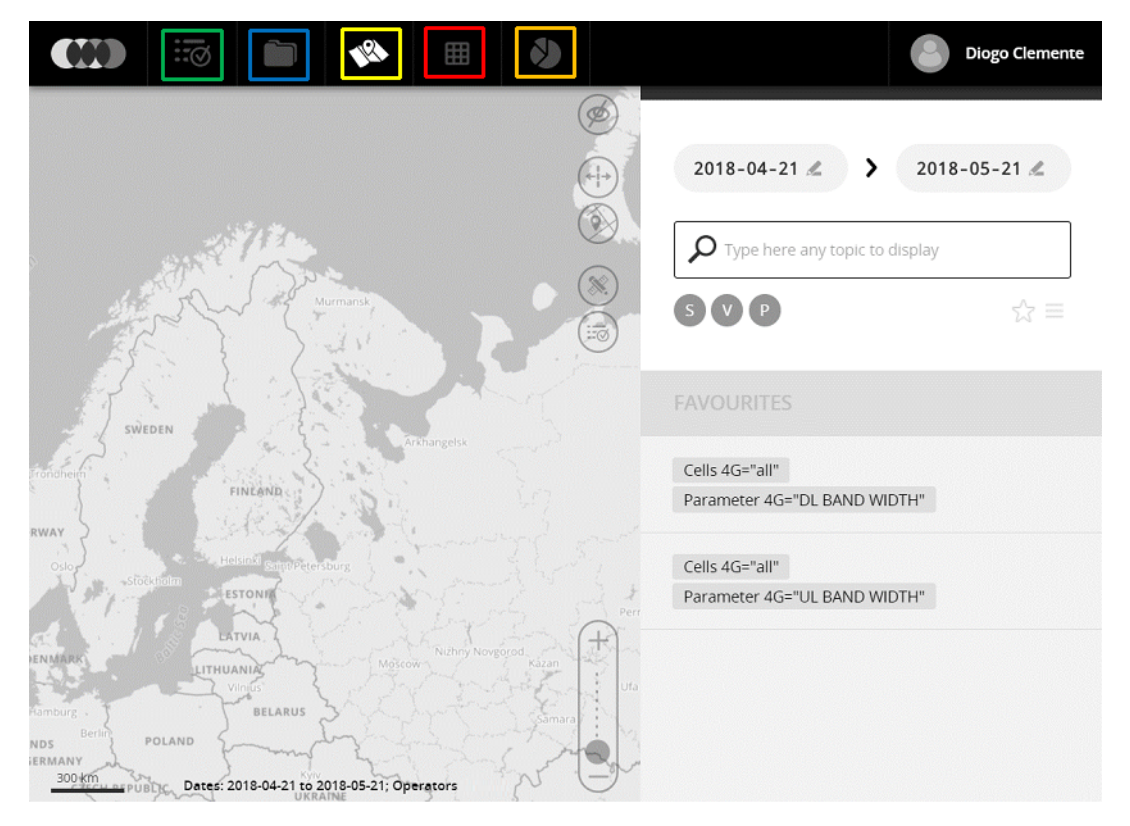

Figura 2.8: Módulos do Metric Tarefas (-); Gestor de Ficheiros (-); Mapas (-); Tabular (-); Relatórios  $(-).$ 

Toda a informação é armazenada na Amazon Web Services (AWS), sendo esta uma vantagem do ponto de vista de armazenamento e acesso à informação. Os módulos, representados na Figura [2.8](#page-39-1) e existentes na plataforma Metric são:

• Tarefas A principal funcionalidade das Tarefas é criar ou atribuir tarefas.

É possível visualizar que tarefas se encontram atribuídas ao utilizador, identificar ações críticas e é ainda mantido um historial de todas as ações implementadas no projeto.

- Gestor de Ficheiros O Gestor de Ficheiros permite pesquisar pelo catálogo de logs de DTs, topologia do terreno e estatísticas, usando tags ou palavraschave. Os ficheiros são ordenados pela data ou tags definidas pelo utilizador e a pesquisa pode ser feita tanto por nome como por tag. Existem 2 formas de carregamento dos dados no Metric: De forma manual, com o utilizador a enviar os dados, através de drag and drop ou de forma automática, onde é implementado um serviço que transfere os dados (via File Transfer Protocol (FTP), Google Drive, etc) para o servidor do Metric que posteriormente usa a AWS para fazer o processamento dos dados. Após upload dos dados é possível removê-los e identificar se os logs foram importados corretamente: bola azul  $\rightarrow$  bem importados; bola vermelha  $\rightarrow$  falta de dados para esse dia, sendo usado como um alarme.
- Mapas No módulo Mapas tem-se acesso a uma interface de mapeamento gráfico, que permite a visualização e resolução de problemas de desempenho da rede. No módulo Mapas é possível pesquisar, mostrar e comparar dados.

Encontram-se disponíveis filtros de data e hora, que podem ser aplicados aos dados provenientes da base de dados de DTs. O filtro das coordenadas encontra-se permanentemente ativo e os dados são sempre filtrados para a janela visível, independentemente do ficheiro ou filtros aplicados. Pode-se utilizar a função de ecrã dividido para comparar, lado a lado, diferentes medições para a mesma rota ou rotas diferentes na mesma área. Existem disponíveis três tipos de mapas: visualização de estrada, de satélite e por último do terreno. Outras das funcionalidades existente é a de desenhar por cima do mapa, com o intuito de medir distâncias, obter o número de pontos, máximo, média, e valores mínimos dentro de um triângulo, criar tarefas em marcadores, linhas, caminhos e retângulos.

- Tabular Tal como no módulo Mapas, no Tabular temos possibilidade de pesquisar por parâmetros, desempenho ou anomalias na rede, sendo no entanto a informação apresentada em formato tabela.
- Relatórios Através do módulo Relatórios é possível construir relatórios executivos automáticos, que se ajustam às necessidades dos utilizadores. Estes

são customizados e partilháveis com outros membros da equipa, permitindo monitorizar o progresso do projeto ou filtrar rapidamente um conjunto de dados.

Desta maneira consegue-se validar, para uma célula num determinado período de tempo específico, se algumas das características se encontram conforme, tais como:

- Parâmetros lógicos;
- Parâmetros físicos;
- Medidas dos DTs;
- KPIs de OSS;
- Vizinhanças;
- Sectores cruzados.

## 2.4 Gestão de Recursos Rádio

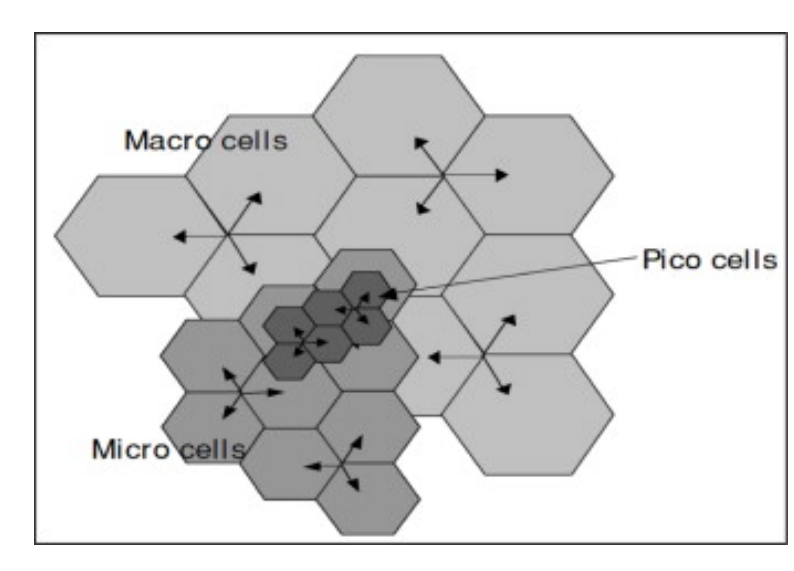

### 2.4.1 Células

Figura 2.9: Diferentes tipos de células.

Uma célula refere-se ao equipamento da antena (maioritariamente instalado em altura) e o equipamento presente no solo, que é usado para transmitir sinais do recetor de e para o telemóvel. É provável que este equipamento inclua transmissores/receptores, Global Positioning Service (GPS), fonte de energia de backup, Base Transceiver Station (BTS) e outros componentes [\[32\]](#page-110-10).

Embora o seu equipamento principal seja similar, existem vários tipos de células, onde as diferenças se baseiam essencialmente na potência de emissão:

- Macro É uma célula usada em RCM com a função de fornecer cobertura rádio a uma grande área de acesso. As antenas de macro células, devem ser instaladas em mastros, telhados ou outras estruturas existentes em terra e em altura, para uma visão desimpedida e clara dos arredores;
- Micro Uma micro célula fornece cobertura a uma pequena zona com uma intensidade de sinal superior. O seu alcance é reduzido e são colocadas em áreas de elevada densidade habitacional, para otimizar a capacidade;
- Pico A célula pico é uma pequena estação base que tem como objetivo, melhorar a cobertura celular e têm uma capacidade de até 100 utilizadores;
- Femto Ao contrário das células pico, as femto são células vocacionadas para funcionarem num ambiente indoor, com uma potência de emissão inferior.

Os vários tipos de células são desenhados para trabalhar umas com as outras de forma abrangente. A Tabela [2.3](#page-43-0) ilustra o alcance habitual das células e sua potência de emissão.

Tipicamente, as macro células usam frequências inferiores para garantir cobertura numa ampla área de serviço, chamadas células de cobertura. Micro células usam frequências superiores e têm uma área de cobertura inferior sendo usadas para aumentar a capacidade da rede em zonas específicas, chamadas células de capacidade. Em LTE as células de capacidade operam na banda de 20 MHz enquanto que as células de cobertura funcionam, geralmente, entre 1,4 e 15 MHz.

Durante um DT é possível registar a que distância nos encontramos da estação base sendo reportado via dados de OSS, através do Timing Advance (TA).

### 2.4.2 Tráfego

É de conhecimento geral que existem variações espaciais e temporais do tráfego oferecido. Isto requer uma implementação heterogénea de estações base, recorrendo a diferentes tamanhos e tecnologias (GSM, UMTS e LTE), para responder aos requisitos de cobertura e capacidade. A motivação desta dissertação é criar

| Tipo de célula | Alcance da Célula<br> m | Potência de Emissão<br>$\&$ (Valor de Referência) [W] |
|----------------|-------------------------|-------------------------------------------------------|
| Macro          | >1000                   | $20 \sim 160(40)$                                     |
| Micro          | $250 \sim 1000$         | $2 \sim 20(5)$                                        |
| Pico           | $100 \sim 300$          | 250 m $\sim$ >2                                       |
| Femto          | $10 \sim 50$            | $10 \text{ m} \sim 200 \text{m}$                      |

<span id="page-43-0"></span>Tabela 2.3: Diferentes tipos de células, seu alcance e nível de potência [\[33\]](#page-110-11).

uma estratégia que avalie as séries temporais do tráfego da rede e, com base nisso, tornar a utilização das BTSs mais eficiente.

Uma série temporal consiste num sequência de observações registadas ao longo do tempo, para um determinado intervalo [\[34\]](#page-110-12). Para representar uma série temporal é por vezes adequado utilizar um boxplot, visto que estes apresentam uma dispersão ou variação acentuada, permitindo assim representar os dados como estes se encontram distribuídos [\[35\]](#page-110-13). Como as séries temporais representam várias componentes, que se influenciam entre si, é habitual para uma melhor compreensão decompô-las em três categorias: tendência, sazonalidade e ruído [\[36\]](#page-111-0). Para caracterizar a tendência das séries temporais são utilizadas médias móveis, que suavizam as suas flutuações, com base no tamanho da janela especificada.

É estudado o modelo de previsão Holt-Winters que consiste num processo de decomposição heurístico de séries temporais com tendência e sazonalidade, atualizando estas componentes, usando uma técnica de atenuação exponencial. É utilizado para várias aplicações devido à sua robustez e facilidade de implementação [\[37\]](#page-111-1).

### 2.4.3 Modelo de Potência para Estações Base

Como forma de estudar a eficiência energética para vários cenários é necessário um modelo, modelo do Interuniversitair Micro-Electronica Centrum (IMEC) [\[38\]](#page-111-2), que permita analisar o consumo das estações base para diferentes tipos de células. Este modelo é baseado numa combinação de componentes e sub-componentes, Figura [2.10,](#page-44-0) bem como regras de escalonamento de potência em função dos principais parâmetros do sistema.

<span id="page-44-0"></span>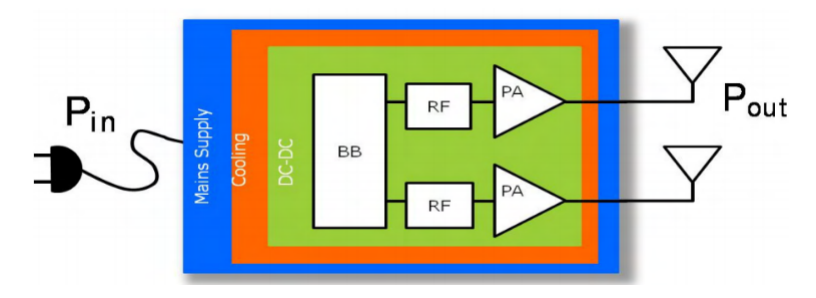

Figura 2.10: Componentes incluídos no modelo de potência.

Em [\[39\]](#page-111-3) foi proposta uma nova estrutura para o modelo de potência existente, que avaliasse o consumo de energia das estações base tradicionais, sua extensão e arquiteturas alternativas tais como as Large-scale antenna systems (LSAS). É apresentado um modelo de potência estruturado hierarquicamente em diferentes camadas de abstração.

Com [\[40\]](#page-111-4) temos então a implementação do modelo apresentado em [\[39\]](#page-111-3) que suporta múltiplos cenários de rede e tipos de estação base, recursos e configurações. Além do consumo de energia, este modelo também fornece valores para a capacidade de suspensão do hardware (várias profundidades de sono, tempos de transição e poupança de energia). É possível prever o consumo de energia para estações de base até 2020, com base em tendências tecnológicas e fatores de escala. Para cada tipo de estação base, o modelo considera cinco componentes principais do ponto de vista da modulação da potência: o Power Amplifier (PA), o frontend analógico, a baseband digital, o controlo da rede, e os sistemas de energia. Este modelo tem em consideração seis parâmetros principais, que influenciam o consumo de energia dos componentes de uma estação base: largura de banda, eficiência espectral, número de antenas, carga do sistema(no domínio da frequência), diversidade espacial (até ao número de antenas) e quantificação.

Este modelo dá-nos uma expectativa da potência total consumida pelas estações base.

#### <span id="page-44-1"></span>2.4.4 Sleep Mode

Mesmo quando têm pouco ou nenhum tráfego, as estações base continuam a consumir energia, visto que os seus componentes se encontram ativos. Com a desativação parcial ou total de alguns componentes/sub-componentes das estações base, quando determinadas condições são cumpridas, consegue-se reduzir a sua energia consumida [\[41\]](#page-111-5).

Esta é uma funcionalidade já disponibilizada por vários fabricantes, que possibilitam a ativação de mecanismos que permitem poupar energia. Por exemplo, através da alteração de um parâmetro, é possível ser ativada uma funcionalidade que desliga o Power Amplifier (PA) durante a não utilização dos símbolos de OFDMA [\[42\]](#page-111-6). Esta funcionalidade veio permitir poupar até 20% da potência em células com nenhum ou reduzido tráfego de downlink e não mais de 5 utilizadores conectados. A existência da parâmetros que ligam e desligam uma estação base permite a implementação de mecanismos de eficiência energética.

# Capítulo 3

# Modelação Unificada de uma Framework para Redes Móveis

Neste capitulo é proposta uma ontologia genérica para as RCM, sendo depois apresentada uma modelação detalhada de um sistema de monitorização, planeamento e otimização.

## 3.1 Introdução

As RCM são sistemas de grande complexidade tanto pelos seus componentes como pela sua gestão. Para um entendimento mais claro propõe-se uma ontologia, que pretende identificar módulos específicos que permitem destacar conceitos e funcionalidades.

Apresenta-se na Figura [3.1,](#page-47-0) uma proposta de ontologia que permite caracterizar separadamente a tecnologia, a sua implementação e a plataforma Metric de uma RCM.

- A classe Tecnologia permite especificar todos os seus elementos e os parâmetros associados. Para cada parâmetro indica o intervalo de valores possíveis assim como valores de referência.
- A classe Implementação identifica os elementos que constituem a implementação de uma rede. Esta é constituída por sites que agrupam uma ou mais células. As células são de uma determinada tecnologia.

<span id="page-47-0"></span>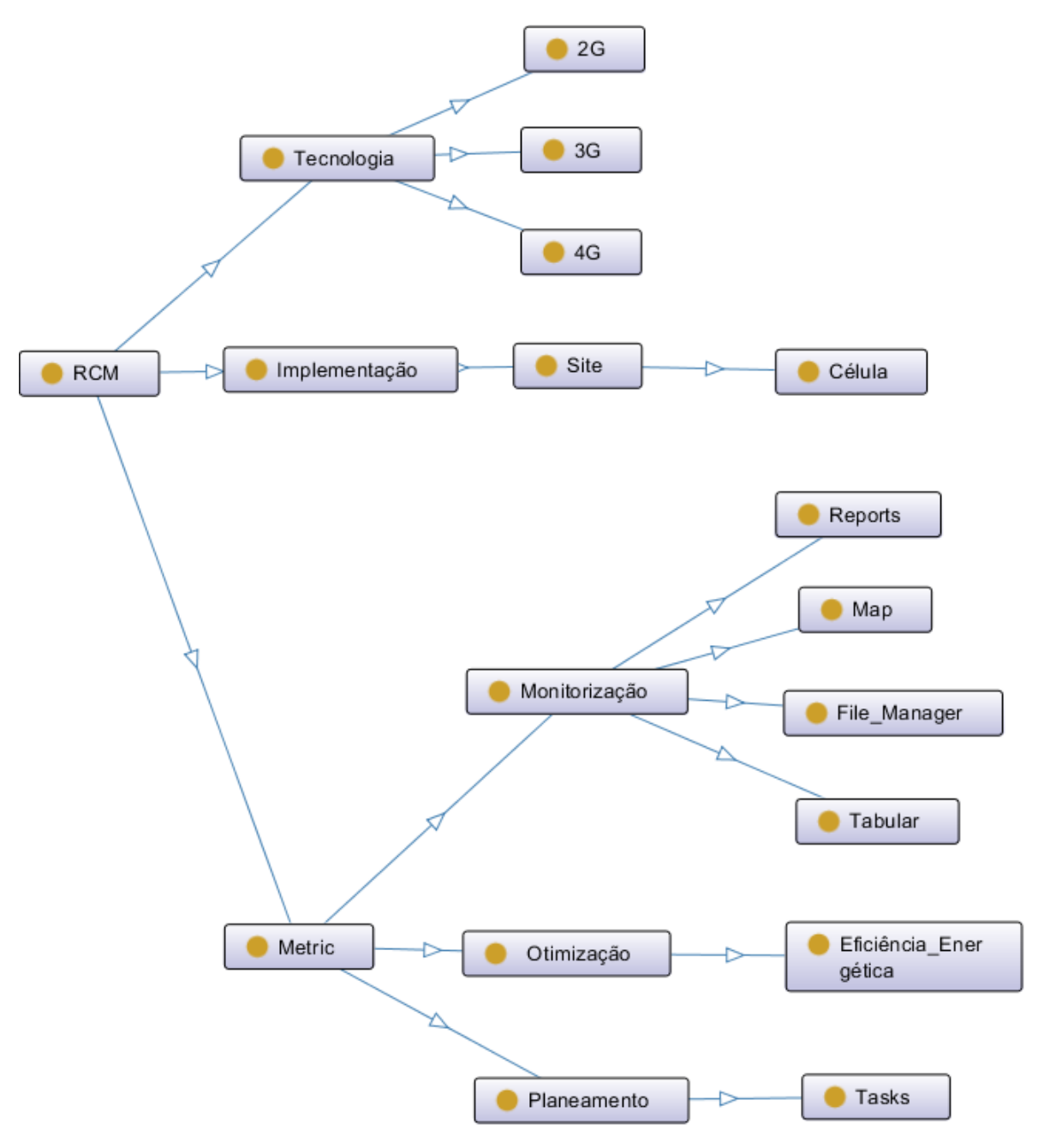

Figura 3.1: Definição de uma ontologia para uma RCM.

• A classe Metric identifica os componentes de monitorização, planeamento e otimização de uma RCM. A monitorização é definida por módulos que permitem visualizar a informação de uma rede de várias formas (Mapas, Tabular e Relatórios), assim como um módulo para carregar ficheiros (Gestor de Ficheiros) e criar tarefas (Tarefas). O Metric e os seus módulos são detalhados nas secções que se seguem.

# 3.2 Modelação do Metric

<span id="page-48-0"></span>Nesta secção pretende-se abordar o Metric com mais detalhe, fazendo uma modelação dos seus componentes. É utilizada a linguagem UML para a modelação do "mundo" Metric, descrito na Secção [2.3.4](#page-37-0) e a extração de parâmetros chave, como forma de organizar os seus elementos, relações e comportamentos.

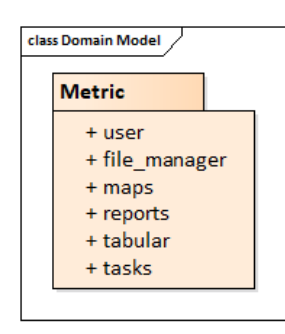

Figura 3.2: Modelo da classe Metric.

<span id="page-48-1"></span>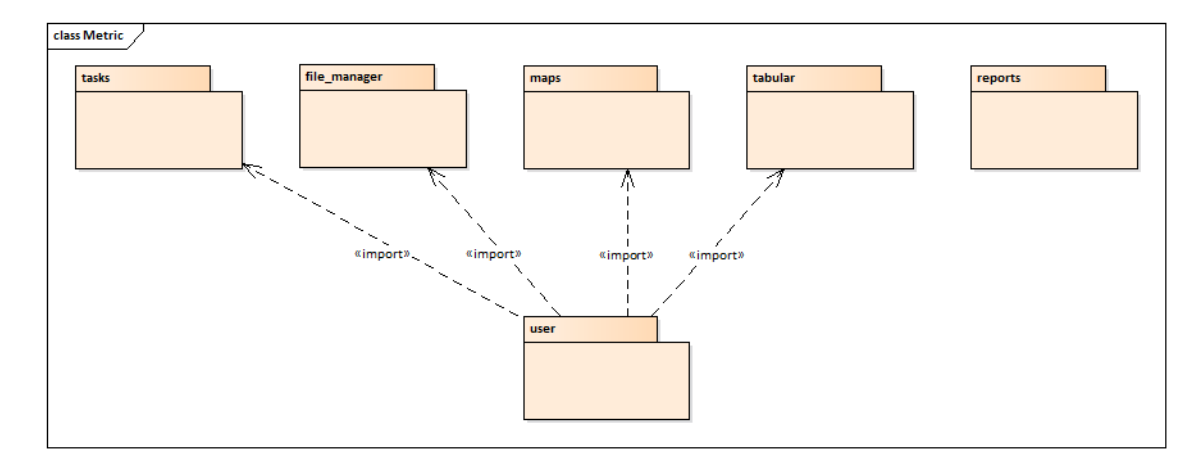

Figura 3.3: Módulos definidos no Metric.

O Metric é definido como uma interface gráfica que permite visualizar dados de uma rede, representado como um pacote na Figura [3.2.](#page-48-0) Após autenticação no Metric é visível a informação em vários módulos, que se encontra associada ao utilizador autenticado (ver Figura [3.3\)](#page-48-1). São identificadas entidades, acções e ligações que envolvem uma complexidade intrínseca. Na verdade, é possível percecionar a existência de pelo menos um utilizador (no canto superior direito da Figura [2.8\)](#page-39-1). De seguida apresenta-se a descrição de cada um dos módulos, de acordo com a linguagem UML.

### 3.3 Tarefas

O módulo Tarefas congrega um conjunto de tarefas de vários tipos e que têm associado o seu workflow específico, representados como enumerados na Figura [3.4.](#page-49-0)

<span id="page-49-0"></span>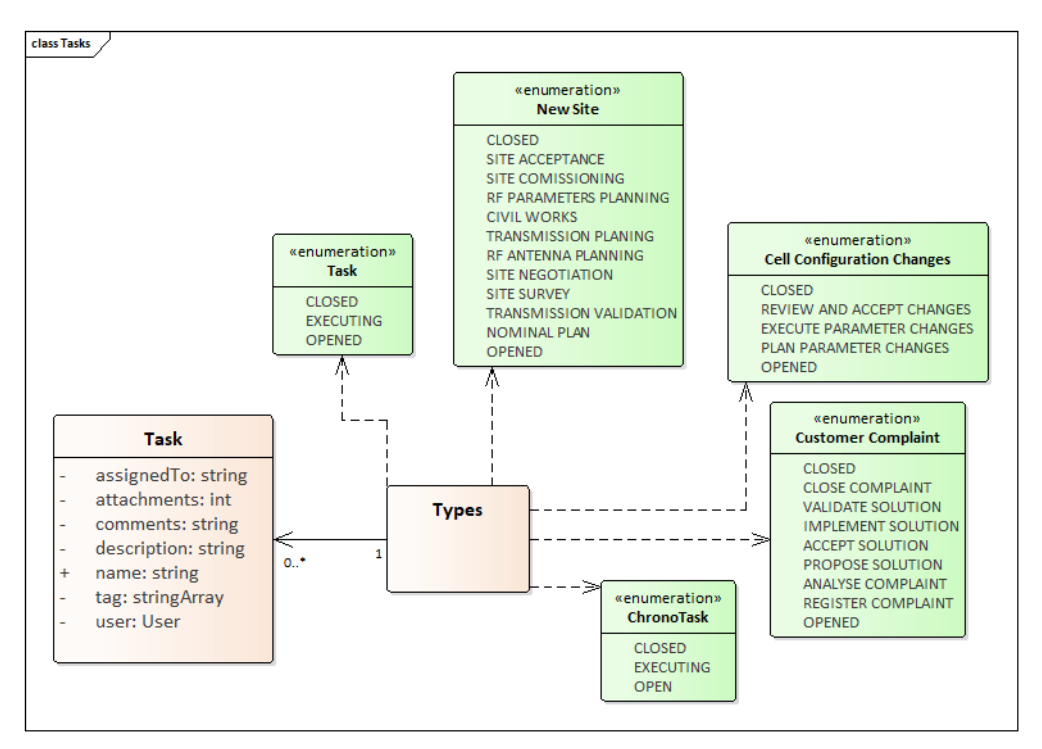

Figura 3.4: Tarefas Metric.

Ao interagirmos com o Metric, clicando em Tarefas, como primeiro passo temos um módulo que nos apresenta as tarefas agendadas para o utilizador, agrupadas pelo seu tipo. Cada tarefa pode ser criada pelo utilizador ou atribuída por outro, sendo constituída pelos seguintes atributos: nome, descrição, comentários, data atribuída, tags e anexos. Ao aceder a uma instância de uma tarefa criada é possível visualizar os vários passos no lado direito do ecrã, o seu workflow. Este workflow, definido como um Directed Acyclic Graph (DAG) configurável para os vários estados, é comum a todas as tarefas do mesmo tipo, existindo referências a objectos externos. Uma tarefa pode ser transferida para outros utilizadores, tendo associado um grupo de utilizadores que as pode criar.

### 3.4 Gestor de Ficheiros

No Gestor de Ficheiros, Figura [3.5,](#page-50-0) são representados agregados de dados, por data, de 4 categorias: DTs, CM, PM e Layers.

<span id="page-50-0"></span>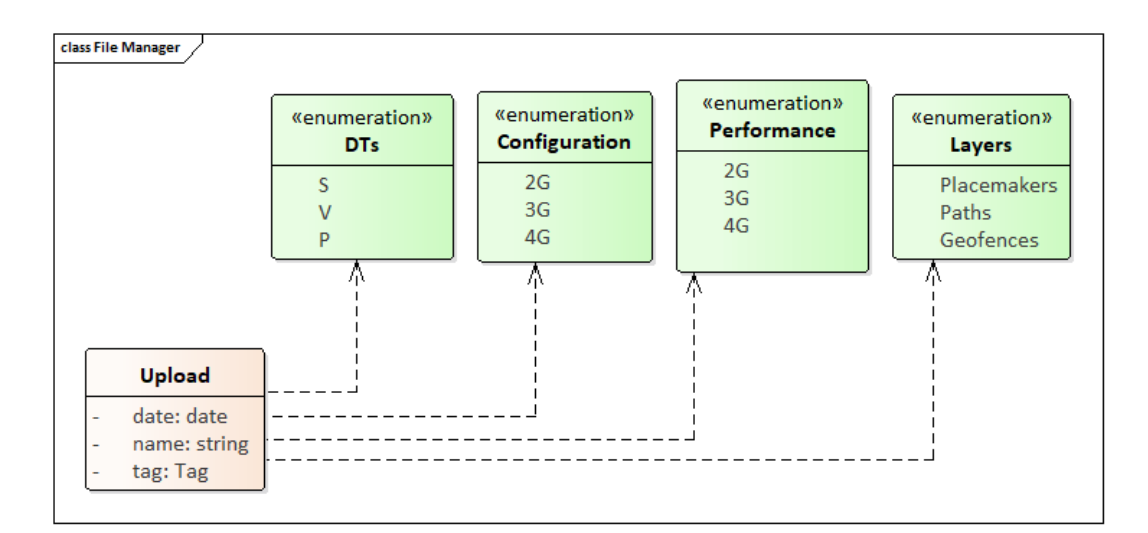

Figura 3.5: Gestor de Ficheiros Metric.

Existem duas formas de carregar os ficheiros para o Metric:

- Recorrendo a *scripts* que utilizam o protocolo FTP;
- Uploads manuais de utilizadores, através de uma janela de drag and drop na interface gráfica.

Os uploads manuais têm sempre associado uma tag com o nome do utilizador responsável que o realizou. Cada upload gera um email do estado do processamento dos DTs. Aquando do upload dos DTs, é feita uma triagem com base em expressões regulares numa primeira instância, para identificar o tipo de dados enviados. Numa segunda instância, valida-se os dados contra conteúdos que devem ser garantidos no ficheiro, para que seja possível fazer o processamento do mesmo e verificar se temos o início e fim dos logs, em locais específicos. Como feedback, após o processamento, é retornado um e-mail com a percentagem de dados processados e um ficheiro de texto com a informação do que foi processado e qual o seu estado. Existe um utilizador administrativo (o Metric AI) dentro da conta dos clientes, encarregue de receber todos os e-mails de processamento que ocorrem durante o dia, sendo possível alterar este mesmo utilizador para outro à escolha.

Os ficheiros de PM são normalmente carregados automaticamente, podendo no entanto ser carregados manualmente. São contadores que, após processamento, são destilados em KPIs. No entanto, alguns destes contadores já são KPIs per se, dispensando assim este processamento. Os ficheiros de DTs são carregados tal como os ficheiros de PM. Estes podem ser posteriormente visualizados nos módulos de Mapas, Tabular e Relatórios.

No módulo Mapas podem ser criadas Layers (Geofences, Placemarkers, e Paths) que surgem identificadas no módulo Gestor de Ficheiros.

### 3.5 Mapas

O módulo Mapas, apresentado na Figura [3.6,](#page-51-0) é composto por um mapa que representa uma área geográfica indexada por latitudes e longitudes.

<span id="page-51-0"></span>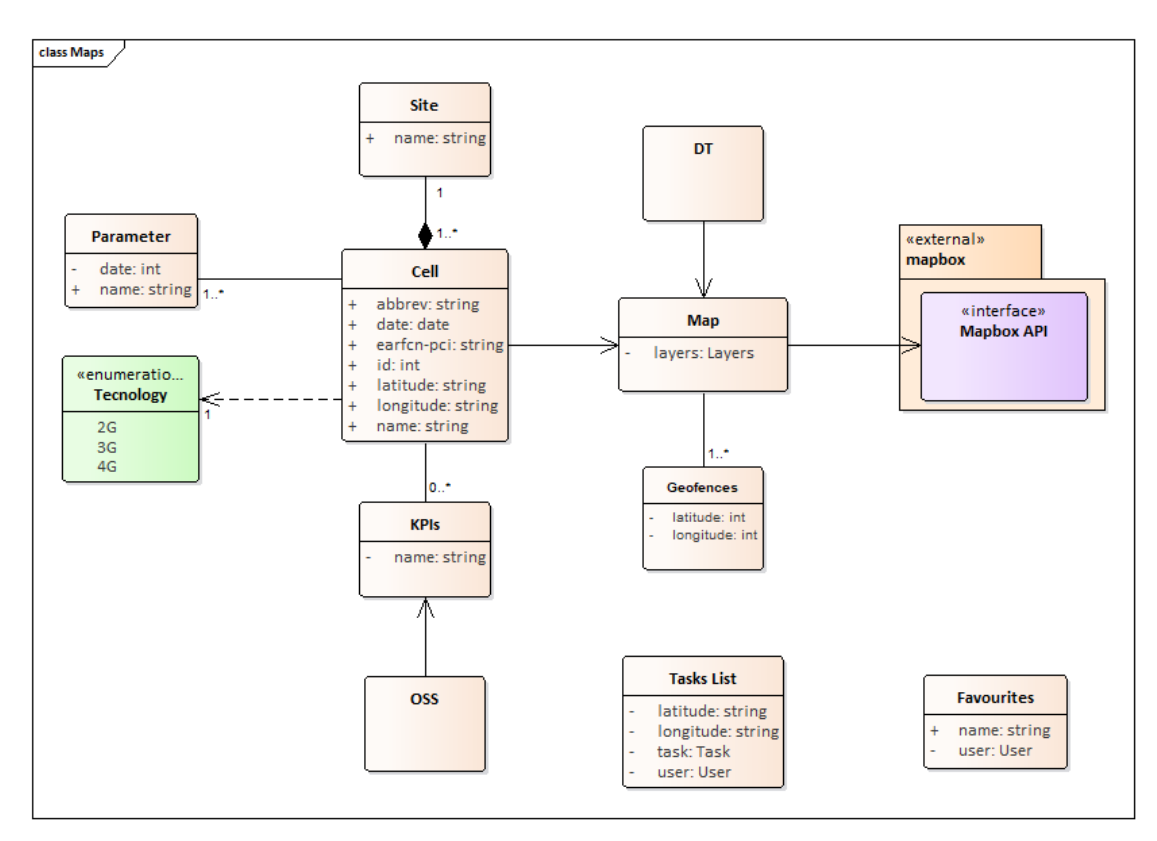

Figura 3.6: Mapas Metric.

Neste é possível visualizar informação de várias fontes: células, DTs (medidas e eventos), PM (KPIs de OSS), CM (Configurações) e Layers (pontos, linhas, polígonos).

O mapa é uma classe complexa que comunica com serviços externos, havendo diferentes visões do mesmo e objectos com relações directas com posições do mapa, não necessariamente com o mapa em si. No mapa, pode ser ativada a visualização das células, sendo possível indicar propriedades e KPIs destas (CM e PM over GIS) que se podem visualizar no mapa, associadas às células (pintadas com determinadas cores, dependendo do seu valor, ou outras representações gráficas).

São campos obrigatórios para a modelação do "mundo" Metric a latitude, longitude e azimute, necessários para plantar uma célula no mapa, sendo esta acompanhada de uma BTS Location, tal como representado na Figura [3.7.](#page-52-0)

<span id="page-52-0"></span>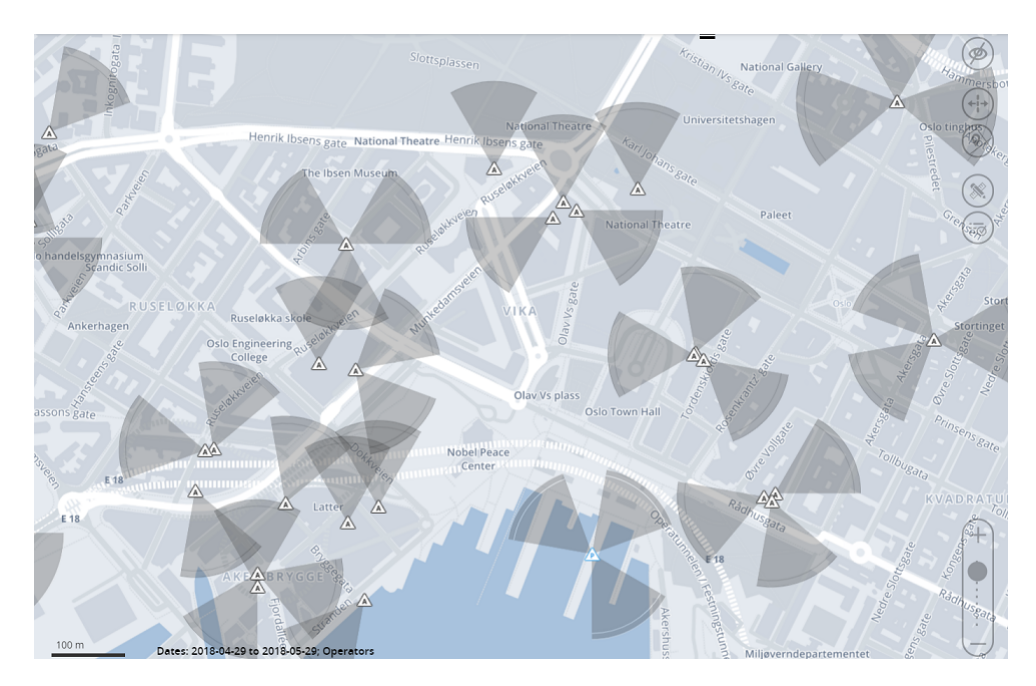

Figura 3.7: Visualização no Metric de células "plantadas" no mapa.

A célula é declarada com uma BTS Location, representada por um triângulo na Figura [3.7,](#page-52-0) associada à posição e orientação, caso contrário não é possível desenhar a mesma. Os campos obrigatórios para a sua existência são a tecnologia (2G, 3G ou 4G) a que está associada e o vendor. Se o parâmetro de frequência se encontrar vazio, e o status da célula for "PLANNED" esta célula será automaticamente planeada pelo Metric aquando da importação do ficheiro de células. Posteriormente é necessário que alguém faça o planeamento da sua frequência.

Podem ser igualmente representados os DTs, onde se identificam os pontos de medida, estando disponível todos os dados que foram registados. Os KPIs de DTs têm uma relação indirecta com a célula, sendo medidas destas, mas não afetando nenhum parâmetro.

No módulo Mapas o site não tem parâmetros associados, sendo uma entidade abstrata e um atributo comum a um conjunto de células. Não é possível existir um site sem células associadas. Um sector é um conjunto de uma ou mais células co-localizadas na mesma BTS Location e com o mesmo azimute. No módulo Mapas é possível criar tarefas que surgem no módulo Tarefas com o atributo extra GeoContext.

### 3.6 Tabular

Encontram-se disponíveis relatórios em formato de tabela, que podem ser agregados por células ou de uma forma aglomerada. Estas formas de agregação são obtidas através de classificação das células, em regiões geográficas (ex: províncias) ou lógicas (ex: mesma BTS). Estas agregações dependem da tecnologia das células. Com o Tabular, Figura [3.8,](#page-53-0) temos ainda os parâmetros agrupados por categorias, que são provenientes do planeamento e das configurações.

<span id="page-53-0"></span>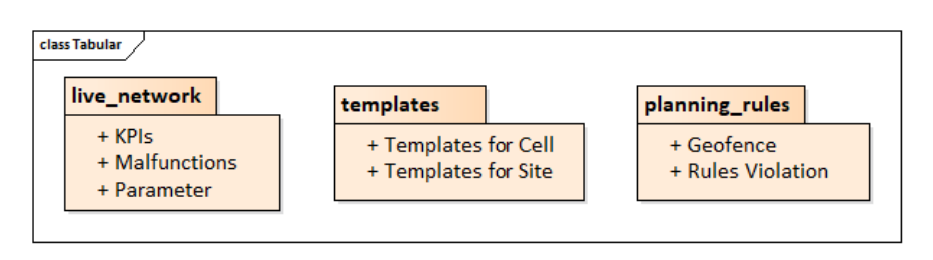

Figura 3.8: Metric Tabular.

Tanto nos KPIs de OSS como DTs a relação com a representação de célula não é rígida, i.e., é possível ter KPIs de OSS, no tabular, de células sem se encontrarem definidas pelo cliente, visto saber-se quais são as células vindas das configurações (CM). No Tabular são representados KPIs de sites para a tecnologia 4G, associados ao seu eNodeB ID, não existindo para as restantes RCMs.

Dentro do Tabular, também é possível validar a configuração de CM com templates. Estes templates representam a expectativa do que a rede deveria ter, funcionando como uma auditoria aos parâmetros.

As Planning Rules são regras de validação da parametrização que existe no CM. Permite contabilizar o número de violações de regras de planeamento (com base no 3GPP) organizadas por área geográfica.

### 3.7 Relatórios

Nos Relatórios, representado na Figura [3.9,](#page-54-0) é possível filtrar por granularidade (horária, diária e mensal), uma célula, ou um aglomerado de geofences. O conjunto de filtros permite definir que componentes se pode visualizar no template, existindo templates base, criados pela equipa do Metric, podendo estes ser categorizados consoante especificação do cliente.

<span id="page-54-0"></span>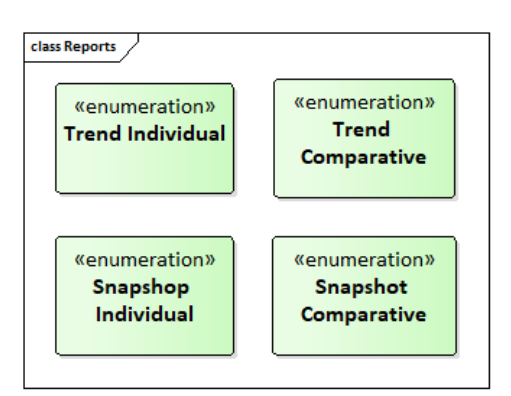

Figura 3.9: Relatórios Metric.

Parâmetros em séries temporais só são apresentados em relatórios ou views configurados pelo sistema, i.e., o utilizador não tem a hipótese de requerer um parâmetro e esperar uma série desses valores. Os parâmetros são guardados em VARCHARs, do lado do Metric, existindo alguns em que é conhecido à partida o seu tipo, que são então transformados em séries temporais. O tipo de relatórios constituem enumerados.

# Capítulo 4

# Modelo de Gestão Energética para Estações Base

### 4.1 Modelo

Num planeamento celular existem células com diferentes áreas de cobertura, tipicamente, as células de cobertura garantem sinal em grandes áreas de serviço. As células de capacidade têm cobertura mais reduzida, sendo utilizadas para aumentar a capacidade do sistema em zonas específicas. Pretende-se identificar períodos de tempo em que certas células de capacidade tenham pouco tráfego, podendo ser desligadas e o eventual tráfego nessa área ser assegurado por células de cobertura que cobrem essa zona.

A Figura [4.1](#page-57-0) representa o objetivo do modelo. Para dois pares de células com igual volume de tráfego, no caso da esquerda o plano de sono não se encontra implementado e no caso da direita o plano encontra-se a funcionar, fazendo com que a célula de capacidade se desligue, sendo o seu tráfego abarcado pela célula de cobertura.

Para atingir o objectivo anteriormente apresentado, é proposto um modelo para a gestão energeticamente eficiente e ciente do tráfego, para a gestão da atividade das estações base (ligadas ou desligadas). Este modelo é representado na Figura [4.2.](#page-58-0) Explorando as combinações multicamadas das células de cobertura e capacidade, tendo em conta a sua geolocalização e o seu tráfego. E é composto pelos seguintes passos:

<span id="page-57-0"></span>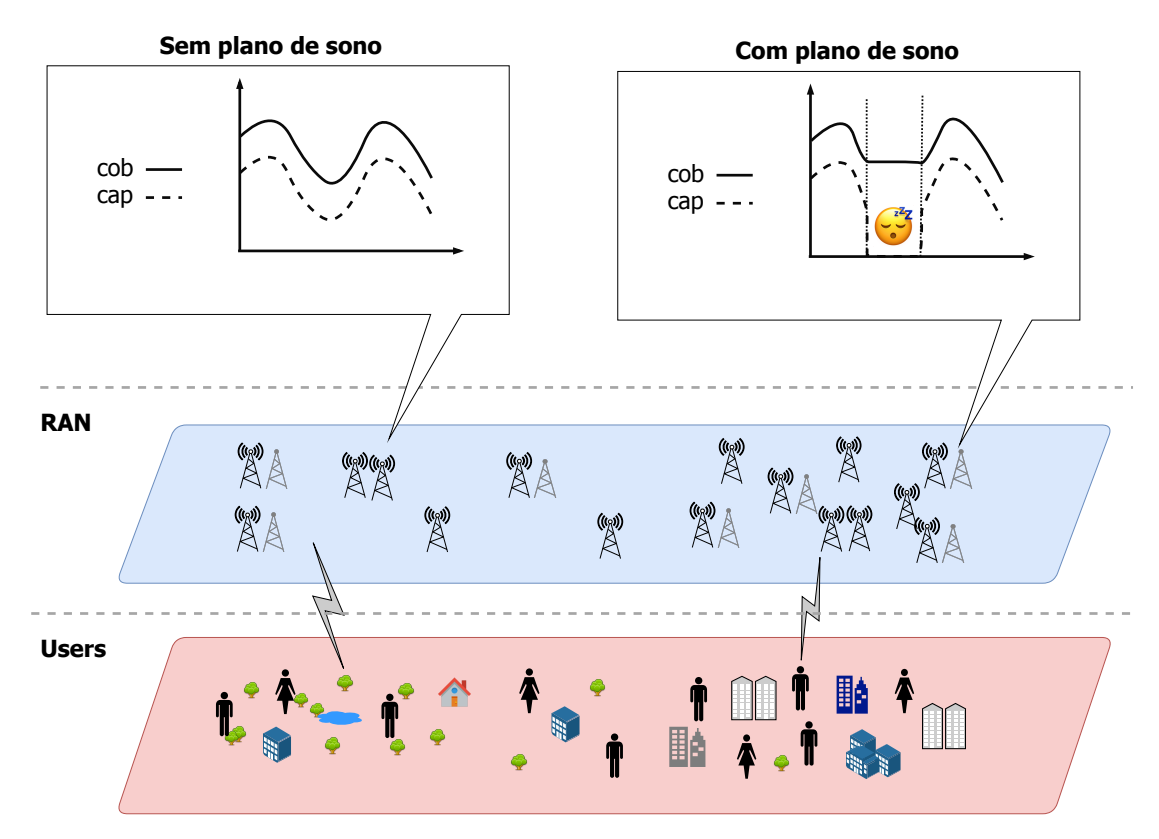

Figura 4.1: Definição do modelo de eficiência energética.

- 1. Estimar a área de cobertura das células.
- 2. Identificar, para cada célula de capacidade, a existência de uma célula de cobertura que serve na mesma área de serviço que a de capacidade. Como resultado, é gerada uma lista de pares de células de cobertura e capacidade.
- 3. Analisar o tráfego das duas células e definir um plano de sono para a célula de capacidade, nos períodos do dia em que pode ser desligada visto que o tráfego da célula de capacidade é suficientemente baixo para ser entregue à sua célula de cobertura. Como resultado é criada uma lista de células de capacidade, com o seu plano de sono correspondente.
- 4. Avaliar o impacto do plano de sono no consumo energético, nos custos de operação e no ambiente.

<span id="page-58-0"></span>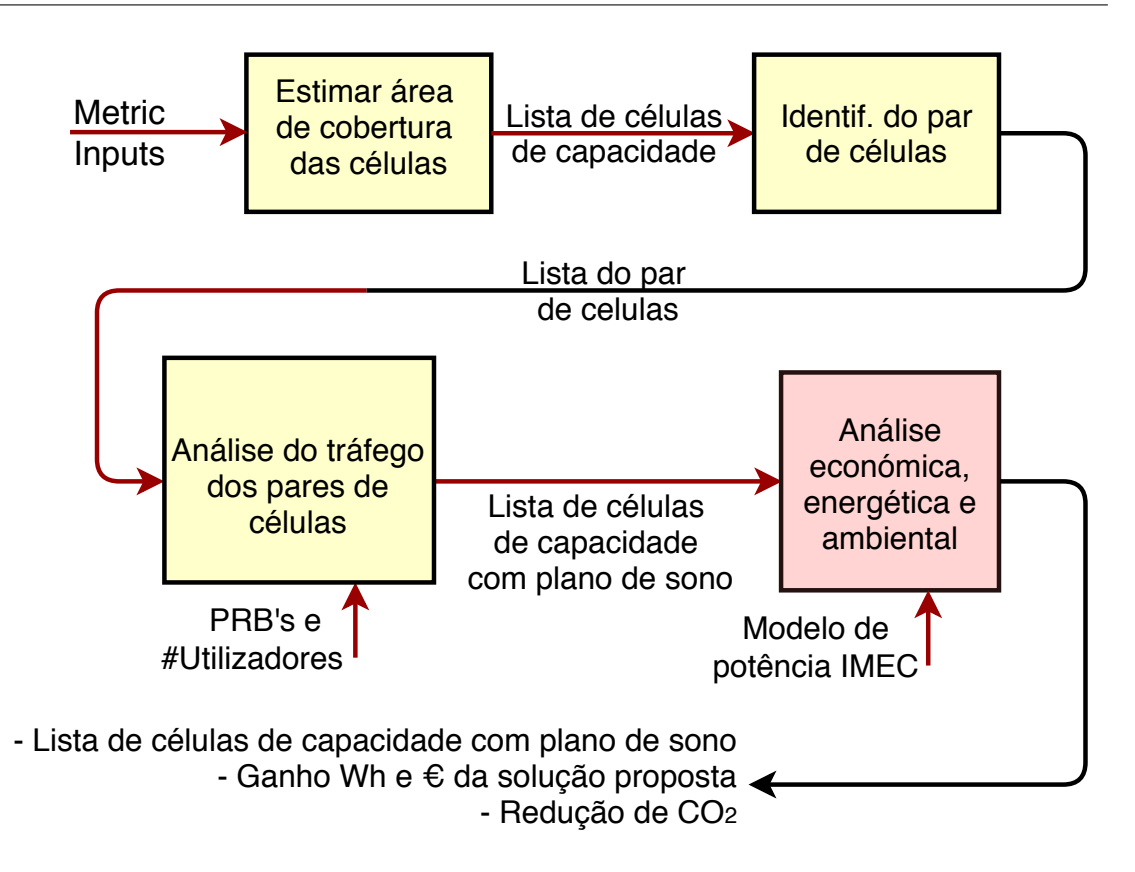

Figura 4.2: Fases do modelo de eficiência energética proposto.

## 4.2 Estratégias que Compõem o Modelo

### <span id="page-58-1"></span>4.2.1 Estimação das Áreas de Cobertura das Células

Considerando a área de serviço,  $A_s$ , definida por um conjunto, C, de  $N_c$  células. Para cada célula  $c \in C = \{1, ..., N_c\}$ , a sua área de cobertura,  $A_c$ , onde é possível comunicar, é dada por

$$
A_c = \{(x, y) \in A_s : P_{rx_c}(x, y) \ge P_{rx_{min}}\}
$$
\n(4.1)

onde:

- $A_s$ [m]: área de serviço, sendo esta uma área definida por um polígono delimitado por um conjunto de pontos;
- $P_{rx_c}$ [dBm],  $c \in C$ : potência de receção, nível de sinal recebido pelo terminal móvel no ponto (x,y) emitido desde a célula c;

•  $P_{rx_{min}}$ [dBm]: representa a sensibilidade do recetor, sendo o nível mínimo de potência recebida.

Para a estimação da área de cobertura de cada uma das células, é necessário combinar a posição da antena, azimute e diagrama de radiação com os dados OSS do TA, sendo este um atraso que permite obter a distância entre a antena e os utilizadores que geram o tráfego. Esta geolocalização de tráfego permite delimitar a área de serviço, As, e assim estudar e determinar em que zonas se localiza o tráfego (se próximo ou distante da estação base). Através do TA é possível calcular a distância máxima onde podem ocorrer comunicações.

Na implementação desta estratégia, com o acesso aos dados reais de azimute TA de uma rede "viva" através do Metric, consegue-se estimar a distância máxima. Assim, delimita-se a área de cobertura, Ac, de cada célula, não sendo necessário utilizar um modelo de propagação.

### 4.2.2 Identificação de Células de Cobertura e Capacidade

Tipicamente, as macro células usam frequências pertencentes a uma banda de frequências inferior (e.g. 900 MHz), designada de  $BF_{cap}$ , para garantir cobertura numa ampla área de serviço (chamadas célula de cobertura). As micro células, são usadas para aumentar a capacidade da rede em zonas específicas (chamadas células de capacidade). Com áreas de cobertura menores, são usadas frequências de uma banda de frequências mais elevada (e.g., 1800 MHz), designada de  $BF_{\text{coh}}$ . Sofrem um maior decaimento do sinal com a distância, resultando numa área de cobertura inferior para uma mesma potência de emissão. Deste modo separam-se as células em dois conjuntos distintos, células de capacidade e cobertura.

O conjunto de células de capacidade  $C_{cap}$  e cobertura  $C_{cob}$  é definido tal que

$$
C_{cap} = \{c \in C : f(c) \in BF_{cap}\}\
$$

$$
C_{cob} = \{c \in C : f(c) \in BF_{cob}\}
$$

As bandas de portadoras dividem-se em frequência, sendo usadas para cobertura e outras para capacidade.

•  $F[MHz] = \{f_1, \ldots, f_{N_F}\}$ : conjunto de frequências de portadora existentes

e as suas frequências disponíveis são dadas por:

$$
F_{cap} = \{ f \in F : f \in BF_{cob} \}
$$

$$
F_{\text{cob}} = \{ f \in F : f \in BF_{\text{cap}} \}
$$

Para cada célula de capacidade, é verificado se existe uma célula de cobertura que cubra a área de serviço da célula de capacidade. Recorrendo às áreas anteriormente calculadas na subsecção [4.2.1,](#page-58-1) constituem-se assim pares de células de capacidade e cobertura, denominados de  $P_{cc}$ . Muitos destes pares correspondem naturalmente a células co-localizadas. Estas encontram-se no mesmo local e com o mesmo azimute.

O conjunto de pares de células é definido por

$$
P_{cc} = \left\{ (c_i, c_j) : c_i \in C_{cap} \land c_j \in C_{cob} \land A_{c_i} \subset A_{c_j} \right\}
$$
(4.2)

onde:

- $\bullet$   $A_{c_i}$ [m]: área de serviço da célula de capacidade.
- $A_{c_j}[\text{m}]$ : área de serviço da célula de cobertura.

# 4.2.3 Análise e Previsão de Tráfego e Viabilidade da Cobertura

Como terceiro passo, é analisado o tráfego de cada uma das células, atráves de séries temporais do tráfego monitorizado. O volume de tráfego ao longo de uma semana, composto por  $T_w = \{t = 1, 2, ..., 168\}$ , é dado pela série temporal,  $\{V_{i,t}\},$ combinando dados de vários meses, de forma a identificar o padrão de tráfego. Para isso, uma análise estatística é realizada, avaliando valores para a média e com a ajuda de boxplots, como forma de estimar um valor adequado para a carga. É ainda modelada com base num histórico que permite prever o tráfego, com base na média móvel e no modelo de Holt-Winters.

$$
V_{i,t} = \{ V_{i,t} : t \in T_w \}
$$

A relação entre dia e hora e o valor de  $T_w$  é dada pela seguinte expressão:

$$
t \in T_w : \begin{cases} d = \frac{t}{24} \\ h = t - d \times 24 - 1 \end{cases}
$$

por outro lado

$$
t_w(h, d) = h + d \times 24 , h \in [0, 23], d \in [0, 6]
$$

Esta estratégia tem como finalidade identificar períodos do dia onde o tráfego nas células de capacidade é suficientemente baixo para ser cedido à célula de cobertura. Os intervalos de tempo que satisfazem esta condição, são aqueles onde a carga do tráfego agregado é inferior a um limiar máximo de capacidade da célula de cobertura, uma margem de guarda para a carga.

Como resultado, é construído um plano de sono para a célula de capacidade, identificando períodos onde esta pode ser desligada. Contudo, por medidas de segurança, durante os períodos de sono, o tráfego da célula de cobertura é monitorizado. Se a carga na célula de cobertura aumentar inesperadamente acima de um determinado limiar (e.g., 70% do valor de carga da célula de cobertura),  $L_{max}$ , a estratégia ordena que a célula de capacidade seja ligada, garantindo assim a qualidade do serviço.

Este plano de sono é definido por:

$$
SP_i = \{ t \in T_w : (c_i, c_j) \in P_{cc} \land V_{i,t} + V_{j,t} < V_{max} \times L_{max} \} \tag{4.3}
$$

onde:

Vmax: Volume de tráfego suportado pela célula de cobertura;

 $L_{max}$ : Limiar máximo de capacidade.

Tendo sido definido o plano de sono  $SP_i$ , é gerada uma nova série temporal de tráfego para as duas células,  $\{V_{i,t}'\}$ . Para a célula de capacidade, o novo tráfego é constituído pelo produto do volume de tráfego anterior com o plano de sono. A célula de cobertura irá assim suportar os dois volumes de tráfego:

$$
V'_{i,t} = \begin{cases} V_{i,t} \times SP_{i,t} & , \quad i \in C_{cap} \land \exists j \in C_{cap} : (i,j) \in P_{cc} \\ V_{i,t} + V_{j,t} \times (SP_{i,t} - 1) & , \quad i \in C_{cob} \land \exists j \in C_{cap} : (j,i) \in P_{cc} \end{cases}
$$
(4.4)

# 4.2.4 Análise de Impacto Energético, Económico e Ambiental

O impacto desta estratégia será avaliado em termos da redução de potência consumida e Operational Expenditure (OPEX). Tendo em conta o modelo de potência do IMEC [\[40\]](#page-111-4) para cada  $P_{cc}$ , estima-se o consumo energético de cada célula, em funcionamento normal e com a estratégia ativa. Isto permite comparar e avaliar o ganho da implementação da estratégia. É de realçar que quando a célula de capacidade é desligada, a célula de cobertura ficará em sobrecarga, logo o seu consumo energético será superior.

Tendo em conta a série temporal do volume de tráfego de uma célula  $V'_{i,t}$ , com o seu plano de sono  $SP_{i,t}$  activo, a potência consumida é dada por

$$
P_{i,t} = \{ P_{IMEC}(V'_{i,t}, BW_i, y_i) : i \in C \}
$$
\n(4.5)

onde:

- $BW_i$  [MHz]: largura de banda.
- $\bullet$   $y_i$ : ano de produção da célula.

### 4.2.5 Mecanismo de Monitorização de Carga

Quando uma estação base não se encontra carregada, esta opera num estado de inatividade, continuando no entanto ativa mas com um consumo energético reduzido. Para diminuir este consumo, as estações base já oferecem a capacidade de hibernar ou de se desligarem por completo, sendo este um processo lento e não adequado para lidar com um uso frequente e dinâmico em função do tráfego. O modelo apresentado em [\[40\]](#page-111-4) considera vários modos de sono com diferentes intensidades de sono. São definidos quatro modos de sono, correspondendo a uma transição total (desativação mais reativação) de 71  $\mu$ s (símbolos OFDM), 1 ms (uma sub-trama ou TTI), 10 ms (uma trama) e um 1 s (sono de longa duração).

Para esta estratégia foi proposta uma diferente abordagem, desligando por completo a estação base, quando certas condições são atingidas, ou seja, aquando da ativação da estratégia, um número reduzido de utilizadores da célula de capacidade são abarcados pela célula de cobertura. A rede é monitorizada em tempo real e se o tráfego da célula de cobertura for superior a um limiar, entrará ao serviço a célula de capacidade. Se a célula de cobertura descer do limiar, a célula de capacidade voltará a adormecer.

### 4.3 Indicadores de Desempenho

São considerados alguns indicadores de desempenho para avaliar o desempenho do modelo.

- Consumo energético celular [kWh]: energia total despendida no funcionamento de uma estação base.
- Ganho Ambiental  $[Kg CO<sub>2</sub> /kWh]:$  redução de emissões de dióxido de carbono com a implementação da estratégia.
- Ganho de Custo  $\bigl( \in \in \mathbb{C} \bigr)$ : ganho referente ao custo diferencial, relativo à redução do consumo energético devido à aplicação da estratégia proposta.

# Capítulo 5

# Implementação do Modelo e Cenários de Avaliação

### 5.1 Arquitetura da Solução

Uma visão global da arquitetura que implementa e integra a solução proposta no Metric está representada na Figura [5.1.](#page-65-0) De seguida descrevem-se sumariamente as várias camadas da arquitetura e como estas se interligam entre si:

- 1. Users: Área de serviço (e.g., cidade) com utilizadores móveis e os seus diferentes perfis de utilização de serviços que variam ao longo do tempo, estabelecendo ligações com a RAN.
- 2. RAN: Rede de acesso rádio de um operador, composto por diferentes tecnologias e componentes.
- 3. OSS: sistema de suporte à operação da rede, que recolhe informação de CM e PM dos elementos da RAN.
- 4. Metric: plataforma SAAS Metric, descrita na secção [2.3.4.](#page-37-0) Neste caso representa-se o Servidor Metric na cloud que monitoriza então a rede, através de dados de OSS, assim como o padrão AWS que implementa a estratégia desenvolvida (de nome sleepy-cells). Esta recebe a informação proveniente do Metric e devolve um plano de escalonamento da atividade das células, juntamente com indicadores de avaliação de desempenho.

<span id="page-65-0"></span>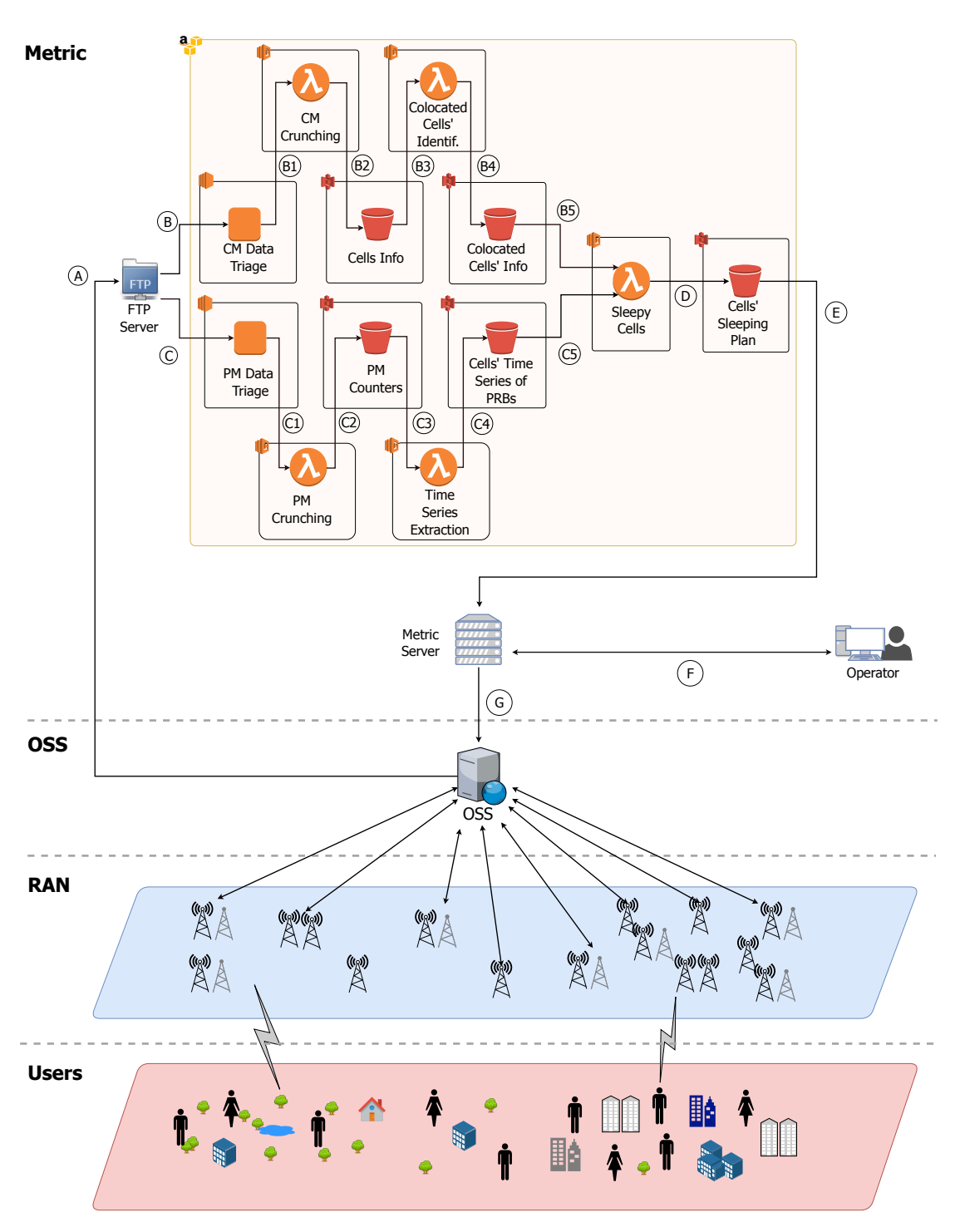

Figura 5.1: Padrão proposto para a produção de planos de sono, com a identificação dos perímetros tecnológicos.

# 5.2 Padrão Proposto e Perímetros Tecnológicos

Para processar eficientemente estes dados e disponibilizá-los aos utilizadores finais, é proposto um software padrão – designado de Extract Transform Load (ETL) que permite a extração, transformação e carregamento de dados com eficiência. A computação na nuvem é um facilitador essencial para o processamento e armazenamento eficientes de dados. O padrão proposto combina um conjunto da AWS com novos componentes, desenvolvidos para instanciar os recursos computacionais necessários para processar eficientemente os dados.

A AWS é uma plataforma de SAAS na cloud fornecida pela Amazon, composta pelos seguintes serviços:

- AWS Simple Storage Service (S3): serviço de armazenamento que fornece uma infraestrutura de armazenamento de dados altamente escalável, confiável e de baixa latência a custos muito baixos;
- AWS Lambda: serviço automaticamente escalável que executa código apenas à medida que é necessário, sendo pago quando o código se encontra a correr. Suporta vários tipos de linguagem;
- AWS Elastic Computing Power (EC2): ampla variedade de classes de máquinas virtuais com unidades configuráveis de computação, memória e armazenamento. As máquinas virtuais podem ser reservadas com um pagamento antecipado, ou alugadas por hora com tempo de computação garantido ou tempo de cálculo do melhor esforço.

O desenvolvimento do código foi realizado em Python, usando pacotes adicionais destinados à analise de dados. Aplicações serverless consistem em modelos de computação na cloud, que permitem criar e gerir dinamicamente recursos e serviços alocados em servidores [\[43\]](#page-111-7). A framework Serverless é um Command Line Interface (CLI) de código aberto, que permite construir e implementar aplicações serverless. O código desenvolvido é enviado através da framework Serverless e executado na AWS.

As tecnologias usadas no padrão ilustrado na Figura [5.1,](#page-65-0) identificadas na Figura [5.2.](#page-67-0)

Na Figura [5.3](#page-67-1) encontram-se identificados os componentes usados no padrão da Figura [5.1,](#page-65-0) sendo definidos da seguinte forma:

• RAN: nas RCM, cada célula tem um conjunto de contadores que monitorizam o seu funcionamento de acordo com várias categorias;

<span id="page-67-0"></span>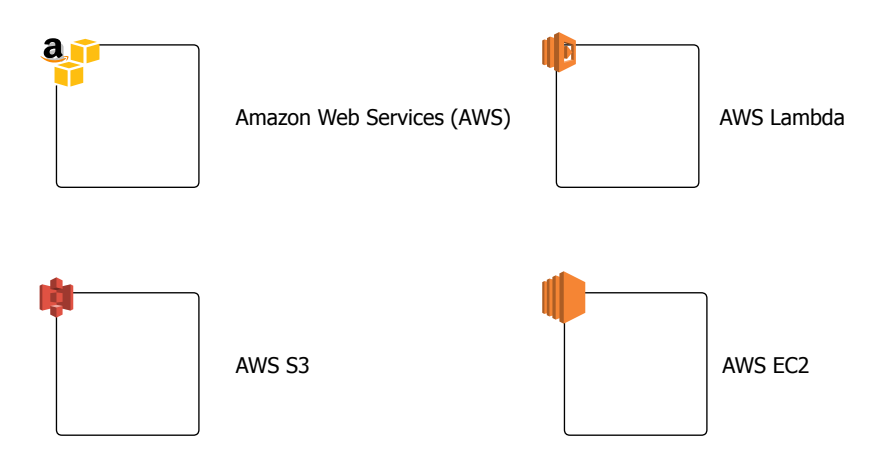

<span id="page-67-1"></span>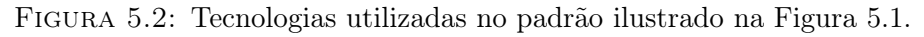

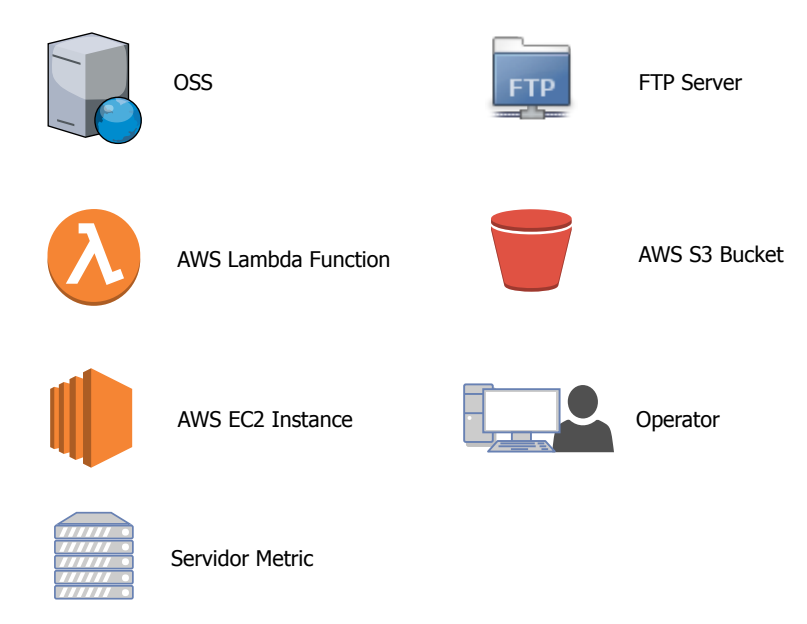

Figura 5.3: Componentes utilizados no padrão ilustrado na Figura [5.1.](#page-65-0)

- OSS: interage com as células da RAN, congregando informação de contadores, KPIs e alarmes das células e seus utilizadores, permitindo igualmente controlar a configuração das células. Serve de suporte a atividades de backoffice (planeamento, monitorização, otimização), permitindo operar a RCM, fornecendo e mantendo serviços do cliente, através de software;
- FTP Server: servidor que gere, através do protocolo FTP, o armazenamento de dados vindos do OSS, e usando triggers para sua posterior colocação na AWS;
- CM Data Triage: instância AWS EC2 para a transformação dos ficheiros de CM recebidos no formato Tab Separated Value (TSV);
- CM Crunching: função AWS Lambda usada para analisar e tornar os dados de CM úteis para o processo;
- Cells Info: Bucket S3 AWS para armazenamento de informação das células;
- Colocated Cells' Identification: função AWS Lambda utilizada para identificar as células co-localizadas;
- Colocated Cells' Info: Bucket S3 AWS com os dados das células colocalizadas;
- PM Data Triage: instância AWS EC2 para a transformação dos ficheiros de PM em formato TSV;
- PM Crunching: função AWS Lambda usada para analisar e tornar os dados de PM úteis para o processo;
- PM Counters: Bucket S3 AWS que armazena contadores de PM;
- Time Series Extraction: função AWS Lambda para extração de séries temporais com base nos PRBs;
- Cells' Time Series of PRBs: Bucket S3 AWS com as séries temporais dos PRBs;
- Sleepy Cells: função AWS Lambda que contém o código Python que executa a estratégia de previsão do plano de sono implementado. Para o desenvolvimento deste componente e sua integração na arquitetura usa-se a framework Serverless e a linguagem Python;
- Cells' Sleeping Plan: Bucket S3 AWS com o plano de sono das células identificas.

De seguida descrevem-se os fluxos de processamento, representados na Figura [5.1](#page-65-0) por setas numeradas por letras:

- A os dados, extraídos do OSS, são colocados num servidor de forma a serem usados na linha de processamento, dependendo dos requisitos do cliente.
- B os dados podem ser puxados ou enviados à medida que vão chegando ao servidor, podendo ser definida a periodicidade da sua recolha, para os servidores de triagem:
- B1 os dados das fontes são transformados em formato TSV;
- B2 os dados transformados são então imediatamente armazenados dentro da S3, usando um Bucket S3 isolado com uma convenção de nomenclatura;
- B3 os dados de configuração das células são importados para serem processados pela função AWS Lambda;
- B4 após o processamento e identificação das células co-localizadas, os dados são enviados para um AWS Bucket S3;
- B5 os dados das células co-localizadas são enviados para a função Lambda que corre o sleepy cells.
- C para os dados de PM é feito o processo idêntico ao do fluxo (B):
	- C1 os dados das fontes são transformados em formato TSV;
	- C2 são então imediatamente armazenados dentro da S3, usando um AWS Bucket S3;
	- C3 é feita a importação de dados dos contadores específicos para serem processados pela função AWS Lambda em séries temporais;
	- C4 as séries temporais de tráfego e informação das células são anexadas a séries existentes no AWS S3 Bucket;
	- C5 as séries temporais de tráfego são enviadas para a função AWS Lambda que corre a estratégia Sleepy Cells;
- D após o processamento, o plano de sono é enviado para um S3 Bucket.
- E o plano de sono é enviado ao servidor Metric.
- F com esta informação o utilizador é capaz de observar as sugestões e benefícios do plano de sono.
- G o plano de sono é enviado para as células da RAN via OSS.

### 5.3 Mecanismo de Monitorização

O Metric é uma plataforma SAAS que permite monitorizar e gerir configurações de RCM. Considera-se que o Metric é capaz de colocar remotamente uma BTS em diferentes modos de sono, ou até mesmo desligá-la, para reduzir o seu consumo energético, através da especificação no OSS de valores para parâmetros de configuração das células. A BTS pode ser posteriormente reativada com um pequeno atraso, como descrito na secção [2.4.4.](#page-44-1) O controlo desta função é explorado no trabalho atual.

Após a implementação dos planos de sonos produzidos, durante a operação, existe igualmente implementado um mecanismo de monitorização da carga e comando da célula, apresentado na Figura [5.4.](#page-71-0)

Caso seja detetada uma sobrecarga (a carga da célula de cobertura ultrapassa um determinado limiar), o mecanismo atua alterando o plano de sono e fazendo a célula de capacidade acordar. Se posteriormente a célula de cobertura descer do limiar de carga estabelecido para as células de cobertura, o mecanismo fará com que a célula de capacidade volte a adormecer.

Na Figura [5.4](#page-71-0) estão identificados os componentes usados no padrão. O único componente novo é o S3 Lambda Function intitulado Change Sleeping Slan, que altera o plano de sono consoante os inputs do Cell's Time Series. Em termos dos fluxos de processamento, ilustrados por setas na Figura [5.4,](#page-71-0) são em todo semelhantes aos da Figura [5.1,](#page-65-0) apesar de terem diferentes numerações.

### 5.4 Entradas e Saídas do Modelo

Nesta secção são identificados os parâmetros necessários para caracterizar o cenário de referência e avaliar o impacto das variações do cenário, como apresentado na Figura [5.5.](#page-72-0) Três tipos de categorias de parâmetros de entrada são definidos, da rede, de utilização e do modelo. Por outro lado, é definido um plano de escalonamento da atividade das célula e indicadores de avaliação de desempenho do cenário.

Entradas do modelo:

- Parâmetros de Configuração da Rede:
	- Nome da Célula, Cellabbrev
	- Frequência de portadora, f [MHz]
	- $-$  Azimute,  $A_z$ <sup>[o]</sup>

<span id="page-71-0"></span>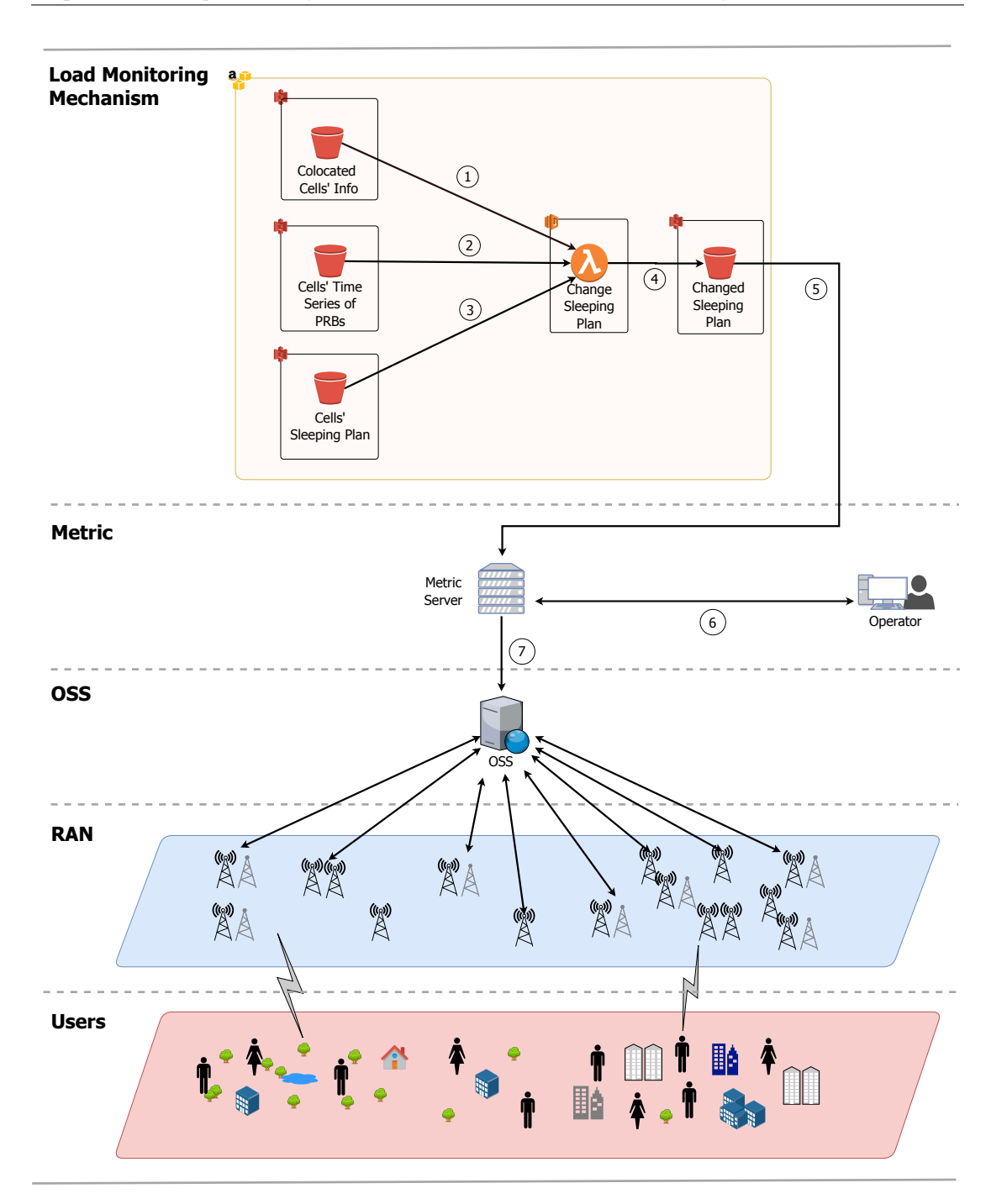

Figura 5.4: Padrão proposto para a monitorização de carga e eventual alteração do plano de sono, com a identificação dos perímetros tecnológicos.

- $-$  Latitude,  $L_{at}$  [°]
- Longitude,  $L_{ong}$ <sup>[o]</sup>
- Largura de Banda, LB [MHz]
- Potência de transmissão,  $P_{tx}$  [dBm]
- Parâmetros de Utilização da Rede:
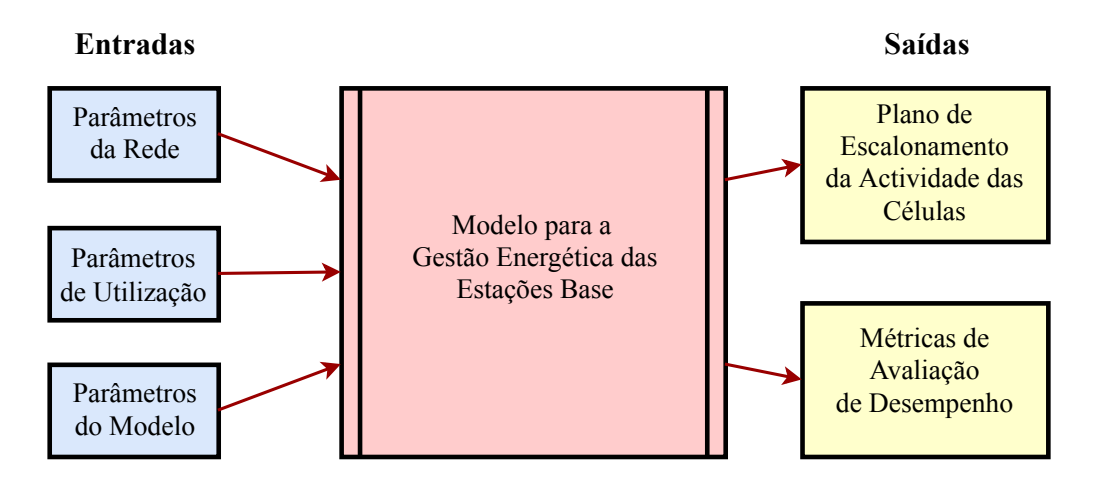

Figura 5.5: Definição de entradas e saídas da estratégia.

- Timestamp,  $T_s$  [s]
- Número médio de PRBs usados em DL, por intervalo de tempo associado ao seu timestamp, PRB [PRBs]
- Volume de tráfego, V
- Número de utilizadores,  $N_u$
- Parâmetros do Modelo:
	- Modelo IMEC de consumo energético da estação base
	- Custo da energia,  $C \in \infty$
	- Limiar máximo de capacidade da célula de cobertura,  $L_{max}$  |%|

Saídas do modelo:

- Escalonamento de desativação das células de capacidade
- Indicadores de desempenho
	- Consumo energético celular [kWh]: energia total despendida no funcionamento de uma estação base.
	- Ganho Ambiental  $[Kg CO<sub>2</sub> /kWh]$ : redução de emissões de dióxido de carbono com a implementação da estratégia.
	- Ganho de Redução Energético  $|\epsilon|$ : ganho referente ao custo diferencial, relativo à redução do consumo energético devido à aplicação da estratégia proposta.

## <span id="page-73-0"></span>5.5 Cenários de Avaliação

Para avaliar o desempenho das estratégias propostas no Capítulo [4](#page-56-0) e implementadas no Capítulo [5,](#page-64-0) é caracterizado um cenário de referência, tendo em conta o conjunto de parâmetros de entrada do modelo, organizados na Secção [5.4.](#page-70-0) Para além do cenário de referência, serão analisados cenários resultantes da variação de alguns parâmetros para compreender dependências e obter o maior número de conclusões.

## 5.5.1 Cenário de Referência

Como cenário de referência foi escolhida uma área de serviço com cerca de 6500 células de uma rede LTE. As estações base do cenário encontram-se maioritariamente em zonas urbanas, onde a penetração das redes LTE é mais proeminente, havendo no entanto outras em ambiente rural.

Foram recolhidos os seus dados de configuração, nomeadamente a localização das células, azimute, frequência da portadora e a largura de banda do canal.

Para serem determinadas duas células co-localizadas, é necessário garantir que a célula de cobertura é a que tem uma maior área de serviço, enquanto que na célula de capacidade a sua área é inferior, contida pela da célula de cobertura. Assim, o critério é pesquisar células co-localizadas em termos da sua posição e azimute. Após essa pesquisa, a que tiver uma frequência inferior é de cobertura e a de maior frequência a de capacidade. Esta é a prática de planeamento na rede analisada.

A largura de banda do canal usada varia entre 3, 5, 10 e 20 MHz, sendo diretamente proporcional ao número de PRBs que podem ser alocados aos utilizadores por time-slot (15, 25, 50 e 100 PRBs, respetivamente).

O Metric é capaz de medir o número médio de PRBs utilizados por cada uma das células, por intervalo de tempo. Esta granularidade é configurável, reportando o OSS estes dados de 15 em 15 minutos, dando assim, uma maior resolução temporal à estratégia. Os dados usados têm a resolução de 1 hora, intervalo de tempo que se considera para o estudo pretendido. Os dados de entrada são assim snapshots da rede, disponibilizados pelo Metric de hora a hora. Isto permite criar séries temporais de volume de tráfego, de grande valor para estimar a variação do tráfego oferecido.

## 5.5.2 Consumo das Estações Base

O modelo de potência definido pelo IMEC [\[40\]](#page-111-0) permite aferir a potência consumida por cada célula. Para isso é possível especificar o hardware disponível na estação base (ano de fabrico da estação base, tipo de antenas, potência de transmissão máxima, número de antenas e largura de banda do canal), os cenários de carga (número de antenas ativas ou potência de transmissão), configurações de poupança de energia, tipo de modelação e outras opções relacionadas com o hardware.

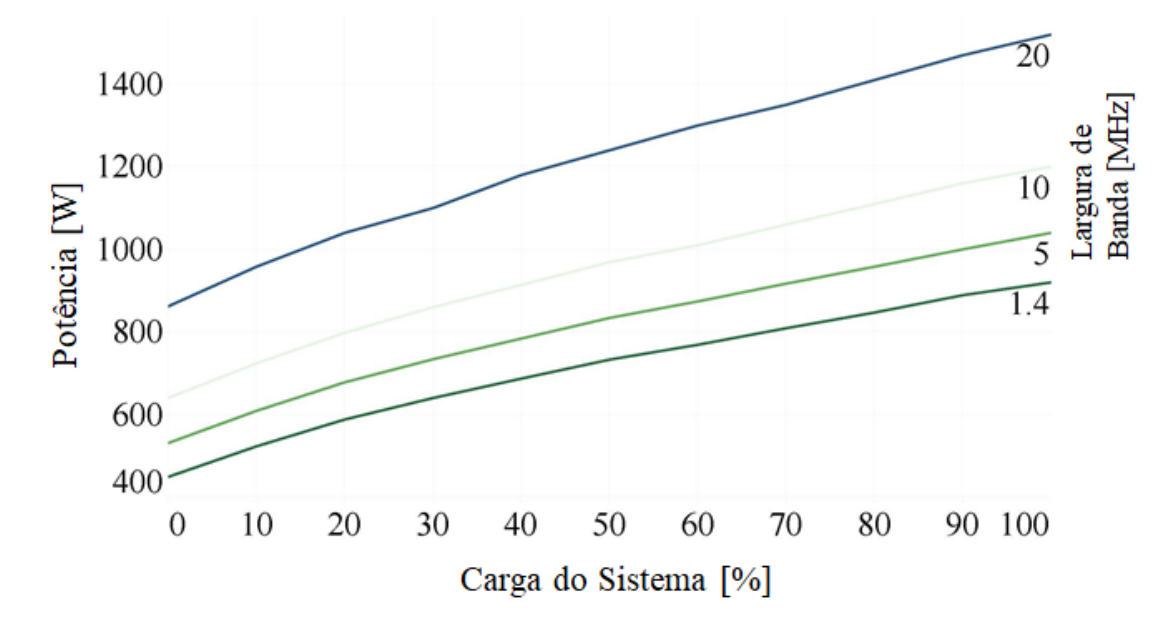

Figura 5.6: Potência consumida em função da carga do sistema, para as larguras de banda do canal de: 20, 10, 5 e 1,4 MHz referente ao equipamento da rede em estudo.

Para o cenário de referência, são consideradas as potências referentes ao ano de fabricação do equipamento, o ano de 2008. No entanto, é possível calcular para outros anos (de 2010 a 2020). Os restantes parâmetros considerados encontram-se sumariados na Tabela [5.1.](#page-75-0)

É ainda utilizado um factor de emissão de  $0.487 \text{ kg CO}_2/\text{kWh}$  [\[44\]](#page-111-1) que permite aferir o impacto ambiental causado pela estratégia.

| Parâmetro                   | Valor           |
|-----------------------------|-----------------|
| Ano de implementação        | 2012            |
| Número de setores           | 3               |
| Número de antenas por setor | $\mathcal{D}$   |
| Potência de transmissão     | $46\text{ dBm}$ |
| Largura de banda máxima, LB | 20              |
| Carga do sistema, $Cs$      | $0 - 100\%$     |

<span id="page-75-0"></span>Tabela 5.1: Parâmetros de referência do modelo IMEC.

O impacto económico foi calculado considerando a tarifa empresarial simples, com 1 $\epsilon$  por dia para a potência contratada e 0,1649  $\epsilon$ /kWh, C, de custo da energia.

# Capítulo 6

# Análise de Resultados

## 6.1 Identificação de Células Co-localizadas

Para o cenário de referência apresentado na secção [5.5,](#page-73-0) avaliam-se os resultados e desempenho de estratégia proposta no Capítulo [4.](#page-56-0) As células do cenário de referência foram tidas como input para o modelo de gestão energética. Este modelo, no seu primeiro passo, identifica do seguinte modo um sub-conjunto de células que se encontram co-localizadas:

- são identificados pares de células com a mesma localização e azimute, o par sendo denominado de células co-localizadas,  $P_{cc}$ .
- para cada par de co-localizadas:
	- é designada de célula de cobertura,  $C_{\text{cob}}$ , a com menor frequência portadora, por ter maior alcance;
	- é designada célula de capacidade,  $C_{cap}$ , a de frequência portadora mais elevada, que terá para a mesma potência transmitida menor alcance, a sua área de cobertura estando contida na de cobertura. Estas células têm maior largura de banda que as de cobertura, sendo por isso designadas de capacidade. Tipicamente estas células servem para aumentar a capacidade numa zona mais reduzida.

Na Tabela [6.1](#page-77-0) é identificado o número e a percentagem de células co-localizadas no cenário de referência.

| Banda         | Células      |      | Co-localizadas |      |
|---------------|--------------|------|----------------|------|
| $[{\rm MHz}]$ | <b>Total</b> | %    | Total          |      |
| 450           | 1123         | 17   | 437            | 15   |
| 800           | 4247         | 65   | 1372           | 48   |
| 900           | 11           | 0.01 | 3              | 0.01 |
| 1800          | 1197         | 18   | 1046           | 37   |
| <b>Total</b>  | 6578         |      | 2858           |      |

<span id="page-77-0"></span>Tabela 6.1: Valor absoluto e percentagem de células do cenário de referência que têm células co-localizadas.

De 6578 células, foram identificados 1429 pares de células co-localizadas, ou seja, 43% das células do cenário encontram-se co-localizadas. Em particular, 60% das células na banda de 800 MHz tem uma outra célula exatamente na mesma posição e azimute. Confirma-se assim que, uma abordagem simples de identificação de co-localizadas (mesma posição e azimute) já permite identificar que 43% das células têm as características adequadas para a aplicação da estratégia.

Foi selecionado um conjunto de 10 pares de células, que servem de amostra na continuação da aplicação da estratégia proposta. São apresentados na Tabela [6.2,](#page-77-1) com as suas frequências de portadora e largura de banda correspondentes.

<span id="page-77-1"></span>Tabela 6.2: Frequências da portadora e largura de banda para os 10 pares de células para aplicação da estratégia.

|                                    |       | Células de capacidade | Células de cobertura |            |
|------------------------------------|-------|-----------------------|----------------------|------------|
| Pares de células<br>co-localizadas | [MHz] | $BW$ [MHz]            | $f$ [MHZ]            | $BW$ [MHz] |
| $P_{cc1}$                          | 1800  | 20                    | 800                  | 10         |
| $P_{cc1}$                          | 800   | 10                    | 450                  | 3          |
| $P_{cc}$ <sub>3</sub>              | 1800  | 20                    | 800                  | 10         |
| $P_{cc4}$                          | 1800  | 20                    | 800                  | 10         |
| $P_{cc5}$                          | 1800  | 20                    | 800                  | 10         |
| $P_{cc6}$                          | 1800  | 20                    | 800                  | 10         |
| $P_{cc7}$                          | 1800  | 20                    | 800                  | 10         |
| $P_{cc8}$                          | 1800  | 20                    | 800                  | 10         |
| $P_{cc9}$                          | 1800  | 20                    | 800                  | 10         |
| $P_{cc10}$                         | 1800  | 20                    | 800                  | 10         |

## 6.2 Análise de Tráfego

## 6.2.1 Séries Temporais

O segundo passo do modelo consiste em analisar o tráfego ao longo do dia e desta forma compreender o seu desempenho. Para a análise do tráfego usando séries temporais, foram utilizados dados de 4 meses, horários, para os pares de células. Tendo em conta um desses pares é feita uma análise detalhada do seu comportamento.

Primeiramente, extraem-se os dados a visualizar, criando assim uma série temporal do número médio de PRBs usado por hora. A Tabela [6.3](#page-78-0) apresenta um excerto da série temporal usada, definido por duas colunas onde uma delas é do tipo datetime, identificando a data em que foi recolhida a amostra, e a outra que constitui o número médio de PRBs usados pela célula na hora correspondente. O número médio de PRBs usados pela célula na hora correspondente, são calculados com base na média de contadores que definem a sua utilização.

<span id="page-78-0"></span>Tabela 6.3: Estrutura das séries temporais em estudo.

| Timestamp           | <b>PRBs</b> |
|---------------------|-------------|
| 2018-05-28 13:00:00 | 5,296       |
| 2018-05-28 14:00:00 | 7,300       |
| 2018-05-28 15:00:00 | 11,905      |
| 2018-05-28 16:00:00 | 13,255      |
| 2018-05-28 17:00:00 | 12,771      |

As séries temporais para o número de PRBs usados pela célula de capacidade de cobertura estão representadas nas Figuras [6.1](#page-79-0) e [6.2,](#page-79-1) respetivamente. O valor mínimo nunca é zero visto que existe sempre um número de recursos de sinalização e controlo que são necessários transmitir. É de salientar que existem dados em falta, que não foram registados, devido a haver falhas de registo por parte do sistema OSS nesses dias, resultando em "buracos" no gráfico.

Para melhor analisar o comportamento das séries temporais, estas são de seguida representadas para um intervalo de tempo menor. As Figuras [6.3](#page-80-0) e [6.4](#page-80-1) ilustram com mais detalhe como se comportam ambas as células do  $P_{cc1}$  ao longo do dia. Com esta vista selecionada é percetível uma periodicidade ao longo do tempo. Observa-se igualmente que a célula de capacidade e de cobertura com um tráfego reduzido durante a noite e um aumento substancial durante o resto do dia.

<span id="page-79-0"></span>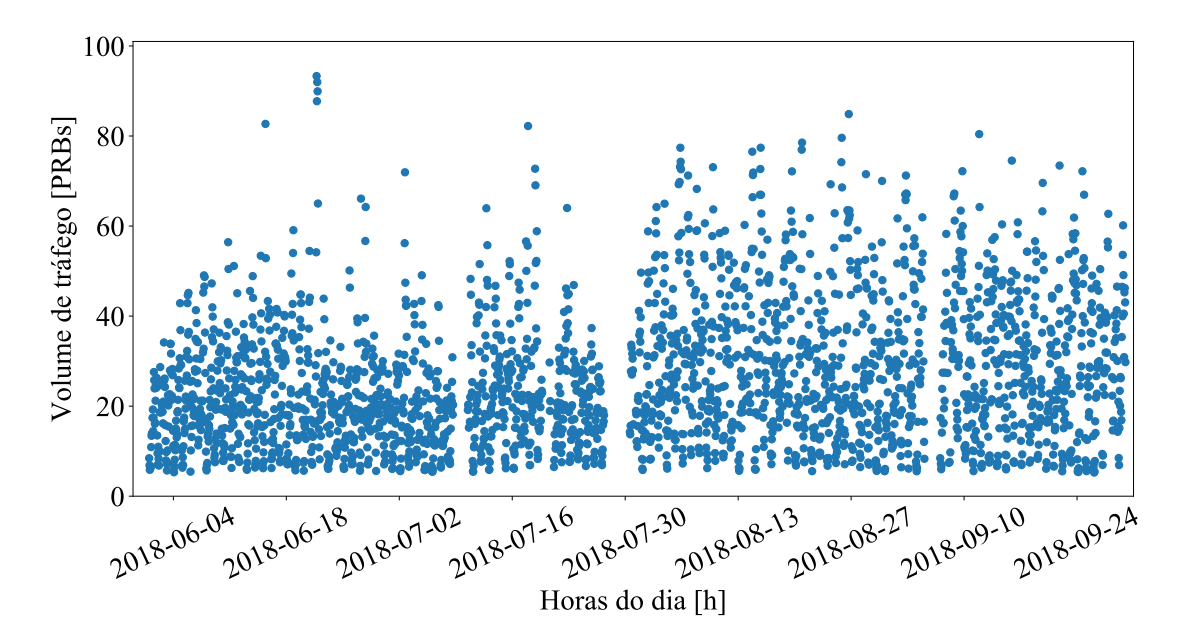

Figura 6.1: Série temporal do tráfego DL da célula de capacidade, expresso pelo número médio de PRBs utilizados por hora.

<span id="page-79-1"></span>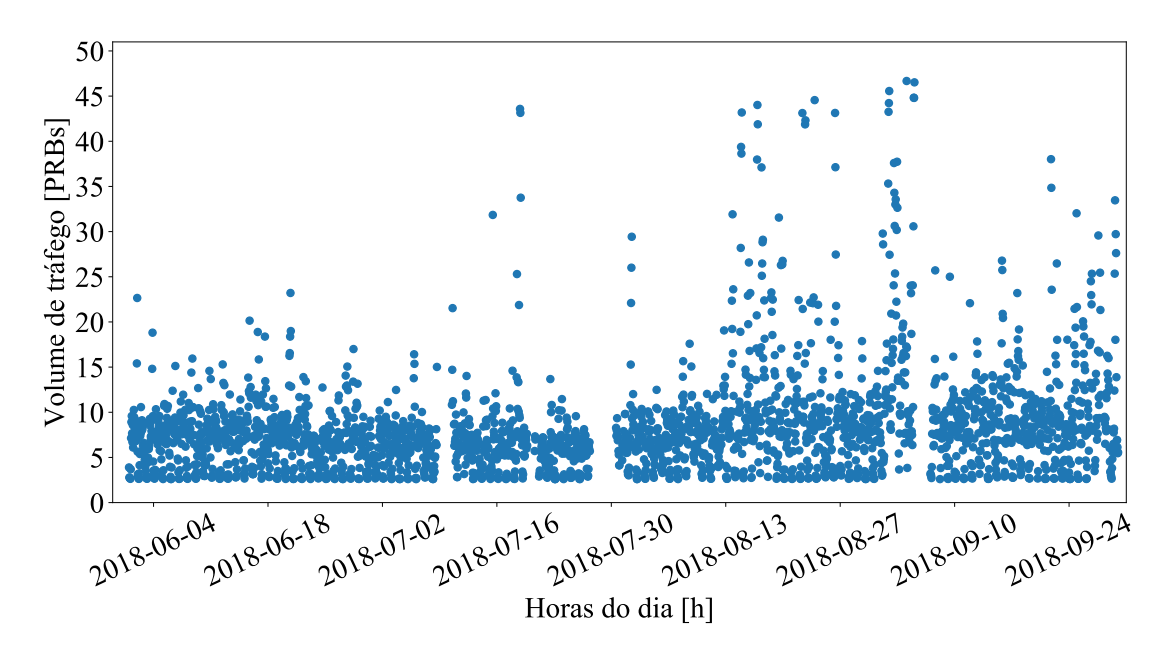

Figura 6.2: Série temporal do tráfego DL da célula de cobertura, expresso pelo número médio de PRBs utilizados por hora.

Para além disto verifica-se que a célula de capacidade, com um número máximo de 100 PRBs, se encontra mais carregada (maior número de PRBs utilizados) que a de cobertura, com um número máximo de 50 PRBs.

Comparando o volume de tráfego entre o  $P_{cc1}$  e o  $P_{cc2}$ , Figuras [6.3](#page-80-0) a [6.6,](#page-81-0) para o intervalo de tempo considerado anteriormente, observa-se que  $P_{cc2}$  se encontra mais carregado que o  $P_{cc1}$ . Isto deve-se ao facto de, não só, as células terem uma

<span id="page-80-0"></span>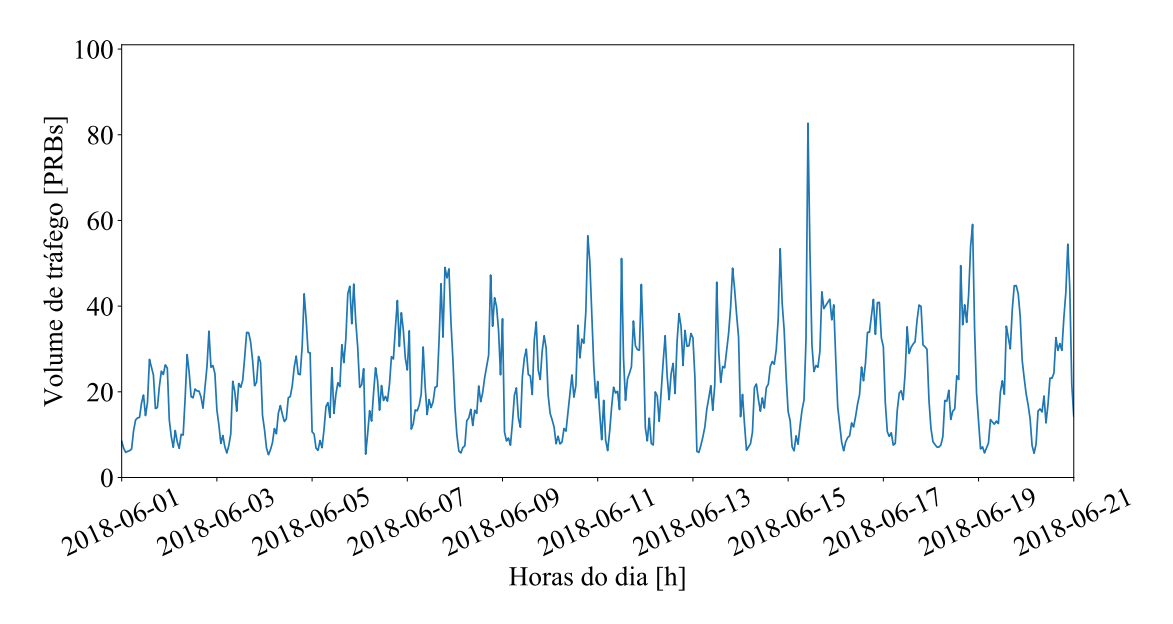

Figura 6.3: Volume de tráfego, medido em PRBs, para a célula de capacidade de  $P_{cc1}$  ao longo de duas semanas.

<span id="page-80-1"></span>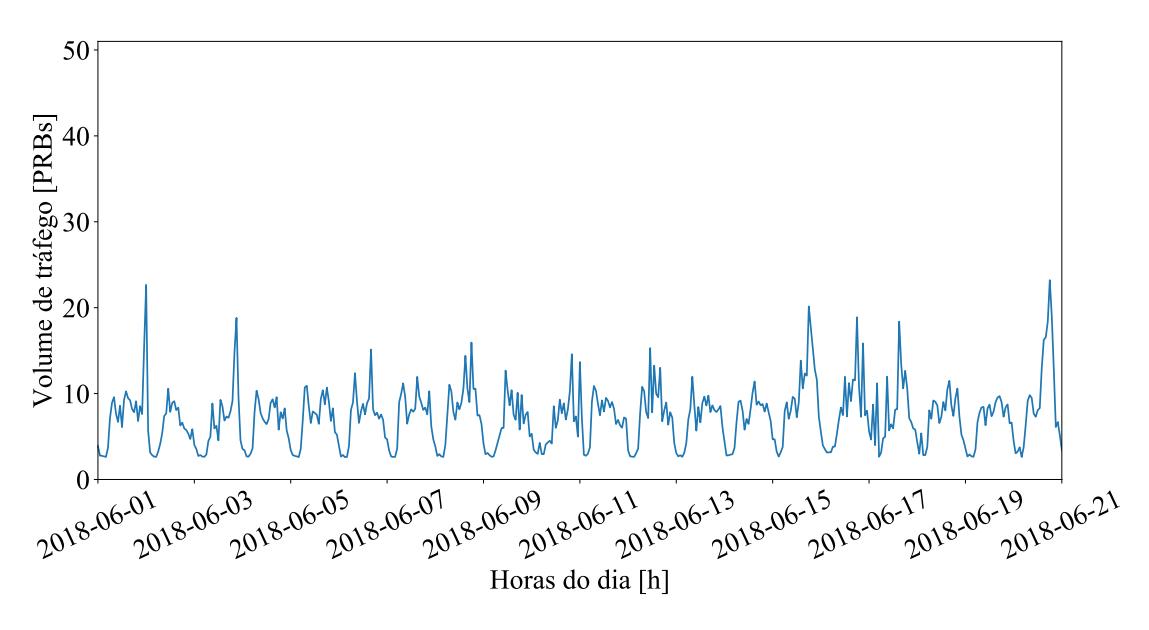

Figura 6.4: Volume de tráfego, medido em PRBs, para a célula de cobertura de  $P_{cc1}$  ao longo de duas semanas.

 $BW$  superior no  $P_{cc1}$ , como também as células de  $P_{cc2}$  se encontrarem numa zona em que existe uma maior atividade. O par de células  $P_{cc2}$  encontra-se destinado a comunicações Machine-to-Machine (M2M), permitindo uma ligação direta entre dispositivos, consumindo estes menos energia.

Os PRBs de uplink não foram considerados nesta análise, visto seguirem a mesma tendência que os de downlink. Assim considera-se como pressuposto que a

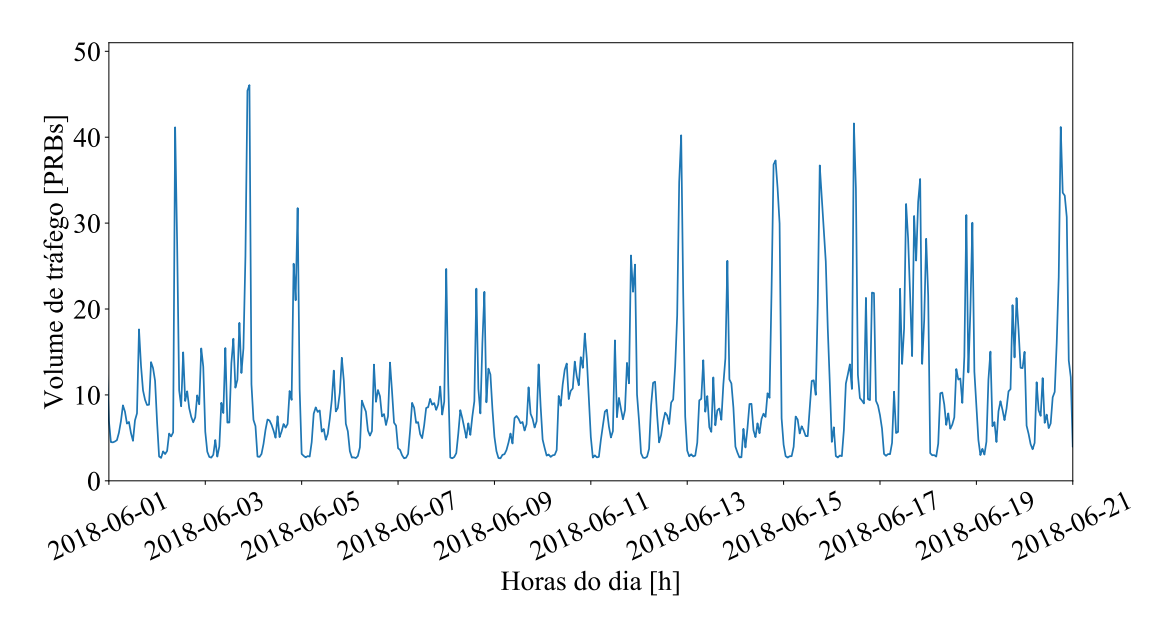

FIGURA 6.5: Volume de tráfego em PRBs para a célula de capacidade, de  $P_{cc2}$ ao longo de duas semanas.

<span id="page-81-0"></span>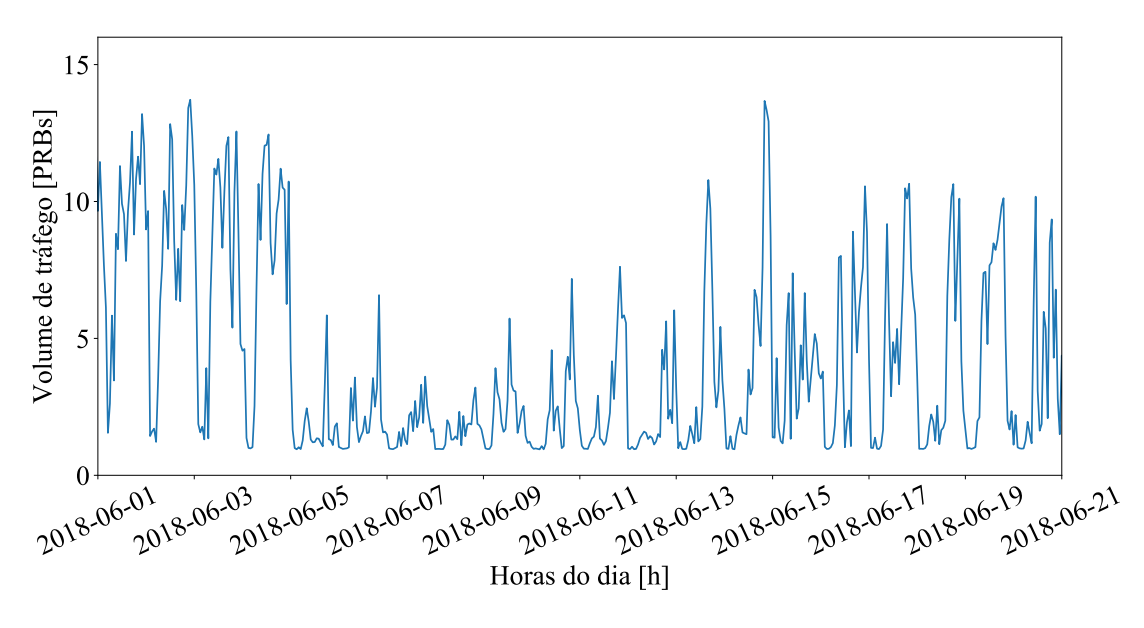

FIGURA 6.6: Volume de tráfego em PRBs para a célula de cobertura, de  $P_{cc2}$ ao longo de duas semanas.

aplicação da estratégia considerando a atividade celular em downlink será igualmente adequado para o tráfego de uplink.

## <span id="page-81-1"></span>6.2.2 Boxplot

Analisa-se de seguida o tráfego de  $P_{\rm ccl},$ que se encontra numa zona residencial da área de serviço. As Figuras [6.7](#page-82-0) e [6.8](#page-83-0) representam o tráfego horário por dia observado, da célula de capacidade e de cobertura recorrendo a diagramas de caixa (boxplot), uma ferramenta gráfica para representar a variação de dados em torno da mediana, e indicando a variabilidade fora do quartil superior e do quartil inferior. O tráfego é apresentado em termos de quantidade média de PRBs utilizados.

A célula tem uma capacidade máxima expressa em largura de banda (para 10 MHz tem 50 PRBs disponíveis, para 20 MHz tem 100 PRBs), o que se traduz em % de capacidade ocupada, evidenciando assim que o volume de tráfego da célula de capacidade é muito superior à célula de cobertura. É possível aferir que se comportam de forma semelhante, a de cobertura tendo maior quantidade de tráfego tipicamente por estar a cobrir uma área maior. Durante o dia, a partir das 6 da manhã, quando as pessoas se encontram ativas, verifica-se que há atividade nas células. As células têm um tráfego relativamente baixo, com um pequeno máximo relativo pelas 10 horas, mas só crescendo de facto quando anoitece. Estas células estão numa zona residencial onde os utilizadores chegam ao final da tarde e começam a usar os seus serviços móveis. O volume de tráfego começa a decrescer a partir das 21h, ficando entre as 1 e as 5 da manhã em níveis bastante baixos, não ultrapassando 10% da capacidade da célula. Existem alguns outliers, que serão considerados separadamente, como casos particulares para os quais existe um mecanismo para lidar com eles.

<span id="page-82-0"></span>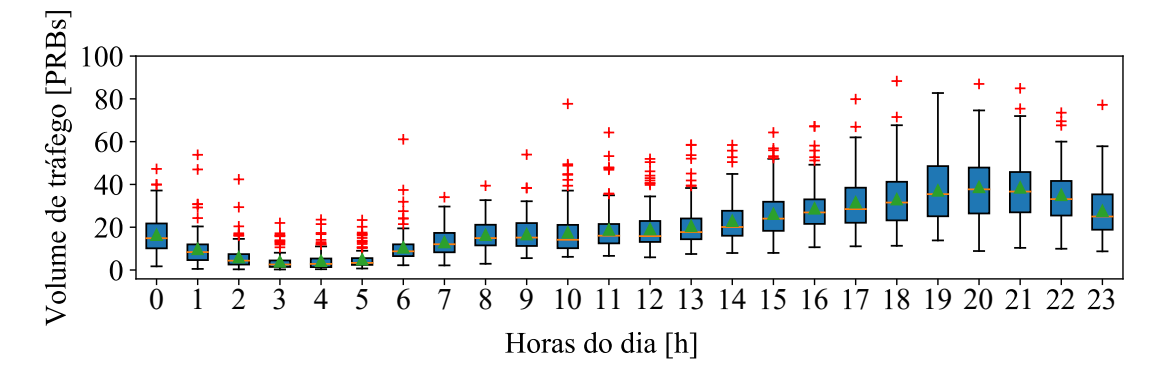

Figura 6.7: Volume de tráfego diário médio, a nível horário, para uma célula de capacidade, com largura de banda de 20 MHz (100 PRBs disponíveis).

Analisando o tráfego semanal médio para o  $P_{cc1}$ , Figuras [6.9](#page-83-1) e [6.10](#page-83-2) recorrendo a boxplots, o aspecto mais evidente é o de, ambas as células, apresentarem uma distribuição de tráfego muito reduzida entre as 1 e as 5 horas da manhã. Não ultrapassam os 10% no terceiro quartil do diagrama de caixa, acompanhando assim o observado na média diária. Os seus outliers neste período não têm um impacto

<span id="page-83-0"></span>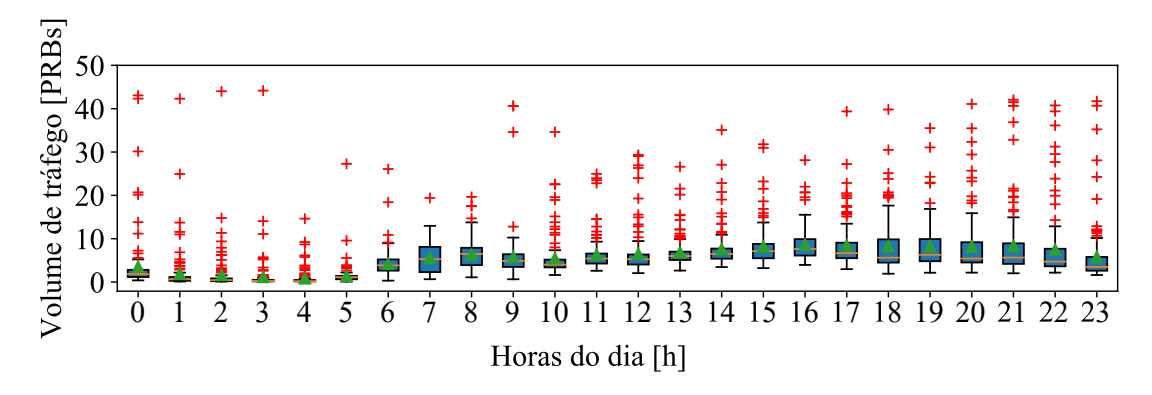

Figura 6.8: Volume de tráfego diário médio, a nível horário, para uma célula de cobertura, com largura de banda de 10 MHz (50 PRBs disponíveis)

muito significativo, visto nunca excederem os 40% do volume de tráfego das células. Verifica-se também que o terceiro quartil nunca se encontra acima dos 80% ao longo da semana para nenhuma das células.

<span id="page-83-1"></span>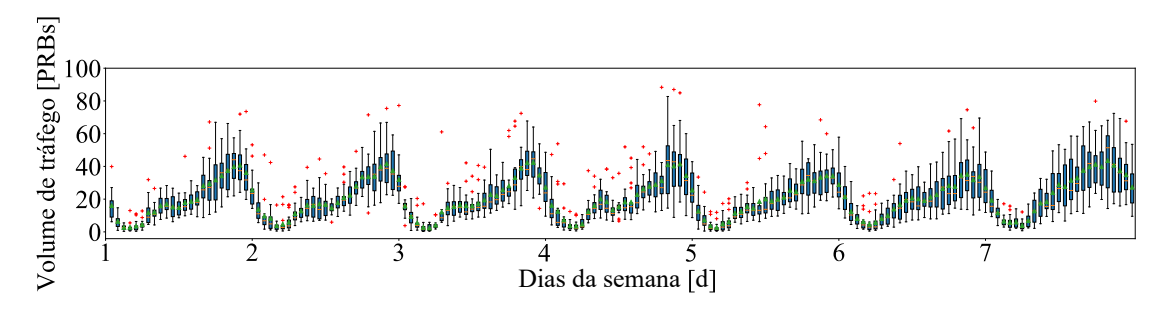

Figura 6.9: Boxplot de dados semanais de tráfego para uma célula de capacidade.

<span id="page-83-2"></span>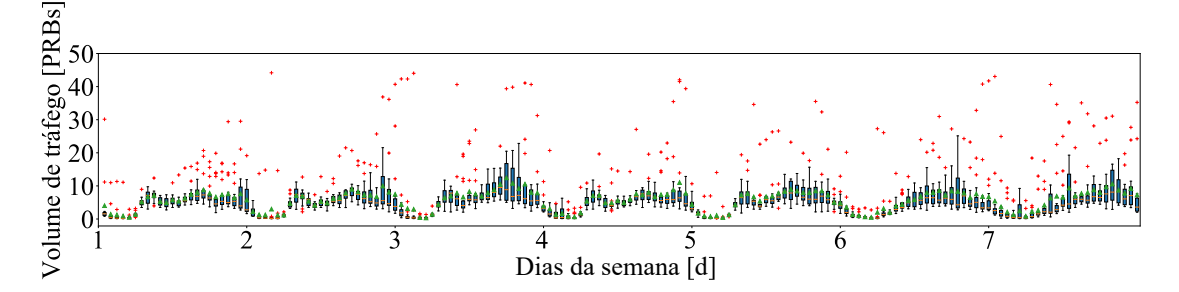

Figura 6.10: Boxplot de dados semanais de tráfego para uma célula de cobertura.

## 6.2.3 Decomposição

Para melhor entender as séries temporais de tráfego, é feita a decomposição destas em três componentes: sazonalidade, tendência e componente residual, que ajudam

a identificar padrões e comportamentos do tráfego. É realizada a decomposição diária e semanal para melhor compreender qual a frequência que mais se adequa ao tráfego registado. Exemplifica-se em baixo para a célula de capacidade do  $P_{cc1}$ . Utilizou-se um modelo aditivo pois com base nos dados originais, a sua tendência e sazonalidade aparentam ser constantes ao longo do tempo, tal como representado na Figura [6.11.](#page-84-0)

<span id="page-84-0"></span>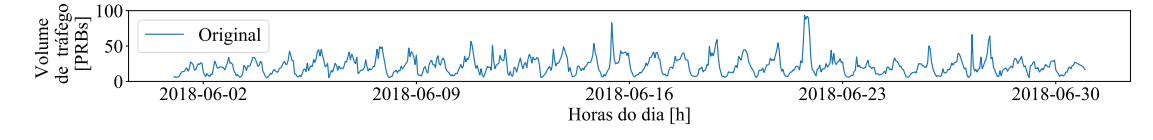

Figura 6.11: Dados de tráfego da célula de capacidade.

É representado na Figura [6.12](#page-84-1) a tendência do tráfego, com uma frequência diária, que aparenta ser não linear e a sazonalidade exibindo um padrão consistente de dia para dia. As componente sazonais diárias são valores médios ao longo de um dia removendo a sua tendência. Perceciona-se que a componente residual se comporta de maneira semelhante, não apresentando uma grande amplitude ao longo do tempo.  $\begin{array}{c} \hline t \\ t \end{array}$ 

<span id="page-84-1"></span>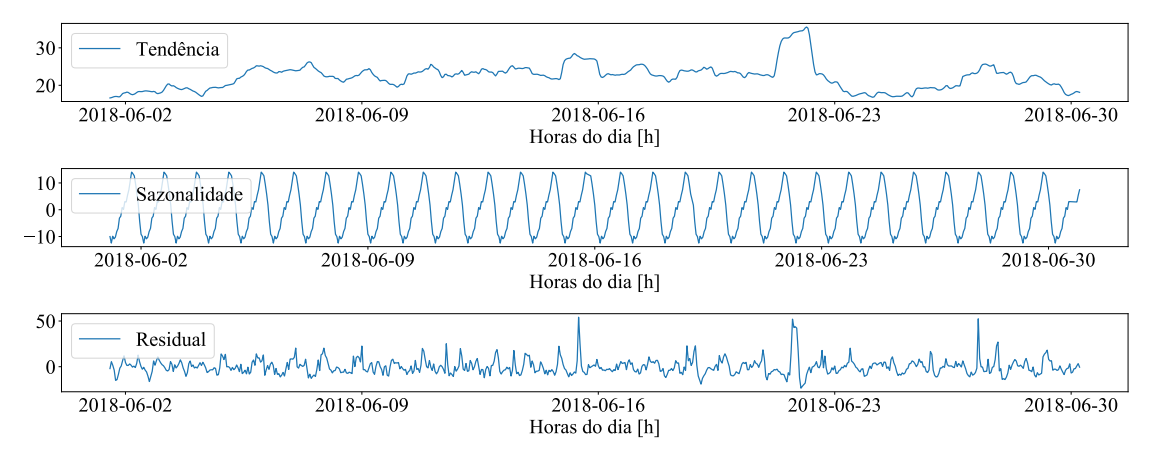

Figura 6.12: Decomposição do tráfego da célula de capacidade, com frequência diária.

Comparando a decomposição diária e semanal (representadas nas Figuras [6.12](#page-84-1) e [6.13\)](#page-85-0), visualiza-se que a sazonalidade com frequência diária apresenta um comportamento mais consistente que o semanal. No entanto a tendência semanal é mais clara que a diária, pois é uma média de maior janela, apaziguando assim as variações diária existentes. De qualquer modo, o período mais interessante em termos de atividade aparece regularmente à noite, tal como expectável, sendo bastante "bem comportado", se analisarmos novamente as Figuras [6.7](#page-82-0) e [6.8](#page-83-0) e a sazonalidade, confirmando uma baixa atividade à noite que pode ser prevista.

<span id="page-85-0"></span>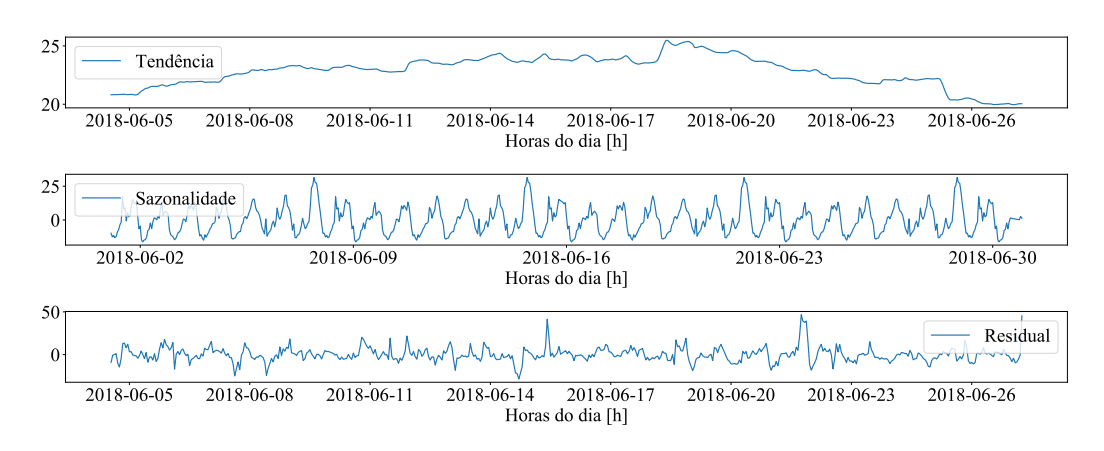

Figura 6.13: Decomposição do tráfego da célula de capacidade, com frequência semanal.

Após a decomposição dos dados e tendo em conta que a sazonalidade diária é mais constante que a semanal, conclui-se que a frequência mais adequada para o estudo da previsão de tráfego é a diária.

## 6.3 Sleepy Cells

## 6.3.1 Previsão

O estudo da série temporal de tráfego apresentado anteriormente, para uma célula, é essencial para entender o comportamento do tráfego ao longo dos dias. No entanto, para a aplicação da estratégia é necessário prever o que acontecerá em termos de tráfego em cada célula, por forma a definir um plano de sono. Neste sentido é essencial utilizar um método de previsão. Quando são usados métodos de previsão, é útil visualizar os dados e fazer uma avaliação dos resultados para aferir qual a melhor metodologia a aplicar. Apresentam-se os resultados da previsão obtidos para o agregado do par de células,  $P_{cc1}$ , usando diferentes tipos de abordagens. Para a previsão do tráfego, existem três abordagens que analisaremos:

• Valor Médio: numa primeira fase, iremos seguir uma abordagem mais simplista, assumindo que os valores futuros das nossas variáveis dependem da média dos seus valores anteriores. Desta forma, iremos usar uma média móvel.

- Média Considerando Sazonalidade: com a segunda fase é feita uma média que tem em conta a sazonalidade das séries temporais, fazendo a média de todos os valores anteriormente registados.
- Holt-Winters: na terceira fase é aplicado um método que mapeia a tendência dos dados sem nenhuma suposição. Este método tem em conta a tendência da série temporal e é chamado de Holt-Winters. Consiste em aplicar atenuações exponenciais à componente de sazonalidade para além da sua tendência.

### 6.3.1.1 Valor Médio

Para se fazer uma previsão do valor das próximas amostras são necessários valores registados anteriormente. É utilizada uma média móvel que permite atenuar os dados originais e identificar tendências. A Figura [6.14](#page-87-0) ilustra o resultado da previsão para uma média considerando ma janela de 4, 12 e 24 horas.

A linha azul representa os dados originais e a linha verde a previsão dos resultados. No caso de dados com muito ruído este processo ajuda a detetar padrões comuns, ao retirar variações abruptas. Ao considerar uma janela de 4 horas, os picos de tráfego são atenuados. Aumentando o tamanho da janela para 12 e 24 horas, é estimada uma variação suave. Fazendo uma média das 24 horas anteriores, é obtida a tendência diária da série temporal, perdendo-se no entanto informação relativa aos períodos de tráfego reduzido, essenciais para a aplicação da estratégia. Como o objetivo é prever períodos horários em que o tráfego é baixo, uma janela grande não é viável para a implementação da estratégia proposta.

### 6.3.1.2 Média Considerando Sazonalidade

Das análises anteriores do historial de tráfego, observa-se que para uma hora específica, o seu comportamento é semelhante. Por exemplo, às 2 da manhã, em média o tráfego agregado das células é de 20 PBRs. Assim, uma abordagem alternativa será a de considerar isoladamente, como séries temporais independentes, o tráfego observado a determinada hora do dia, ao longo de vários dias. Uma análise estatística desse tráfego foi já feita na secção [6.2.2,](#page-81-1) apresentada nas Figuras [6.8](#page-83-0) e [6.7.](#page-82-0) Observando a média, representada na Figura [6.15,](#page-88-0) que pondera os outliers, pode-se prever de forma bastante direta o tráfego esperado para cada hora do dia.

A Figura [6.15](#page-88-0) foi criada com base no valor máximo de todos os dados do volume de tráfego médio, expresso em PRBs, registados anteriormente, para cada dia, à mesma hora. Considera-se assim uma sazonalidade diária, que se confirma pelos dados da série temporal, apresentados na Figura [6.12.](#page-84-1) Observando esta última figura, os picos variam ao longo do tempo, mas na sua sazonalidade os períodos de valores reduzidos são mais claros, ou seja, regulares. Em termos de tendência varia ao longo dos meses. Deveremos assim tomar como pressuposto que a tendência não variará demasiado de dia para dia. Em termos de "ruído", no período diurno existe um pico, mas no intervalo de tempo de maior inatividade confirma-se que temos pouca atividade, demonstrada também quando analisamos as Figuras [6.7](#page-82-0)

<span id="page-87-0"></span>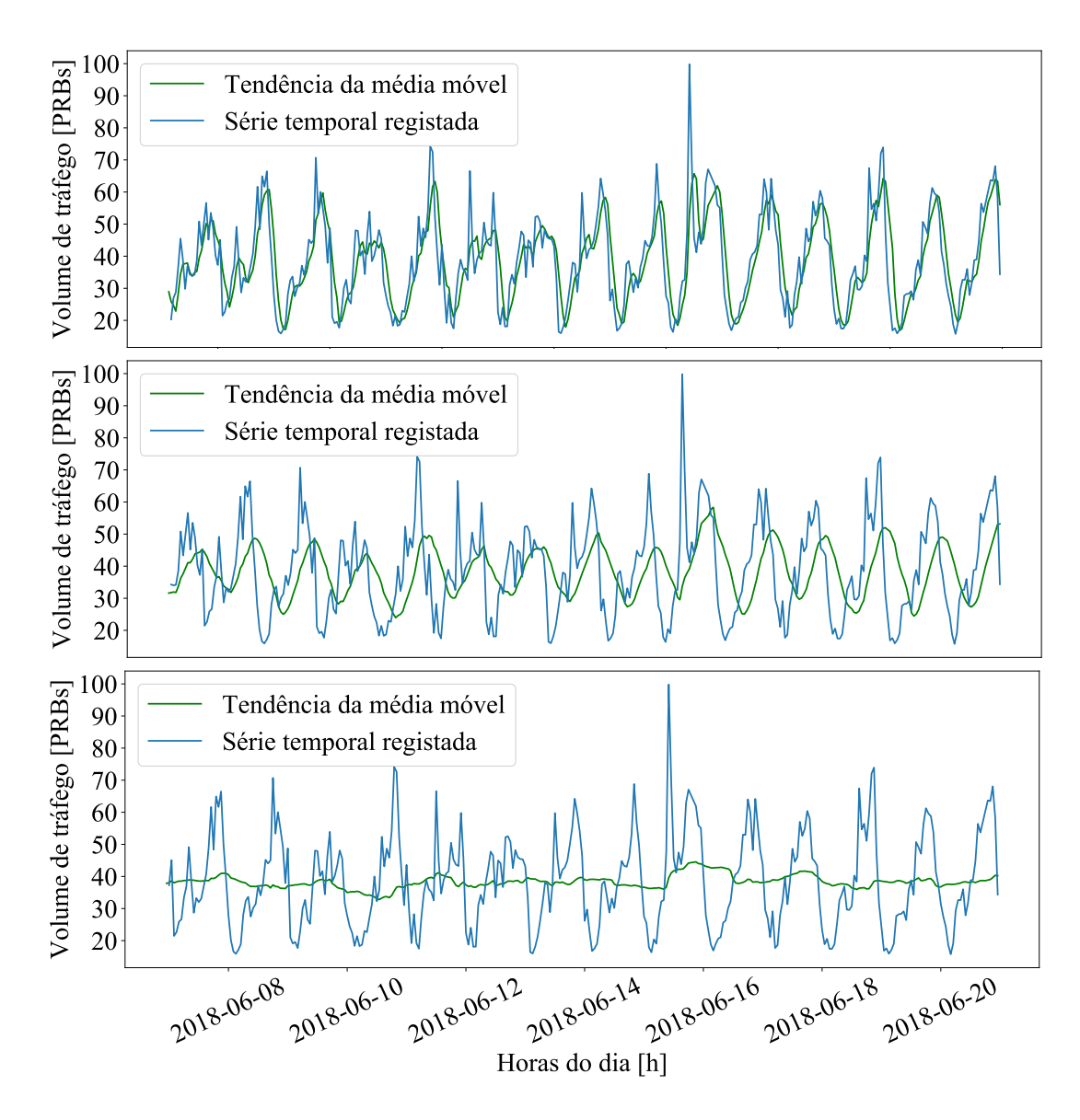

Figura 6.14: Comparação entre a série temporal registada e a tendência da média móvel para uma janela de 4, 12 e 24 horas, do volume de tráfego.

e [6.8,](#page-83-0) onde se representa através de boxplots o comportamento estatístico desta variável em cada hora, e identifica a existência de outliers.

<span id="page-88-0"></span>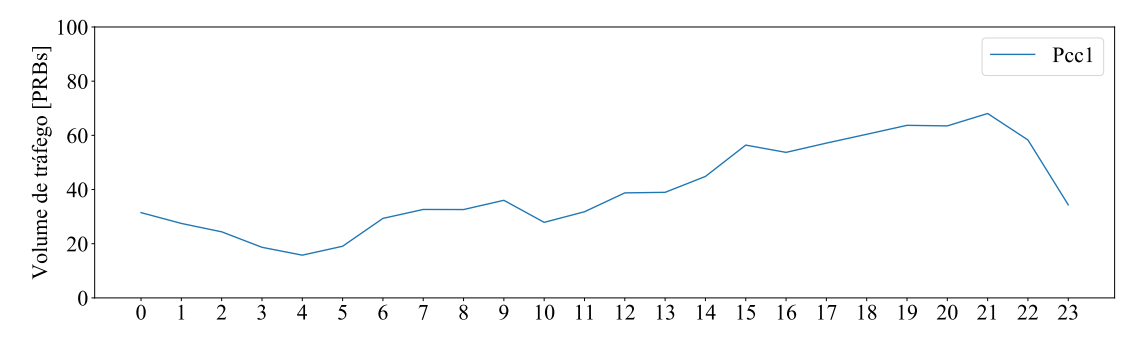

FIGURA 6.15: Volume de tráfego médio agregado das célula do  $P_{cc1}$ .

#### 6.3.1.3 6.3.1.3 Método de Holt-Winters

Foram utilizadas duas semanas de dados para a implementação do método de Holt-Winters, para prever o dia seguinte da série temporal. Analisando a Figura [6.16](#page-89-0) referente ao resultado da previsão do  $P_{cc1}$ , observa-se que este captura a sua sazonalidade diária, tendência geral e até mesmo algumas anomalias, sendo então capaz de se aproximar da série temporal original. Considerando os desvios do método, é claramente visível que este reage rapidamente às mudanças abruptas na estrutura das séries temporais e retorna dos seus desvios aos valores originais, fundamentalmente desprezando o passado. Esta caraterística permite assim criar um modelo que, sem ser necessário despender muito tempo a preparar e treinar, responde às anomalias detetadas, mesmo para séries temporais com um ruído considerável.

## 6.3.2 Plano de sono

### 6.3.2.1 Média Considerando Sazonalidade

Com base nas séries temporais de  $P_{cc1}$ , a estratégia faz uma previsão do tráfego agregado da células de capacidade e cobertura. Utilizando a previsão da média considerando sazonalidade e os períodos em que o tráfego agregado é inferior ao  $L_{max}$ , define-se assim em que instantes será viável desligar a célula de capacidade. Representado na Figura [6.17](#page-89-1) é possível visualizar onde o plano de sono entraria em ação, desligando a célula de capacidade. Ilustra ainda o plano de sono resultante,  $SP<sub>1</sub>$ , de aplicação da análise de tráfego do par de células,  $P<sub>cc1</sub>$ .

<span id="page-89-0"></span>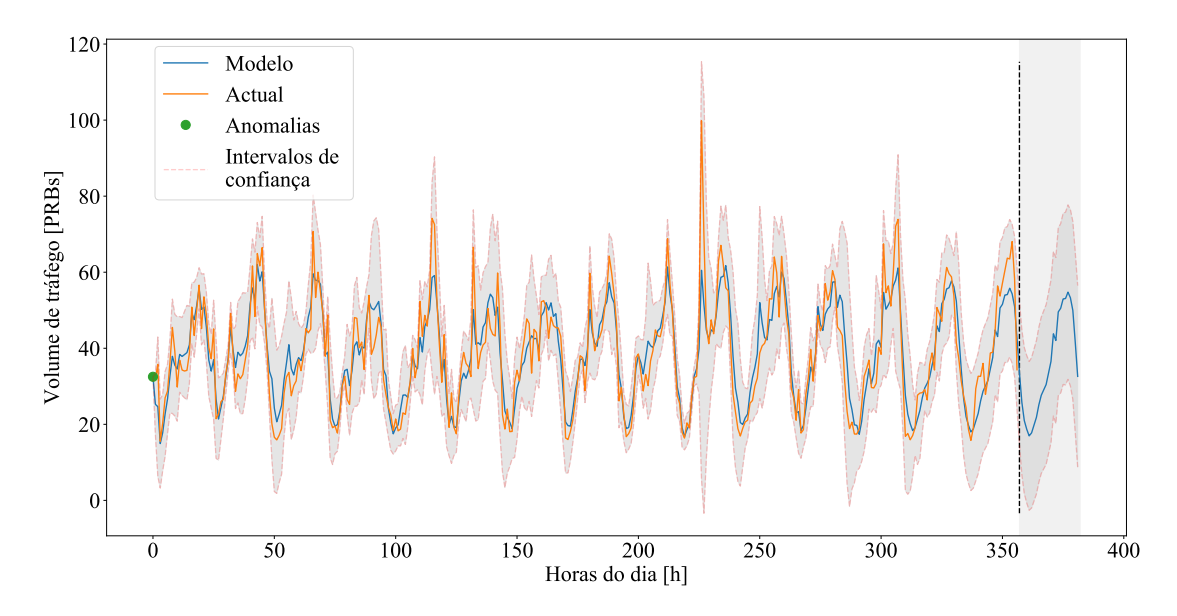

Figura 6.16: Previsão do volume de tráfego agregado através do método de Holt-Winters.

<span id="page-89-1"></span>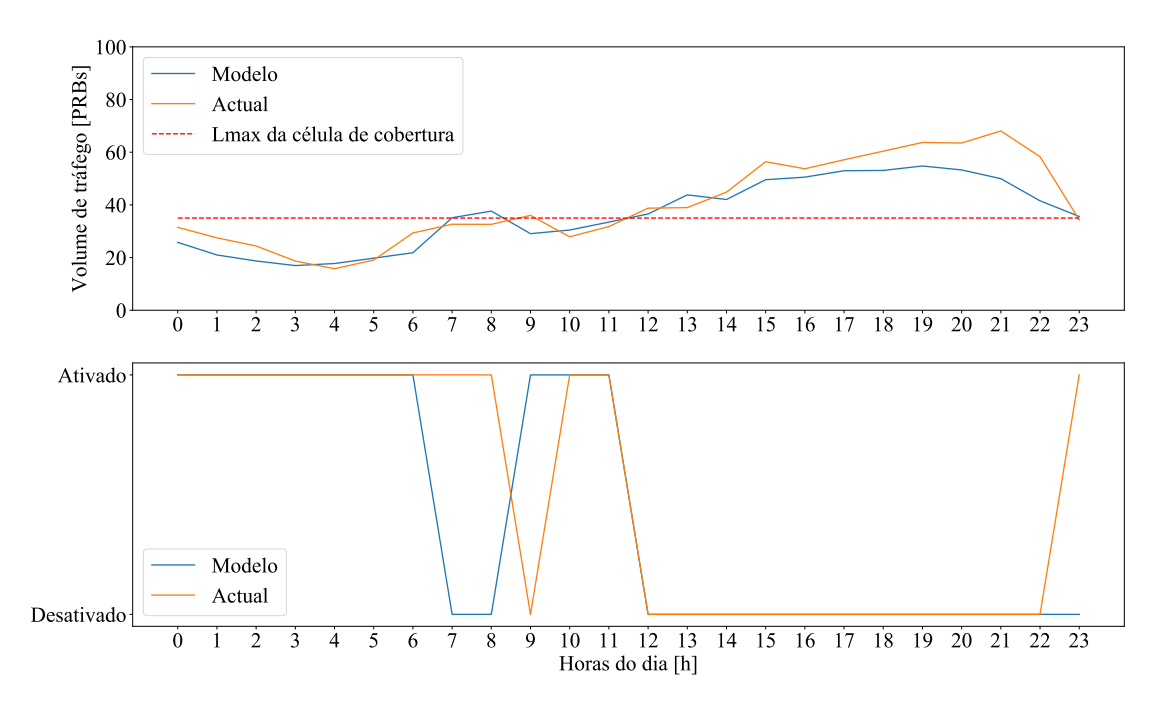

Figura 6.17: Funcionamento do plano de sono, tendo em conta a média considerando sazonalidade.

### 6.3.2.2 Método de Holt-Winters

Pretende-se avaliar a previsão do tráfego agregado das células de capacidade e cobertura, par de células  $P_{cc1}$ , utilizando o método de Holt-Winters. Analisando a Figura [6.18](#page-90-0) verifica-se que a previsão de tráfego do modelo se aproxima dos dados registados, havendo apenas às 9 horas do dia, onde a célula de capacidade deveria encontrar-se ligada (o plano de sono desativado) mas o modelo prevê que seria exequível ativar o plano de sono.

<span id="page-90-0"></span>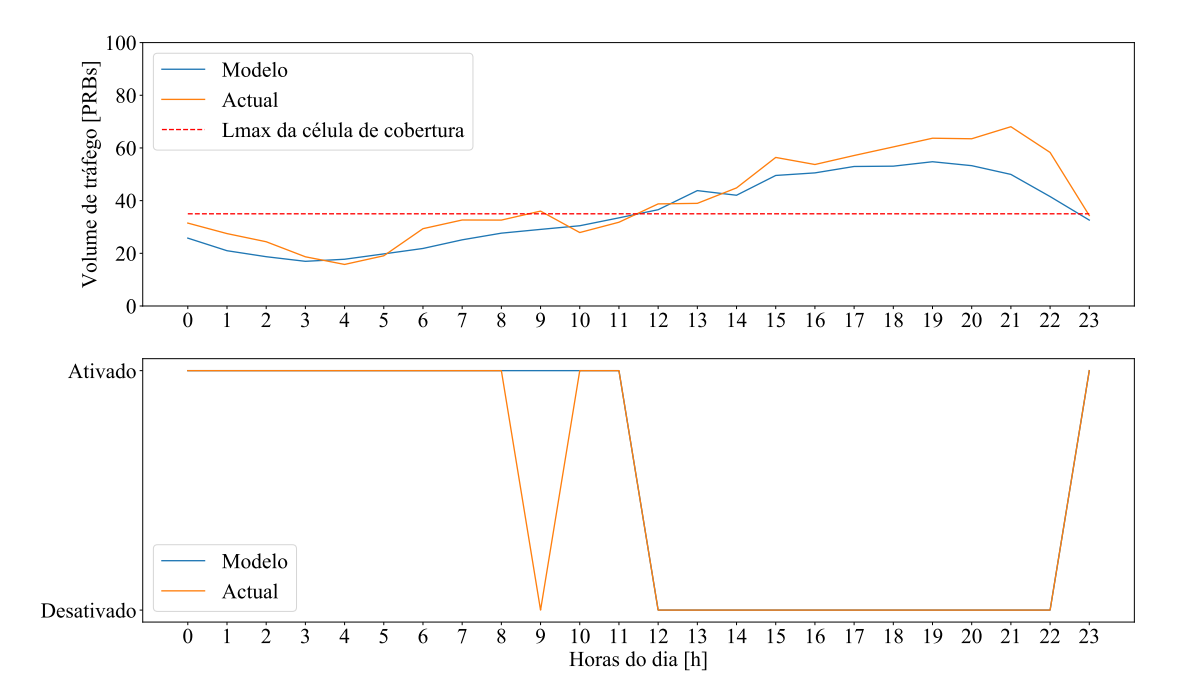

Figura 6.18: Funcionamento do plano de sono, tendo em conta o método de Holt-Winters.

Ao comparar a previsão tendo em conta a Média Considerando Sazonalidade e o Método de Holt-Winters, é verificado que o último garante uma melhor previsão de tráfego que o primeiro, visto adaptar-se e reagindo às mudanças nas séries temporais.

## 6.3.3 Outliers e Mecanismo de Monitorização

Tal como analisado na secção [6.2.2,](#page-81-1) nos períodos onde a célula de capacidade se encontraria desligada, existem alguns outliers pontuais que têm de ser tidos em consideração. É proposto na implementação do modelo sleepy-cells um mecanismo de monitorização de carga, descrito na secção [5.3,](#page-69-0) encarregue de detetar e garantir que, se o limiar máximo de capacidade da célula de cobertura,  $L_{max}$ , é atingido, a célula de capacidade entrará em funcionamento. Para o funcionamento de mecanismo é utilizado um parâmetro de configuração que é encontrado no OSS, que permite ligar ou desligar a célula.

## 6.4 Impacto da estratégia

Nesta secção é abordado o impacto da implementação da estratégia, a nível energético, ambiental e económico. Para avaliar o impacto da estratégia criada foi utilizada como referência o  $P_{cc1}$ .

Tendo por base os parâmetros de referência do modelo IMEC, foi avaliado o impacto do consumo energético por par de estações base. É possível aferir que aquando da implementação da estratégia, a potência total consumida de um par de células é inferior durante o período em que o sleeping plan está ativo. Face aos 32 kWh de consumo diário sem a estratégia, verifica-se que temos um consumo de 28 kWh/dia. A nível anual conseguimos atingir uma poupança de 13,5%, correspondendo a um total de 10 GWh de energia consumida.

Assumindo o factor de emissão de 0,487 kg  $CO<sub>2</sub>/kWh$  [\[44\]](#page-111-1), foi caracterizado o impacto ambiental nas estações base analisadas no nosso modelo. Registou-se diariamente uma emissão de cerca de  $13.8 \text{ kg}$  de  $\text{CO}_2$  diários com a implementação da estratégia proposta e 5 ton de CO<sup>2</sup> anuais. Isto contrasta positivamente com os 16 kg de  $CO<sub>2</sub>/dia e 5,8 \text{ ton de } CO<sub>2</sub> anuais sem a estratégia.$ 

O impacto económico foi calculado considerando a tarifa empresarial simples. Existe assim um custo diário de 5,7  $\epsilon$ /dia e 2075  $\epsilon$ /anual, para o par considerado, com a estratégia em funcionamento, representando uma redução do custo de operação (OPEX) comparando com a não ativação da estratégia, de  $6,4 \in$  diários e 2336  $\in$  anuais.

## 6.5 Rede global

Foram analisadas, das 6578 células do cenário de referência, as 2858 células identificas pelo modelo proposto como sendo co-localizadas, que constituem 1429 pares, quando aplicada a estratégia. O histograma da Figura [6.19](#page-92-0) representa a frequência da percentagem de poupança para os pares identificados. Esta revela que, utilizando a estratégia proposta, 984 pares de células atingem entre 42% e 46% de poupança energética, o que significa que 69% dos pares identificados obtêm uma poupança energética muito significativa. Por outro lado, 171 pares (12% dos pares de células co-localizadas) obtêm uma poupança energética inferior a 20%. Tal evidencia que a implementação da estratégia tem um impacto mais considerável para algumas células do que para outras. Tal se verifica em situações onde os pares de células têm um tráfego oferecido mais reduzido, permitindo assim que a célula de capacidade permaneça desligada durante mais tempo.

<span id="page-92-0"></span>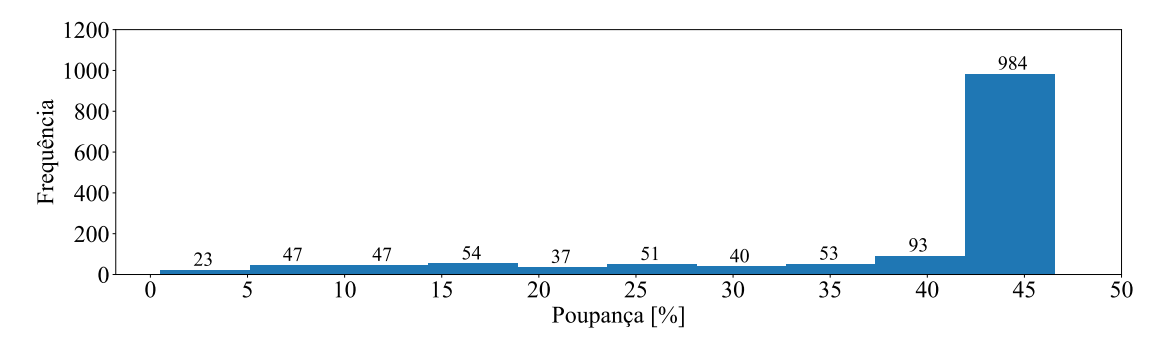

Figura 6.19: Histograma da percentagem de poupança para os 1429 pares de células.

Com a implementação do plano de sono e analisando os 1429 pares de células, representado na Tabela [6.4,](#page-92-1) consegue-se reduzir os custos diários de 7854  $\epsilon$  para  $5477 \text{ } \in$ , representando anualmente uma redução de custos energéticos de 2,9  $M \in \mathfrak{para} 2 M \in$ , uma poupança energética anual de 31%. Foi igualmente registada uma alteração significativa das emissões de gases de efeito estufa, com uma redução de 18975,8 kg de  $CO<sub>2</sub>/dia$  para 11954 kg de  $CO<sub>2</sub>/dia$  e 6907 ton de  $\rm CO_2/ano$ para 4351 ton de $\rm CO_2/ano.$ 

<span id="page-92-1"></span>Tabela 6.4: Resultados com e sem a implementação da estratégia para os 1429 pares de células e ganho percentual.

|                                   | Sem a<br>estratégia | Com a<br>estratégia | Ganho<br>Percentual [%] |
|-----------------------------------|---------------------|---------------------|-------------------------|
| Consumo energético<br>[GWh]       | 14                  |                     | 37                      |
| Impacto ambiental<br>[ton de CO2] | 6907                | 4351                |                         |
| Custo<br>[M euro]                 | 2,9                 |                     |                         |

# Capítulo 7

# Conclusões e Trabalho Futuro

## 7.1 Conclusões

No Capítulo 3 foi proposto modelar uma RCM utilizando para isso um modelo ontológico, proporcionando assim um entendimento mais inteligível de como as entidades integrantes se relacionam entre si. A linguagem de UML permitiu ainda organizar os elementos, relações e comportamentos, identificados no Metric, garantindo assim uma perceção mais detalhada desta plataforma.

No Capítulo 4 apresentou-se um modelo para a gestão energeticamente eficiente e ciente do tráfego, para a gestão da atividade das estações base (ligadas ou desligadas). Que sugere que sejam desligadas determinadas células de capacidade, quando o tráfego destas é baixo o suficiente para ser abarcado pela célula de cobertura, que cobre a mesma área de serviço identificada. Explorando as combinações multicamadas das células de cobertura e capacidade, tendo em conta a sua geolocalização e o seu tráfego. Foram ainda caraterizadas as estratégias que englobam o modelo e as métricas de desempenho que avaliam o impacto da sua implementação.

O Capítulo 5 descreve em detalhe a implementação do modelo, desde a sua arquitetura aos seus perímetros tecnológicos. O modelo desenvolvido foi implementado na plataforma Metric, onde para uma rede específica foi testado um cenário com 6578 células.

No Capítulo 6 e tendo em conta as 6578 células, foram identificadas 2858 células co-localizadas. Definiu-se então um conjunto de 10 pares de células para a aplicação da estratégia, onde foram analisadas as séries temporais de tráfego com o auxílio de boxplots e da sua decomposição. Foi estudada a implementação do modelo, analisando a previsão do tráfego utilizando médias móveis e o método de Holt-Winters, concluindo que o último proporcionava uma adequada estimativa do tráfego observado, sendo também considerado para estipular o plano de sono resultante. É ainda descrito o mecanismo que realiza a monitorização de tráfego, garantindo que a célula de cobertura não ultrapasse o  $L_{max}$ . Este modelo permite assim poupar o consumo de energia em 13% e reduzir o OPEX em 6  $\in$  diários, por par de células, representando uma poupança anual de 2336  $\epsilon$ .

## 7.2 Trabalho Futuro

O crescimento exponencial de consumo de dados e a expansão das infraestruturas das redes de comunicação móveis, motivaram o desenvolvimento do modelo apresentado nesta dissertação, no entanto existem algumas questões que podem servir de suporte para o trabalho futuro:

• Utilização de outros métodos de previsão

Nesta dissertação foram estudados três métodos de previsão: valor médio, média considerando sazonalidade e o Holt-Winters, contudo o estudo de outros métodos permitiriam afinar e melhorar qualidade de previsão do modelo.

• Considerar um maior número de indicadores

Para além do número de PRBs utilizados, seria pertinente considerar um maior número de indicadores, que permitem-se explorar, em que estado se encontram as estações base.

• Avaliação dos dados com intervalos de tempo inferiores

Com a avaliação de dados com uma granularidade superior, e.g. 15 minutos, seria possível aferir com maior detalhe qual o comportamento das séries temporais em estudo.

# Anexos

# Anexo A

# Publicações

Os artigos presentes neste anexo foram submetidos em conferências internacionais relacionadas com Telecomunicações.

## Energy Efficient and Traffic Aware Management of Base Stations' Activity

Diogo Clemente<sup>∗§</sup>, Lúcio Ferreira<sup>†‡</sup>, Mohammad Nozari<sup>†</sup> and Pedro Sebastião<sup>∗</sup>

∗ ISCTE-IUL, Av. das Forc¸as Armadas, Lisbon, Portugal

†Multivision, Rua Soeiro Pereira Gomes, Lote N◦1, 3◦C, Lisbon, Portugal

‡ INESC-ID/Universidade Lus´ıada de Lisbon, Portugal

§Email: djace@iscte.pt

*Abstract*—A traffic aware strategy for the management of base stations activity is proposed. Using traffic load measurements and estimating cells' coverage areas, it identifies coverage&capacity cells pairs, where the coveragecell covers the area served by the other. A traffic analysis identifies periods in the day where capacity-cells may be switched-off, when traffic is sufficiently low to be handedover to the coverage-cell. Although the extra load in coverage-cells, this strategy enables to spare 16% of energy and reduce OPEX cost in 6.3 k $\epsilon$  per cells pair. Considering a deployment of 6500 cells with 1429 of such pairs, this represents a year saving of 9 M $\in$ .

### I. INTRODUCTION

With the exponential growth of data consumption and the subsequent expansion of the infrastructures of mobile communication networks, it is crucial to create strategies to reduce energy consumption. In fact 80% of the total spent power is used by the Base Stations (BSs) [1].

The strong spatial and temporal variations of offered traffic require heterogeneous deployment of BSs, by recurring to different sizes and technologies (GSM, UMTS and LTE), to address coverage and capacity requirements. Typically, macro cells use lower frequencies to guarantee coverage in larger areas of service (so-called coverage-cells). Micro cells use higher frequencies and have a lower coverage, and are used to increase the system capacity in specific zones (so-called capacitycells).

Metric [2] is a SaaS platform able to monitor and manage network configurations. This model explores data from this platform to identify time periods when certain cells with low traffic can be switched-off, the traffic of that cell being assured by another available cell that covers the same service area and has available resources to do it.

### II. STRATEGY

An energy efficient and traffic aware model is proposed for the management of BSs activity (switched-on or -off). The model is represented in Figure 2. It explores the multi-layered combination of coverage- and capacitycells, exploring geo-location of traffic. It is composed by the following steps:

1) Estimation of cells' coverage area.

- 2) Identification, for each capacity-cell, of the existence of a coverage-cell that serves the same service area.
- 3) Analysis of traffic of both cells and definition of capacity-cells sleeping plan, periods in the day where it can be switched-off as traffic in capacitycells is sufficiently low to be handed-over to the its coverage-cell.
- 4) The impact of sleeping plans is evaluated according to metrics that weight the used resources, the power consumption, the impact in cost of operation, and environmental impact.

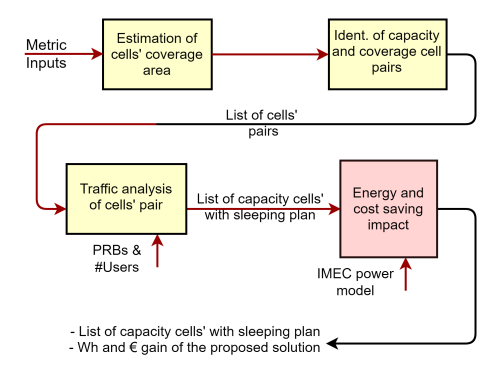

Fig. 1. Energy Efficient and Traffic Aware Management Model of BSs Activity

The various steps of the strategy are detailed next. First, the set of existing cells of the network is analysed, splitting cells in two groups, capacity- and coveragecells and estimating the service coverage area of each. The antenna position, azimuth and antenna diagram is combined with monitored Timing-Advance (TA) OSS data retrieved by Metric, a delay that enables to estimate the distance from the antenna to the users generating traffic. This geo-location of traffic enables to delimit the service area.

Secondly, for each capacity-cell, a coverage-cell pair is searched that covers the capacity-cell's service area, being able to serve its users. As an output, a list of coverage&capacity cells pairs is given. Many of these pairs naturally correspond to co-located cells (same location and azimuth), but others are also identified.

As a third step, traffic load, extracted using Metric, is analysed for both cells of a pair. An hourly-based time series for a week is built, by combining data of several months in order to identify a traffic usage pattern. For it, a statistical analysis per hour is done, by evaluating mean, median and maximum values, as well as standard deviation and confidence intervals, in order to consider an adequate value for the load.

The strategy aims to identify periods in the day where traffic in capacity-cells is sufficiently low to be handedover to the its coverage-cell pair. Time-intervals that satisfy this condition are the ones where the aggregated traffic load is 70% below the maximum capacity of the coverage-cell, a load guard-margin.

As an output, a capacity-cell sleeping plan is built, identifying periods where it can be remotely switchedoff. Still, for safety measures, during the sleeping periods, the traffic of the coverage-cell is monitored by Metric. If it grows unexpectedly above the 70% trigger, the strategy orders the capacity-cell to be turned on. The BS power consumption model defined by IMEC [3] allows us to assess the energy consumption per cell. The impact of this strategy is evaluated in terms of power consumption and cost of operation (OPEX) reduction.

### III. STRATEGY IMPLEMENTATION AND RESULTS

As a reference scenario, an LTE network of 6501 cells, monitored by Metric, is considered. Configuration data for each cell is collected, namely eNB location, azimuth of the antennas, carrier frequency, bandwidth and coverage area. Capacity-cells are considered the ones using 1800 MHz as carrier frequency, while coverage-cells use 450, 800 and 900 MHz. The available bandwidth in an LTE cell (1.4, 3, 5, 10, 15 or 20 MHz) is directly translated in an amount of available Physical Resource Blocks (PRBs) which can be allocated to users per timeslot (6, 15, 25, 50, 75, 100). Metric is configured to measure, from the live network, the average number of used PRBs per cell, in an hourly basis. This enables to build a time series valuable to estimate the offered traffic. This time granularity can be reduced to 15 minutes, giving even more time resolution to the strategy.

The strategy is implemented in Python, interconnected to the Metric platform to retrieve the needed data. When run, the coverage area of each cell of the network is estimated, and pairs of coverage&capacity cells are identified. An example of traffic time series for a given coverage&capacity pair is represented in Figure 2, of 5 and 10 MHz bandwidth respectively (25 and 50 PRBs). The time-intervals where the aggregated traffic is 70% below the maximum capacity identify periods where capacity-cells may be switched-off, as the coverage-cell can handle the aggregated traffic.

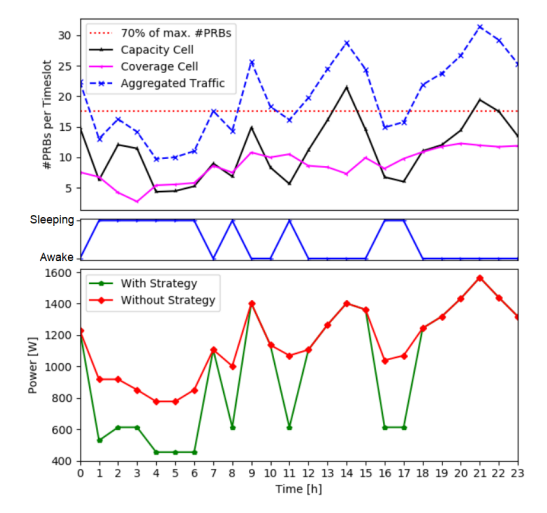

Fig. 2. Variation of load during the day, with identification of sleeping periods and resulting power saving.

The resulting sleeping plan has a big impact. Taking in consideration the IMEC BS power consumption model, the implementation of this strategy allows to reduce the annual power consumption from 9.9 to 8.3 kWh, a reduction of 16%. In terms of cost, it corresponds to a reduction from 39.5 to 33.2 k $\epsilon$  per cell-pair, saving annually 6.3 k $\epsilon$ . And considering a deployment of 6501 cells, where 1429 coverage&capacity cells pairs are identified, this represents 9  $M \in$  saving for an operator.

### IV. CONCLUSION

A traffic aware strategy for the management of base stations' activity is proposed. It suggests to switch-off certain cells when traffic is low enough to be handedover to other cells that cover the same identified serving area. This strategy enables to spare 16% of energy and reduce OPEX cost in 6.3 k $\in$  per cell pair, representing in a saving of 9 M $\in$  per year.

### ACKNOWLEDGEMENT

This work is part of the OptiNET-5G project, co-funded by CENTRO2020/ Portugal2020/ European Union (project 023304).

#### **REFERENCES**

- [1] N. S. Networks, "Energy consumption and CO2 footprint of wireless networks," tech. rep., 2011.
- [2] Multivision, "Metric SaaS Platform," 2018.
- [3] B. Debaillie, C. Desset, and F. Louagie, "A flexible and future-proof power model for cellular base stations," *IEEE Vehicular Technology Conference*, vol. 2015, 2015.

## Implementation of a Cloud-based, Traffic Aware and Energy Efficient Management of Base Stations' Activity

Diogo Clemente∗§, Lúcio Ferreira†‡, Gabriela Soares† , Nuno Valente† and Pedro Sebastião∗

∗ ISCTE/IT-IUL, Av. das Forças Armadas, Lisbon, Portugal

†Multivision, Rua Soeiro Pereira Gomes, Lote N◦1, 3◦C, 1649-026, Lisbon, Portugal

‡ INESC-ID/Universidade Lusíada de Lisboa, Rua da Junqueira 188-198, Lisboa, Portugal

§Email: djace@iscte.pt

*Abstract***—An implementation of a cloud-based and traffic aware strategy for the management of base stations' activity is proposed, based in the load measurements timeseries analysis and estimating cell's coverage areas. The coverage&capacity cells pairs are such that the coveragecell covers the area served by the other. The strategy uses traffic analysis to identify periods in the day where capacitycells may be switched-off and traffic can be handed-over to the coverage-cells. For a realistic scenario of a country with 6578 cells, this strategy can be applied in 43% of the cells, resulting for this set in 37% energy saving and 900k**e **OPEX reduction, and 2556 tons CO2 emitions reduction yearly.**

*Keywords***—Mobile Communications, SON, Traffic forecast, Energy Efficiency, Cloud.**

### I. Introduction

With the explosion of mobile services usage, operators have deployed Radio Access Network (RAN)s with large amounts of Base Station (BS)s to increase capacity. Strong spatial and temporal variations of offered traffic require heterogeneous deployment of BSs, recurring to different cell coverage sizes and technologies (GSM, UMTS and LTE). This aims to satisfy diversified coverage and capacity requirements. Still, these increasing investments for such networks are not proportional to the increase of Average Revenue Per User (ARPU). The Total Cost of Ownership (TCO) of a mobile network congregates Capital and Operational Expenditure Costs (CAPEX and OPEX). CAPEX represent 60% of TCO (considering a 7 years period). RANs represents 80% of CAPEX, BSs power consumption being 50% of expenditure [1]. In this sense, energy consumption is a key aspect in reducing overall costs.

It is a common practice among operators to overdimension BS deployments to deal with peak traffic loads (while average utilisation rate of most BSs is low). This results in a waste of processing resources and power at idle time. In this sense, scenarios with low load are the major issues for energy efficiency improvement. BS power consumption varies with traffic load. When fully loaded, a BS may consume up to 1500 W, while when there is no traffic it may still consume up to 900 W, as many of its components are still active [2]. This identifies an opportunity for cost reduction, by simply switching off BSs when not needed. To achieve this, requires the combination of several features.

BS equipment of various manufacturers already support the partial or total deactivation of some components of BSs [3], [4]. For example, by changing a parameter, the Power Amplifier (PA) can be turned off when OFDMA symbols are not used [5]. This feature enables power savings up to 20% in cells with no or low downlink traffic, and not more than 5 connected users. Still, this deactivation/reactivation of the BS shall be controlled by a mechanism that does it when certain conditions are met in terms of traffic and neighbouring cells coverage area.

On the other side, models to predict the offered traffic shall be implemented. Several studies address the temporal variations of traffic usage, per cell, decomposing the observed time series and identifying trends and seasonality [6]. Several prediction models have been used for multiple purposes [7]. Still, a specific prediction mechanism is needed to analyse traffic time-series and identify low traffic usage periods.

Also, a mechanism shall be available to identify the existence of a cell or set of cells that cover the area served by the cell to be switched off, in order to guarantee that there still is service in this area. Coverage prediction algorithms enables this [8]. Still, its combination with Drive Test (DT)s enables to validate or correct predictions with realistic data.

All these isolated features need to be integrated in a combined solution. The development of Self-Organising Networks (SON) allows to automatically monitor, efficiently optimise and remotely tune various aspects of RANs [9]. Within this context, Metric [10] is a cloudbased Software as a Service (SaaS) that aggregates and monitors on a single platform configuration and performance data coming from Operations Support Systems

(OSS)s from different technologies and manufacturers, as well as DTs measurements. Within the OptiNET-5G project, a platform is under development for Metric to integrate planning and optimisation features of heterogeneous networks.

Within this scope, a novel cloud-base SON solution is proposed to energy-efficiently optimise the activity of BSs, minimising costs and the ecological footprint. It records time-series from a live network to identify time periods (sleeping plans) when certain cells with low traffic can be switched-off, its service area being covered by other cells that have available resources to do it. As proof of concept, the solution is implemented in a cloudbased network monitoring framework which collects live network configuration and performance data. Still, it can be integrated in any other platform.

The remaining of this paper is organised as follows. In Section II is described the architecture framework and the strategy that supports the proposed model. Section III details the implementation using AWS services. Section V presents the scenario and results, conclusions being drawn in Section VI.

II. Base Station's Activity Management Strategy

### *A. Model*

The proposed solution is based on an architectural SON framework depicted in Fig. 1, composed by the following layers:

- **Users**: service area with moving users equipped with mobile-terminals with a wireless connection to the RAN, using services according to time-varying usage patterns;
- **RAN**: the operator's RAN, composed of different technologies (GSM, UMTS, LTE) and components;
- **OSS**: Operation Suport System (OSS) to the network activity, which collects Configuration Management (CM) data from the RAN, as well as Performance Management (PM) data in the form of counters and Key Performance Indicator (KPI)s;
- **Cloud-based SON Platform**: SaaS platform that supports the implementation of SON mechanisms, monitoring OSS data, optimising various aspects and configuring the network dynamically. It is cloud-based, recurring to cloud computing and storage services. Network Planning and Optimisation (NPO) engineers can configure these mechanisms.

In a heterogeneous RAN scenario, large macro-cells guarantee coverage in wide areas (so-called coveragecells), while micro- and pico-cells, using lower transmitted power and shorter coverage ranges, increase the system capacity in specific zones (so-called capacitycells). The proposed strategy explores the multi-layered superposition of coverage- and capacity-cells, exploring geolocation of traffic. In the RAN layer depicted in

Fig. 1, the behaviour of the proposed strategy is highlighted. Two pairs of cells covering the same service area are represented with their traffic, of similar fluctuation along the day. Still, the pair with the strategy has a prediction that the traffic of the capacity cell will decrease sufficiently to enable to turn it off, its residual traffic being supported by the coverage cell.

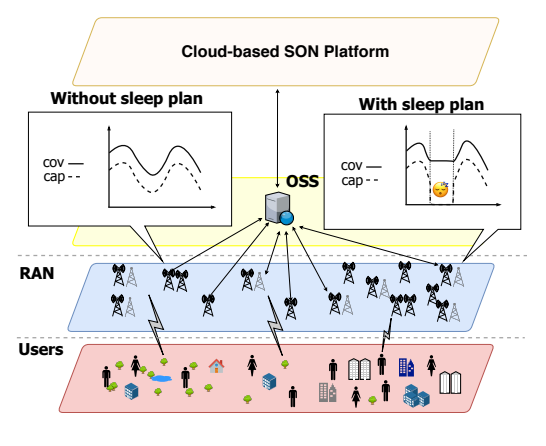

Fig. 1. Architecture framework.

To implement such a strategy, a cloud-based solution is proposed and implemented that congregates configuration and performance data of a live RAN to estimate two key aspects: the cellular coverage and the traffic pattern of every cell. Based on this knowledge, the activity of BSs (switched-on or -off) can be remotely planned and controlled, achieving large energy and cost savings. The steps of the model are represented in Fig. 2 and detailed next.

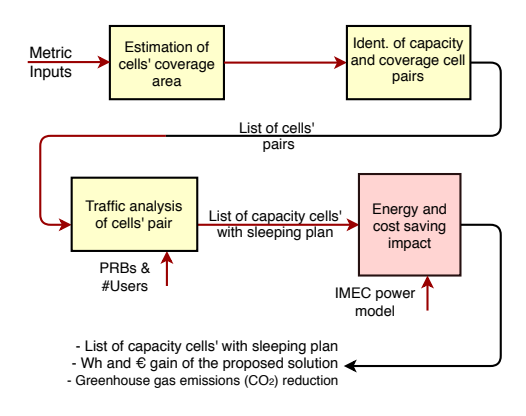

Fig. 2. Strategy for the management of BS's activity

The parameters needed by the proposed strategy are organized in network, usage, and model three categories, and shown in Table I.

TABLE I MODEL INPUTS

|              |                         | Notation                                                                                                    | Description                                                                                                    |
|--------------|-------------------------|----------------------------------------------------------------------------------------------------|----------------------------------------------------------------------------------------------------|
| Model Inputs | Nework<br>Configuration | $\overline{Cell}_{abbrev}$<br>G<br>$\alpha_{lat}$<br>$\alpha_{long}$<br>$\alpha_{az}$<br>$\alpha_{t}$<br>$h_a$<br>BW | Cell's name<br>Antenna vert.& hor. diagrams [dB]<br>Cell Latitude [°]<br>Cell Longitude [°]<br>Antenna azimuth $\lceil$ <sup>o</sup> ]<br>Antenna tilt $\lceil$ <sup>o</sup> l<br>Antenna height [m]<br>Cell carrier frequency [MHz]<br>Cell Bandwidth [MHz] |
|              |                         | $P_{tx}$                                                                                                    | Transmission power [dBm]                                                                                                    |
|              | Network<br>Usage        | $T_{\rm s}$<br>PRB                                                                                                   | Timestamp [h]<br>Mean number of<br>RUs used per sampling time                                                                                                    |
|              | Parameters<br>Model     | $P_{BS}$<br>$C_e$<br>$C_{CO2}$<br>$L_{max}$                                                                          | BS power consumption [W]<br>Cost of energy $\lceil \in /kWh \rceil$<br>CO <sub>2</sub> emmission factor [CO <sub>2</sub> /kWh]<br>Capacity guard-margin [%]                                                                                                  |

### *B. Estimation of cells' coverage area*

First, the coverage area of each cell is estimated. Using available cell configuration data (antenna position, diagram, azimuth and tilt, and transmitted power, identified in Table I), the path loss attenuation and resulting received signal level is estimated for a discrete grid of pixels around the antenna. The coverage area of cell *i*, *C*i, corresponds to the set of points *p* of the service area *A* with a received signal level above the system sensitivity:

$$
C_i = \{ p \in A : P_{tx[dBm]} + G(\varphi_p - \varphi_{azim}, \theta_p - \theta_{tilt})_{[dB]} - L(f, i, p)_{[dB]} \ge P_{rxmin[dB]}\}
$$
 (1)

where:

- $P_{tx}$ : transmitted power;
- *G*: antenna gain, considering the antenna's vertical&horizontal diagrams, for the vertical  $\theta$  and horizontal  $\varphi$  direction between points *i* (antenna  $\alpha_{lat}, \alpha_{long}$  position specified and  $h_a$  height), and pixel *p* position, weighting the deviation of the antenna azimuth  $\varphi_{azim}$  and tilt  $\theta_{tilt}$ ;
- *L*: path loss attenuation between *i* and  $p(x, y, z)$ positions, given by the COST 231 Walfish-Ikegami (for distances below 1 km) or COST-231 Okumura-Hata (for farther distances) models [11];
- $P_{rxmin}$ : minimum received signal level to have communication, the system sensitivity.

This prediction is posteriorly validated with available timing-advance performance data, a delay that enables to estimate the distance from the antenna to the users generating traffic in the cell. This geolocation of traffic enables to delimit realistically the maximum coverage distance.

### *C. Identification of co-located coverage areas*

Secondly, considering the sets of capacity and coverage cells,  $S_{cap}$  and  $S_{cov}$  respectively, for each capacitycell *i*, a coverage-cell *j* is searched that covers the capacity-cell's service area, being able to serve its users. The set of co-located coverage cells is given by:

$$
S_{col} = \{ i \in S_{cap} \land j \in S_{cov} : C_i \subset C_j \}
$$
 (2)

Many of these pairs correspond to cells located at the same position and azimuth, but using different frequencies.

### *D. Traffic Analysis and Prediction*

The traffic offered to each cell is measured by the cell's resources usage. This performance data is collected periodically by the OSS in the form of counters, collected periodically and sent to the OSS. In fact, a maximum amount of Resources Unit (RU)s is available,  $\mathcal{T}$ , depending on the system bandwidth, which might be more or less used, depending on the offered traffic. Cell's traffic information is stored, enabling to build a time-series of several months. This enables to identify traffic patterns in terms of trend and seasonality. The Holt-Winters model [12] is used to build a prediction of the offered traffic for a given period  $T$  (e.g., a day or a week). It is a triple exponential smoothing that is based on the premise that the observed time series can be decomposed into three components: a level  $(L)$ , a trend  $(T)$  and a seasonal effect (*S*). For a given time-series  $Y_t$ , the forecast  $\hat{Y}_{t+k}$  is given by:

$$
\hat{Y}_{t+k} = L_t + kT_t + S_{t+k-ml} \tag{3}
$$

having its components defined as

$$
L_t = \alpha (Y_t - S_{t-1}) + (1 - \alpha)(L_{t-1} + T_{t-1})
$$
 (4a)

$$
T_t = \beta (L_t - L_{t-1}) + (1 - \beta) T_{t-1}
$$
 (4b)

$$
S_t = \gamma (Y_t - T_t) + (1 - \gamma) S_{t-l}
$$
 (4c)

where *m* is the seasonal cycles number between *t* and *t*+ *k*, and *l* the number of lags (units of time included in each seasonal cycle). The model parameters  $(\alpha, \beta \text{ and } \gamma)$ need to be set and tuned for the model to work well. In this work we use a linear optimisation approach to find the best parameters.

### *E. Sleep plan*

Based on the traffic predictions for each cells' pair for a period  $T$ , a sleep plan is built for the capacity-cell. It identifies periods in the day where its traffic is sufficiently low to be handed-over to the its coverage-cell pair. Time-intervals that satisfy this condition are the ones where the aggregated traffic load of the capacity- and the coverage-cell is below a threshold, *L*max, a guardmargin of the maximum load considered acceptable for the coverage-cell to bear.

Thus, for a cell's pair  $(i, j) \in S_{col}$ , the sleep-plan for a prediction-period  $T$  is an on-off series, where each element is given by:

$$
z_{(i,j)}(t) = \begin{cases} 1, & \hat{y}_i(t) + \hat{y}_j(t) \leq RU_{j\max} \times L_{max} \\ 0, & \hat{y}_i(t) + \hat{y}_j(t) > RU_{j\max} \times L_{max} \end{cases}
$$
 (5)

where  $RU_{j \max}$  is the maximum number of RUs supported by coverage-cell *j*.

With the application of the proposed sleep plan  $Z_{(i,j),t}$ , new forecasted traffic time-series are generated for the capacity and coverage cells respectively,

$$
\hat{Y}_i^z(t) = \{ t \in \mathcal{T} : \hat{y}_i(t) \cdot (1 - z_{(i,j)}(t)) \}
$$
 (6)

$$
\hat{Y}_j^z(t) = \{ t \in \mathcal{T} : \hat{y}_j(t) + \hat{y}_i(t) \cdot z_{(i,j)}(t) \}
$$
 (7)

III. Implementation

An overview of the proposed solution architecture is shown in Fig. 3, summarising the various layers presented in Fig. 1, and detailing the steps of the workflow pattern. The platform used for extracting OSS data was Metric, base on Amazon Web Services (AWS) [13] cloud-based SAAS platform provided by Amazon, comprised of several services:

- AWS Simple Storage Service (S3): data warehousing service;
- AWS Lambda: an automatically scalable service that runs code only when needed.
- AWS Elastic Computing Power (EC2): a wide variety of virtual machine classes with configurable computing, memory and storage.

In Fig. 3 is detailed the AWS pattern that implements the developed strategy named sleepy-cells. It receives information from OSS and returns a cell activity scheduling along with performance measurement indicators.

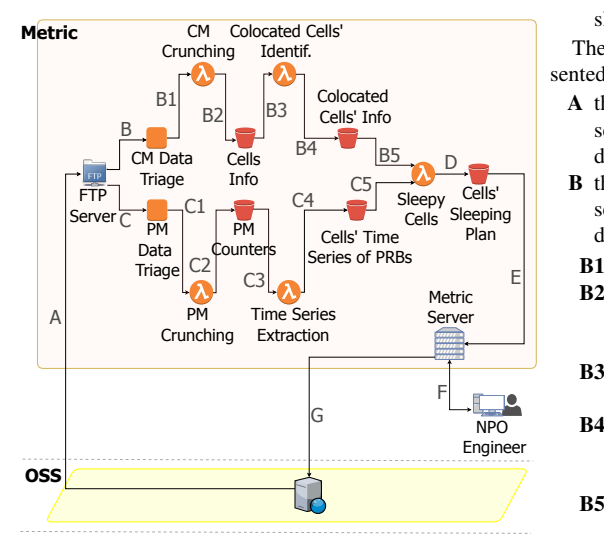

Fig. 3. Architecture for the implementation of the solution.

The identified components used in the pattern of the Fig. 3 are defined as follows:

- **FTP Server**: manages, through the FTP protocol, the storage of data coming from the OSS and uses triggers for its later placement in the AWS;
- **CM Data Triage**: AWS EC2 instance for the transformation of CM files received in Tab Separated Value (TSV) format;
- **CM Crunching**: AWS Lambda function used to analyse and make CM data useful for the process;
- **Cells Info**: AWS S3 Bucket to store cells' information;
- **Colocated Cells' Identification**: Lambda AWS function used to identify co-located cells;
- **Colocated Cells' Info**: AWS S3 Bucket with the data of the co-located cells;
- **PM Data Triage**: AWS EC2 instance for transforming PM files into TSV format;
- **PM Crunching**: AWS Lambda function used to analyze and make PM data useful for the process;
- **PM Counters**: AWS S3 Bucket that stores PM counters;
- **Time Series Extraction**: AWS Lambda function for extracting time series based on PRBs;
- **Cells' Time Series of PRBs**: AWS S3 Bucket with time series of PRBs;
- **Sleepy Cells**: AWS Lambda function that contains the code that executes the strategy of predicting the implemented sleep plan. The Python programming language was used for the development of this component and the Serverless framework its integration in the architecture;
- **Cells' Sleeping Plan**: AWS S3 Bucket with the sleep plan of the identified cells.

The following describes the processing flows, represented in Fig. 3 by arrows identified with letters:

- **A** the data, extracted from the OSS, is placed on a server in order to be used in the processing line, depending on the client's requirements.
- **B** the data can be pulled or sent as it arrives at the server, and the periodicity of its collection can be defined:
- $E = \begin{bmatrix} B1 & \text{the source data is transformed into TSV format;} \end{bmatrix}$ 
	- **B2** then transformed data is immediately stored within AWS S3 Bucket with a specific classification;
	- **B3** the cell configuration data is imported to be processed by the Lambda AWS function;
	- **B4** after processing and identification of the colocated cells, the data is sent to an AWS S3 Bucket;
	- **B5** the data from the co-located cells are sent to the AWS Lambda function that runs the sleepy cells strategy.
	- **C** for the PM data is done a similar process as the flow **B**:
	- **C1** the source data is transformed into TSV format;
- **C2** then transformed data is immediately stored within AWS S3 Bucket with a specific classification;
- **C3** data is imported from the specific counters to be processed by the AWS Lambda function in time series;
- **C4** the time series of traffic and cell information are appended to existing series in the AWS S3 Bucket;
- **C5** the time series of traffic are sent to the AWS Lambda function that runs the sleepy cells strategy;
- **D** after processing, the sleep plan is sent to an AWS S3 Bucket.
- **E** the sleep plan is sent to the Metric server.
- **F** with this information the user is able to observe the suggestions and benefits of the sleep plan.
- **G** the sleep plan is sent to the RAN cells via OSS.

### IV. Scenario

As a reference scenario, a real LTE network of a country with 6578 cells is considered. The network configuration parameters identified in Table I are collected for each cell. Capacity-cells are considered the ones using 1800 MHz carrier frequency, while coverage-cells use 900 MHz. The available *BW* in an LTE cell (1.4, 3, 5, 10, 15 or 20 MHz) is directly translated in the amount of Physical Resource Blocks (*PRB*) available per time-slot (respectively, 6, 15, 25, 50, 75 or 100), which can be allocated to users. The SON platform is configured to extract from the live network 4 months of hourly measurements  $(T_s = 1h)$  of the average number of used PRBs per cell. This enables to build time-series, valuable to estimate the offered traffic.

The power consumption of a BS with specific configurations can be estimated by the IMEC model [2]. Power consumption of an LTE BS highly depends on load and bandwidth, as depicted in Fig. 4.

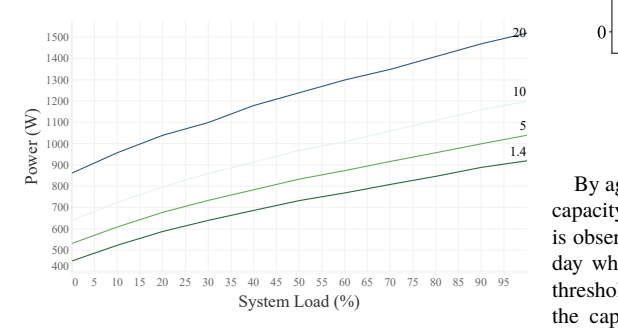

Fig. 4. IMEC model system load vs power, for various bandwidths.

This enables to quantify the achieved gain of the strategy in terms of power consumption, and resulting cost reduction as well as environmental impact. Thus, the following performance evaluation metrics are defined:

- Cellular energy consumption [kWh]: total energy spent in the operation of a BS;
- Environmental Gain [Kg  $CO<sub>2</sub>$  /kWh]: reduction of carbon dioxide emissions through the implementation of the strategy;
- Energy Reduction Gain  $[\in]$ : gain on the differential cost related to the reduction of energy consumption.

### V. Results

After estimating the coverage area of every cell, of 6578 cells, 1429 pairs of co-localized cells were identified, that is, 43% of the cells in the scenario are colocated. In particular, 60% of the cells in the 1800 MHz band have another cell in exactly the same position and azimuth.

The Holt-Winters method was used to predict the next day ( $T = 24$  hours) of the traffic time series. Analysing the forecast depicted in Fig. 5, it is verified that it captures its daily seasonality, general tendency and even some deviations. In fact, the prediction was run for a day for which measurement data was available, used as a way of assessing the prediction method. Considering the deviations of the method, it is clearly visible that it reacts quickly to abrupt changes in the structure of the time series and returns from its deviations to the original values, fundamentally disregarding the past.

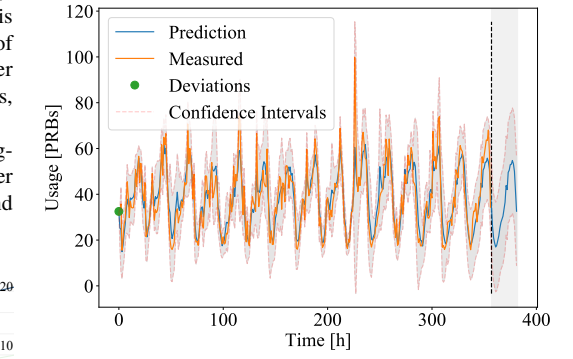

Fig. 5. Forecast of the aggregate traffic volume.

By aggregating, for a cell pair, the traffic predictions of capacity and coverage, represented in blue in Fig. 6 a), it is observable that there is a large period of 11 hours in a day where the overall capacity is below the established threshold, and the sleeping plan suggests to switch-off the capacity cell. By comparing the forecast with the measurements, the deviation is not large. The dotted line represents 70% of the maximum capacity, thus the excess that occurs at 9h represents occupation of 71% of capacity, not being significant.

Still, as an implemented safety measure, during sleep periods, the coverage-cell traffic load is monitored via Still, as an implemented safety measure, during sleep<br>periods, the coverage-cell traffic load is monitored via<br>the OSS. If the load unexpectedly rises above  $L_{max}$ ,<br>the sleep plan is deactivated and the capacity cell is the sleep plan is deactivated and the capacity cell is switched-on, thus ensuring the originally planned capacity. So, the risk is minimised, even when the prediction unexpectedly fails.

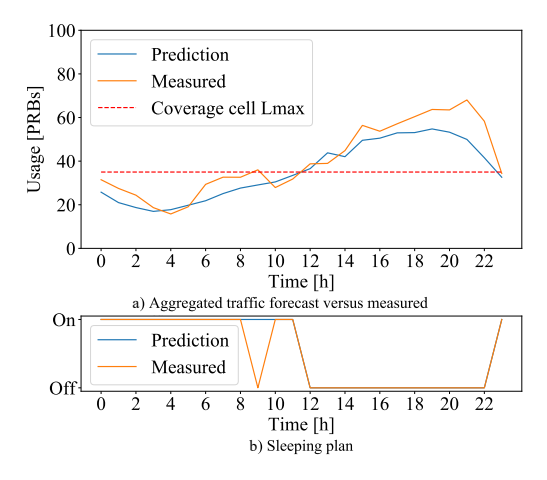

Fig. 6. Traffic forecast results and resulting sleeping plan assessment.

Based on the IMEC BS power consumption model represented in Fig. 4, the impact of the energy consumption for the cell pair under analysis is evaluated. It is possible to verify that, with the strategy, the total power consumption of a pair of cells is lower during the period in which the sleeping plan is active. In view of the 32 kWh of daily consumption without the strategy, it is verified that we have a consumption of 28 kWh/day. At the annual level we can achieve savings of 13.5%, corresponding to a total of 10 GWh of energy consumed.

Assuming an emission factor of 0.487 kg  $CO<sub>2</sub>/kWh$  [14], the environmental impact on the BS analysed in our model was characterised. A daily emission of  $13.8$  kg of  $CO<sub>2</sub>$  daily was recorded with the implementation of the proposed strategy and 5 ton of  $CO<sub>2</sub>$  per year. This contrasts positively with the 16 kg of  $CO_2$ /day and 5.8 ton of  $CO_2$  per year without the strategy.

The economic impact was calculated considering the energy business tariff of 0.16  $\in$ /kWh plus 1  $\in$ /day. There is thus a daily cost of 5.7  $\in$  and 2075  $\in$ /year for the pair under consideration, with the strategy in operation. This represents an annual reduction in OPEX of 12.6%.

Using the proposed strategy in the entire network, 984 cell pairs achieve between 42% and 46% energy savings, which means that 69% of pairs identified achieve very significant energy savings. On the other hand, 171 pairs (12% of co-located cell pairs) achieve energy savings of less than 20%. This shows that the implementation of the

strategy has a more considerable impact on some cells than others. This is true in situations where the cell pairs have a lower offered traffic, thus allowing the capacity cell to remain off for longer.

With the implementation of the sleep plan and considering the 1,429 cell pairs, it is possible to reduce annual energy costs of 2.9 M $\in$  to 2 M $\in$ , which means a 31% saving. It was also recorded significant change in greenhouse gas emissions, with a reduction of 6907 ton of  $CO_2$ /year to 4351 ton of  $CO_2$ /year.

### VI. CONCLUSION

A traffic aware strategy for the management of base stations' activity is proposed. It suggests to switch-off certain cells when traffic is low enough to be handed-over to other cells that cover the same identified serving area. A live network of 6578 cells was evaluated. This strategy can be applied in 43% of the cells, resulting for this set in 37% energy saving and 900 $k \in$  OPEX reduction, and reduction from  $6907$  to  $4351$  ton of  $CO<sub>2</sub>$ . Considering the densification of multi-layered networks with 5G, the foreseen gains of this strategy may be larger.

### **ACKNOWLEDGEMENT**

This work is part of the OptiNET-5G project, cofunded by CENTRO 2020 / Portugal 2020 / European Union (project 023304).

### **REFERENCES**

- [1] N. S. Networks, "Energy consumption and CO2 footprint of wireless networks," tech. rep., 2011. [2] B. Debaillie, C. Desset, and F. Louagie, "A flexible and future-
- proof power model for cellular base stations," *IEEE Vehicular*
- *Technology Conference*, vol. 2015, 2015. [3] O. Onireti, A. Mohamed, H. Pervaiz, and M. Imran, "Analytical Approach to Base Station Sleep Mode Power Consumption and
- Sleep Depth," no. Dc, 2017. [4] K. Hiltunen, "Utilizing eNodeB sleep mode to improve the energy-efficiency of dense LTE networks," *IEEE International Symposium on Personal, Indoor and Mobile Radio Communications, PIMRC*, pp. 3249–3253, 2013.
- [5] M. Lukić, "eNodeB Power Saving in LTE Network BTS Embedded Power Meter for Energy Efficiency Monitoring and eNodeB Power Saving MicroDTX," tech. rep., 2018.
- [6] M. Aires and B. Monteiro, "Forecasting Traffic and Balancing Load for Quality Driven LTE Networks," 2016.
- [7] X. Dong, W. Fan, and J. Gu, "Predicting LTE Throughput Using Traffic Time Series," vol. 13, 2015.
- [8] S. Louvros, K. Aggelis, and a. Baltagiannis, "LTE cell coverage planning algorithm optimising uplink user cell throughput," *Proceedings of the 11th International Conference on Telecommunications*, 2011.
- [9] A. Imran and A. Zoha, "Challenges in 5G: How to empower SON with big data for enabling 5G," *IEEE Network*, 2014. [10] Multivision, "Metric SaaS Platform," 2018.
- [11] E. Damosso and C. of the European Community, *COST 231 final*
- *report*. 1996.
- [12] P. R. Winters, "Forecasting Sales by Exponentially Weighted Moving Averages," *Management Science*, vol. 6, no. 3, pp. 324– 342, 1960.
- [13] AWS, "Amazon Web Services," 2018.
- [14] Carbono Zero, "Relatório De Sustentabilidade APDL," tech. rep., 2013.
## Referências

- [1] J. Wu, Y. Zhang, M. Zukerman, and E. K. N. Yung, "Energy-efficient basestations sleep-mode techniques in green cellular networks: A survey," IEEE Communications Surveys and Tutorials, 2015.
- [2] "ETSI GSM," 2005. [Online]. Disponível em: [https://www.etsi.org/](https://www.etsi.org/technologies-clusters/technologies/mobile/2g) [technologies-clusters/technologies/mobile/2g](https://www.etsi.org/technologies-clusters/technologies/mobile/2g)
- [3] F. Hillebrand, GSM and UMTS: the creation of global mobile communication. Wiley, 2002, no. 3-4. [Online]. Disponível em: [http://www.3gpp.org/](http://www.3gpp.org/specifications/gsm-history) [specifications/gsm-history](http://www.3gpp.org/specifications/gsm-history)
- [4] T. Halonen, J. Romero, and J. Melero, GSM, GPRS and EDGE Performance: Evolution Towards 3G/UMTS, 2003. [Online]. Disponível em: <http://books.google.com.mx/books?id=eTOQGQtrhWkC>
- [5] 3GPP TS 23.002, "Digital cellular telecommunications system (Phase 2+); UMTS; Network architecture," Version 3.6.0 Release 1999, 2003. [Online]. Disponível em: [https://www.etsi.org/deliver/etsi\\_ts/123000\\_](https://www.etsi.org/deliver/etsi_ts/123000_123099/123002/12.05.00_60/ts_123002v120500p.pdf) [123099/123002/12.05.00\\_60/ts\\_123002v120500p.pdf](https://www.etsi.org/deliver/etsi_ts/123000_123099/123002/12.05.00_60/ts_123002v120500p.pdf)
- [6] J. Eberspächer, H. J. Vögel, C. Bettstetter, and C. Hartmann, GSM Architecture, Protocols and Services: Third Edition, 2008.
- [7] M. Sauter, Beyond 3G Bringing Networks, Terminals and the Web Together: LTE, WiMAX, IMS, 4G Devices and the Mobile Web 2.0, 2008.
- [8] B. Walke, P. Seidenberg, and M. P. Althoff, "UMTS: the fundamentals," p. 312, 2003. [Online]. Disponível em: [http://books.google.com/books?id=](http://books.google.com/books?id=KRlUvPWeTYQC&pgis=1) [KRlUvPWeTYQC&pgis=1](http://books.google.com/books?id=KRlUvPWeTYQC&pgis=1)
- [9] K. Björnsjö, "WARC-92 frequencies for IMT-2000," no. 7, p. 150, 2015. [Online]. Disponível em: [http://www.3gpp.org/ftp/tsg\\_sa/TSG\\_SA/](http://www.3gpp.org/ftp/tsg_sa/TSG_SA/TSGS_08/Docs/PDF/SP-000257.pdf) [TSGS\\_08/Docs/PDF/SP-000257.pdf](http://www.3gpp.org/ftp/tsg_sa/TSG_SA/TSGS_08/Docs/PDF/SP-000257.pdf)
- [10] I. Poole, "Evolved HSPA HSPA+ | High Speed Packet Access Evolution | Radio-Electronics.com." [Online]. Disponível em: [http://www.radio-electronics.com/info/cellulartelecomms/3g-hspa/](http://www.radio-electronics.com/info/cellulartelecomms/3g-hspa/evolved-high-speed-packet-access-evolution.php) [evolved-high-speed-packet-access-evolution.php](http://www.radio-electronics.com/info/cellulartelecomms/3g-hspa/evolved-high-speed-packet-access-evolution.php)
- [11] A. Olsson, Ericsson., and Telia., Understanding telecommunications. 2, 1998.
- [12] S. Edition, LTE for UMTS Evolution to LTE-Advanced LTE for UMTS Evolution to LTE-Advanced, 2011.
- [13] N. Guarino and D. Oberle, Handbook on Ontologies, 2009. [Online]. Disponível em: http://iaoa.org/isc2012/docs/Guarino2009 What is an [Ontology.pdf](http://iaoa.org/isc2012/docs/Guarino2009_What_is_an_Ontology.pdf)
- [14] B. Unhelkar, Software Engineering With UML, 2018.
- [15] E. Amaldi, A. Capone, F. Malucelli, and C. Mannino, Handbook of Optimization in Telecommunication, 2006.
- [16] J. Ramiro and K. Hamied, Self-Organizing Networks (SON): Self-Planning, Self-Optimization and Self-Healing for GSM, UMTS and LTE, 2011, no. 1974.
- [17] S. Hamalainen, H. Sanneck, and C. Sartori, LTE Self-Organising Networks (SON): Network Management Automation for Operational Efficiency, 2012.
- [18] S. Latif, F. Pervez, M. Usama, and J. Qadir, "Artificial Intelligence as an Enabler for Cognitive Self-Organizing Future Networks," 2017. [Online]. Disponível em:<http://arxiv.org/abs/1702.02823>
- [19] "Xirio-Online." [Online]. Disponível em:<https://www.xirio-online.com/>
- [20] "ASSET Radio Network Planning Tool for GSM, UMTS, LTE and 5G - TEOCO." [Online]. Disponível em: [http://www.teoco.com/products/](http://www.teoco.com/products/planning-optimization/asset-radio-planning/) [planning-optimization/asset-radio-planning/](http://www.teoco.com/products/planning-optimization/asset-radio-planning/)
- [21] "WinProp Software for Wave Propagation and Radio Planning." [Online]. Disponível em: [https://altairhyperworks.com/product/FEKO/](https://altairhyperworks.com/product/FEKO/WinProp-Propagation-Modeling) [WinProp-Propagation-Modeling](https://altairhyperworks.com/product/FEKO/WinProp-Propagation-Modeling)
- [22] "Atoll Radio Planning Software Overview (RF Planning and Optimisation) | Forsk." [Online]. Disponível em:<http://www.forsk.com/atoll-overview>
- [23] "Actix Analyzer | Actix." [Online]. Disponível em: [http://actix.com/](http://actix.com/analyzer/) [analyzer/](http://actix.com/analyzer/)
- [24] "TEMS Discovery TEMS." [Online]. Disponível em: [https://www.infovista.com/tems/products-for-radio-and-core-networks/](https://www.infovista.com/tems/products-for-radio-and-core-networks/radio-network-engineering/ran-data-analysis-optimization) [radio-network-engineering/ran-data-analysis-optimization](https://www.infovista.com/tems/products-for-radio-and-core-networks/radio-network-engineering/ran-data-analysis-optimization)
- [25] "Mentor RAN Optimization Software TEOCO." [Online]. Disponível em: [http://www.teoco.com/products/planning-optimization/](http://www.teoco.com/products/planning-optimization/mentor-ran-optimization/) [mentor-ran-optimization/](http://www.teoco.com/products/planning-optimization/mentor-ran-optimization/)
- [26] "XCAL." [Online]. Disponível em: [http://accuver.com/acv\\_products/xcal](http://accuver.com/acv_products/xcal)
- [27] "XCAP." [Online]. Disponível em: [http://accuver.com/acv\\_products/xcap](http://accuver.com/acv_products/xcap)
- [28] "Nemo Outdoor Drive Test Solution | Keysight (formerly Agilent's Electronic Measurement)." [Online]. Disponível em: [https://www.keysight.com/en/](https://www.keysight.com/en/pd-2765544-pn-NTA00000A/nemo-outdoor?cc=PT&lc=eng) [pd-2765544-pn-NTA00000A/nemo-outdoor?cc=PT&lc=eng](https://www.keysight.com/en/pd-2765544-pn-NTA00000A/nemo-outdoor?cc=PT&lc=eng)
- [29] "Performance Manager | Nokia Networks." [Online]. Disponível em: <https://networks.nokia.com/solutions/performance-manager>
- [30] Multivision, "Metric SaaS Platform," 2018. [Online]. Disponível em: <https://www.metric.pt/>
- [31] "Multivision," 2018. [Online]. Disponível em:<http://multivision.pt/>
- [32] "Types of Cell Sites | Steel in the Air." [Online]. Disponível em: <http://www.steelintheair.com/cell-site-types/>
- [33] Fujitsu, "High-Capacity Indoor Wireless Solutions : Picocell or Femtocell ?" Tech. Rep., 2013.
- [34] P. J. Brockwell and R. A. Davis, Introduction to Time Series and Forecasting, 2016. [Online]. Disponível em: [http://link.springer.com/10.](http://link.springer.com/10.1007/978-3-319-29854-2) [1007/978-3-319-29854-2](http://link.springer.com/10.1007/978-3-319-29854-2)
- [35] "Understanding Boxplots Towards Data Science." [Online]. Disponível em: <https://towardsdatascience.com/understanding-boxplots-5e2df7bcbd51>
- [36] L. Nguyen and V. Novák, "Forecasting seasonal time series based on fuzzy techniques," Fuzzy Sets and Systems, vol. 1, pp. 1–16, 2018. [Online]. Disponível em: [https://www.sciencedirect.com/science/article/pii/](https://www.sciencedirect.com/science/article/pii/S016501141830678X?dgcid=raven_sd_aip_email) [S016501141830678X?dgcid=raven\\_sd\\_aip\\_email](https://www.sciencedirect.com/science/article/pii/S016501141830678X?dgcid=raven_sd_aip_email)
- [37] R. Pan, "Holt Winters Exponential Smoothing," pp. 1–9, 2010.
- [38] C. Desset, B. Debaillie, V. Giannini, A. Fehske, G. Auer, H. Holtkamp, W. Wajda, D. Sabella, F. Richter, M. J. Gonzalez, H. Klessig, I. Gódor, M. Olsson, M. A. Imran, A. Ambrosy, and O. Blume, "Flexible power modeling of LTE base stations," IEEE Wireless Communications and Networking Conference, WCNC, pp. 2858–2862, 2012.
- [39] C. Desset, B. Debaillie, and F. Louagie, "Towards a flexible and future-proof power model for cellular base stations," in 2013 24th Tyrrhenian International Workshop on Digital Communications - Green ICT  $(TIWDC)$ , vol. 2015. IEEE, sep 2013, pp. 1–6. [Online]. Disponível em: <http://ieeexplore.ieee.org/document/6664200/>
- [40] B. Debaillie, C. Desset, and F. Louagie, "A flexible and future-proof power model for cellular base stations," IEEE Vehicular Technology Conference, vol. 2015, 2015.
- [41] O. Onireti, A. Mohamed, H. Pervaiz, and M. Imran, "Analytical Approach to Base Station Sleep Mode Power Consumption and Sleep Depth," no. Dc, 2017.
- [42] M. Lukić, "eNodeB Power Saving in LTE Network BTS Embedded Power Meter for Energy Efficiency Monitoring and eNodeB Power Saving MicroDTX," Tech. Rep., 2018. [Online]. Disponível em: [https:](https://www.infoteh.rs.ba/zbornik/2018/radovi/KST-1/KST-1-2.pdf) [//www.infoteh.rs.ba/zbornik/2018/radovi/KST-1/KST-1-2.pdf](https://www.infoteh.rs.ba/zbornik/2018/radovi/KST-1/KST-1-2.pdf)
- [43] "Computação sem servidor Amazon Web Services." [Online]. Disponível em:<https://aws.amazon.com/pt/serverless/>
- [44] C. Zero, "Relatorio De Sustentabilidade APDL," Tech. Rep., 2013. [Online]. Disponível em:<http://www.apdl.pt/relatoriosustentabilidade/6.1.html>